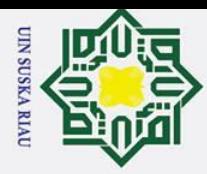

 $\overline{\mathbf{z}}$ 

cipta

milik UIN

 $\infty$ 

 $\frac{1}{2}$ 

ka.

 $\overline{\lambda}$  $\frac{1}{2}$  $\equiv$ 

State Islamic Univers

of Sultan Syarif Kasim Riau

RANCANG BANGUN APLIKASI PRAKTIKUM FISIKA PRODI

TEKNIK ELEKTRO UIN SUSKA RIAU MENGGUNAKAN

TEKNOLOGI VIRTUALREALITY DENGAN BANTUAN

**WEB SIMULASI OLABS DAN PhET** 

**TUGAS AKHIR** 

Diajukan Sebagai Syarat

untuk Memperoleh Gelar Sarjana Teknik pada

Program Studi Teknik Elektro

**UIN SUSKA RIAU** 

Oleh:

YOEL P SITOHANG 11555100786

**FAKULTAS SAINS DAN TEKNOLOGI** UNIVERSITAS ISLAM NEGRI SULTAN SYARIF QASIM RIAU

**PEKANBARU** 

2022

Hak Cipta Dilindungi Undang-Undang

# Dilarang mengutip sebagian atau seluruh karya tulis ini tanpa mencantumkan dan menyebutkan sumber:

a. Pengutipan hanya untuk kepentingan pendidikan, penelitian, penulisan karya ilmiah, penyusunan laporan, penulisan kritik atau tinjauan suatu masalah.

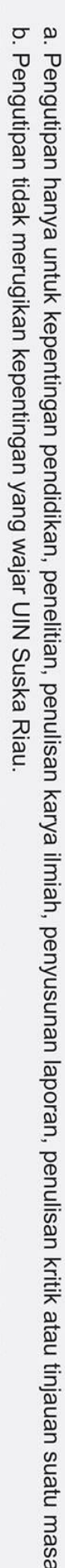

2. Dilarang mengumumkan dan memperbanyak sebagian atau seluruh karya tulis ini dalam bentuk apapun tanpa izin UIN Suska Riau

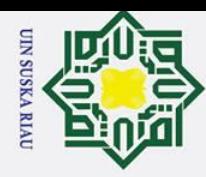

 $\rm \ddot{o}$ 

Ż.

Pengutipan hanya untuk kepentingan pendidikan, penelitian, penulisan karya ilmiah, penyusunan laporan, penulisan kritik atau tinjauan suatu masalah.

<span id="page-1-0"></span>Dilarang mengutip sebagian atau seluruh karya tulis ini tanpa mencantumkan dan menyebutkan sumber:

### **LEMBAR PERSETUJUAN**

### RANCANG BANGUN APLIKASI PRAKTIKUM FISIKA PRODI TEKNIK ELEKTRO UIN SUSKA RIAU MENGGUNAKAN TEKNOLOGI VIRTUAL REALITY DENGAN BANTUAN WEB SIMULASI *CLADS DAN FILL*

### **TUGAS AKHIR TEKNOLOGI VIRTUALREALITY DENGAN BANTUAN**

**WEB SIMULASI OLABS DAN PHET** 

### **YOEL P SITOHANG**<br>11555100786

Telah diperiksa dan disetujui sebagai laporan Tugas Akhir Program Studi Teknik Elektro di Pekanbaru, pada tanggal 13 Juli 2022

Dr. Zulfatri Aini, S.T., M.T Dr. Harris Simaremare, S.T., M.T NIP. 19721021 200604 2 001

Pembimbing

**Yoel P Sitohang**

NIP. 19830625 200801 1 008

## yarif Kasim Riau

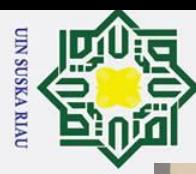

 $\overline{\omega}$ 

 $\mathcal{D}$ 

Pengutipan hanya untuk kepentingan pendidikan, penelitian, penulisan karya ilmiah, penyusunan laporan, penulisan kritik atau tinjauan suatu masalah.

<span id="page-2-0"></span>השפטות והבות המתום במסת שנים מסת באותו היו של מיווס וווי מיווס ווי משל המורים והמודדים המדרות המורים המתום במו

### **LEMBAR PENGESAHAN**

RANCANG BANGUN APLIKASI PRAKTIKUM FISIKA PRODI TEKNIK **ELEKTRO UIN SUSKA RIAU MENGGUNAKAN TEKNOLOGI VIRTUAL REALITY DENGAN BANTUAN** *WEB* **SIMULASI** *OLABS* DAN PhET

### **TUGAS AKHIR**

### **Oleh: YOEL P SITOHANG**<br>11555100786

Telah dipertahankan di depan Sidang Dewan Penguji sebagai salah satu syarat untuk memperoleh gelar Sarjana Teknik<br>**1155** Fakultas Sains dan Teknologi Universitas Islam Negeri Sultan Syarif Kasim Riau di Pekanbaru, pada tanggal 13 Juli 2022

Pekanbaru, 13 Juli 2022<br>Mengesahkan,

Dekan Ketua Program Studi

Fakultas Sains dan Teknologi Universitas Islam Negeri Sultan Syarik Kasim Riau Sultan Syarik Kasim Riau Sultan

**UITANS** 

M.Pd Dr. Drs. Hartono, B.A., NIP. 19640301 199203 1 003

 $\frac{1}{2}$ 

Dr. Zulfatri Aini, S.T., M.T. NIP. 19721021 200604 2 001

**DEWAN PENGUJI:** 

: Ahmad Faizal, S.T., M.T Ketua

Sekretaris: Dr. Harris Simaremare, S.T., M.T.

Anggota 1: Abdillah, S.Si., M.I.T

Anggota 2: Oktaf Brillian Kharisma, S.T., M.T

**Ketua Program Studi**  $M$ 

**Dr. Zulfatri Aini, S.T., M.T**

Lampiran Surat: Nomor : Nomor 25/2021 Tanggal : 10 September 2021

### **SURAT PERNYATAAN**

Saya yang bertandatangan di bawah ini:

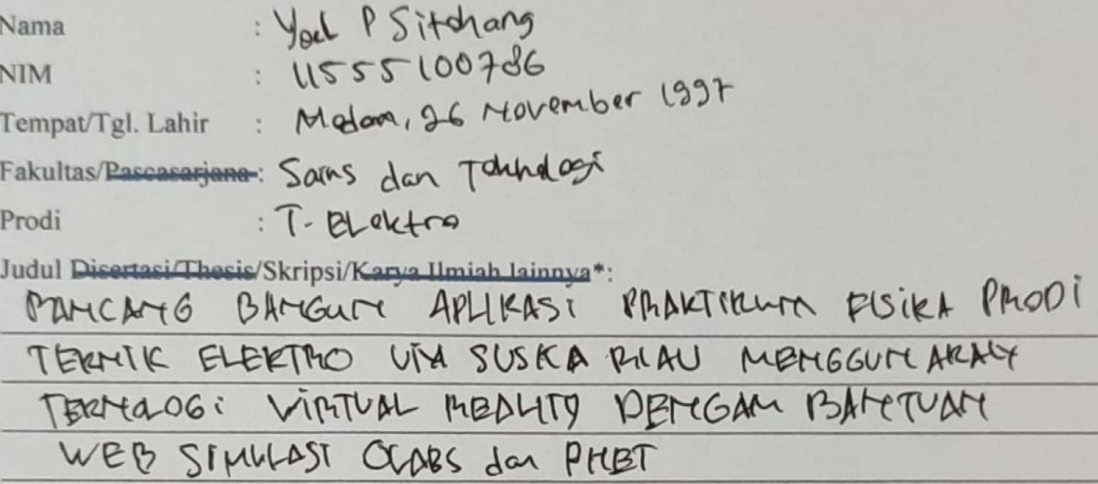

Menyatakan dengan sebenar-benarnya bahwa:

- 1. Penulisan Disertasi/Thesis/Skripsi/Karya Hmiah lainnya\* dengan judul sebagaimana tersebut di atas adalah hasil pemikiran dan penelitian saya sendiri.
- 2. Semua kutipan pada karya tulis saya ini sudah disebutkan sumbernya.
- 3. Oleh karena itu Disertasi/Thesis/Skripsi/Karya Hmiah lainnya\* saya ini, saya nyatakan bebas dari plagiat.
- terbukti terdapat dalam penulisan hari plagiat dikemudian 4. Apa bila Bisertasi/Thesis/Skripsi/(Karya Ilmiah lainnya)\* saya tersebut, maka saya besedia menerima sanksi sesua peraturan perundang-undangan.

Demikianlah Surat Pernyataan ini saya buat dengan penuh kesadaran dan tanpa paksaan dari pihak manapun juga.

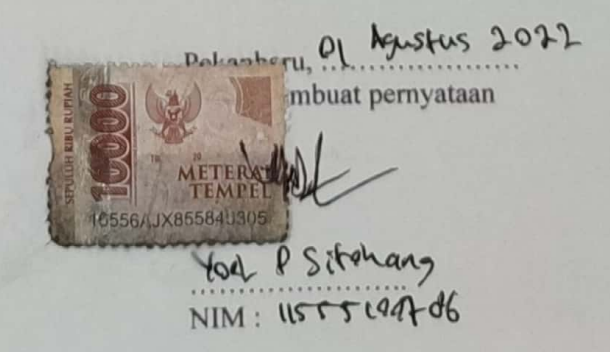

\* pilih salah satu sasuai jenis karya tulis

 $\stackrel{\scriptscriptstyle \rm A}{\scriptscriptstyle \sim}$ 

 $\ddot{\tau}$ 

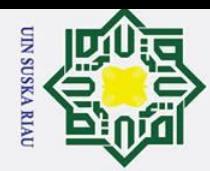

2. Dilarang mengumumkan dan memperbanyak sebagian atau seluruh karya tulis ini dalam bentuk apapun tanpa izin UIN Suska Riau

Pengutipan tidak merugikan kepentingan yang wajar UIN Suska Riau.

<span id="page-4-0"></span>Dilarang mengutip sebagian atau seluruh karya tulis ini tanpa mencantumkan dan menyebutkan sumber:

 $\tilde{a}$ 

a. Pengutipan hanya untuk kepentingan pendidikan, penelitian, penulisan karya ilmiah, penyusunan laporan, penulisan kritik atau tinjauan suatu masalah.

### **LEMBAR HAK ATAS KEKAYAAN INTELEKTUAL**

Tugas akhir yang tidak diterbitkan ini terdaftar dan tersedia di Perpustakaan Universitas Islam Negeri Sultan Syarif Kasim Riau adalah terbuka untuk umum dengan ketentuan bahwa hak cipta pada penulis. Referensi kepustakaan di perkenankan dicatat, tetapi pengutipan atau ringkasan hanya dapat dilakukan seizin penulis dan harus disertai dengan kebiasaan ilmiah untuk menyebutkan sumbernya.<br> $\frac{d}{d\theta}$  Penggandaan atau penerbitan sebagian atau se

Penggandaan atau penerbitan sebagian atau seluruh Tugas Akhir ini harus memperoleh izin dari Dekan Fakultas Sains dan Teknologi Universitas Islam Negeri Sultan Syarif Kasim Riau. Perpustakaan yang meminjamkan Tugas Akhir ini untuk anggotanya diharapkan untuk mengisi nama, tanda peminjaman dan tanggal pinjam. $\omega$ 

UIN SUSKA RIAU

State Islamic University of Sultan Syarif Kasim Riau

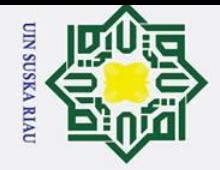

ō.

### **LEMBAR PERNYATAAN**

Dengan ini saya menyatakan bahwa di dalam Tugas Akhir ini tidak terdapat karya yang pernah diajukan oleh saya maupun orang lain untuk keperluan lain dan sepanjang pengetahuan saya juga tidak memuat karya atau pendapat yang pernah ditulis atau diterbitkan oleh orang lain kecuali disebutkan dalam referensi dan di dalam daftar pustaka.<br>
<br>
a co Saya bersedia menerima sanksi jika pernyataan ini tidak sesuai dengan yang

Saya bersedia menerima sanksi jika pernyataan ini tidak sesuai dengan yang sebenarnya.

> Pekanbaru, 13 Juli 2021 Yang membuat pernyataan,

**Yoel P Sitohang NIM. 11555100786**

### UIN SUSKA RIAI

<span id="page-5-0"></span>Dilarang mengutip sebagian atau seluruh karya tulis ini tanpa mencantumkan dan menyebutkan sumber:

ka  $\overline{\mathcal{X}}$  $\overline{a}$  $\equiv$ 

State Islamic University of Sultan Syarif Kasim Riat

a. Pengutipan hanya untuk kepentingan pendidikan, penelitian, penulisan karya ilmiah, penyusunan laporan, penulisan kritik atau tinjauan suatu masalah.

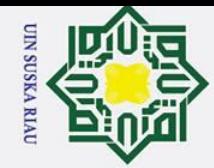

H

 $\mathbf{\Omega}$  $\overline{\mathbf{r}}$  $\circ$  $\overline{a}$ 

 $\overline{z}$  $\infty$  $\frac{1}{2}$ ka

<span id="page-6-0"></span>Hak Cipta Dilindungi Undang-Undang

Dilarang mengutip sebagian atau seluruh karya tulis ini tanpa mencantumkan dan menyebutkan sumber

### **HALAMAN PERSEMBAHAN**

 $\overline{a}$ **Dengan menyebut nama Allah yang maha pengasih lagi maha penyayang** Barang siapa yang menghendaki kehidupan dunia, maka wajib baginya berilmu, dan barangsiapa yang menghendaki kehidupan akhirat, maka wajib baginya berilmu, dan  $\subset$ barang siapa yang menghendaki keduanya, maka wajib baginya berilmu.

(HR.Tirmidzi)

Terima Kasih Ya Allah…

Sembah sujud serta syukurku kepada-Mu ya Allah, zat yang Maha Pengasih namun tak pernah pilih kasih dan Maha Penyayang yang kasih sayang-Nya tak terbilang. Engkau zat yang Maha membolak-balikkan hati, teguhkanlah hati ini di atas agama-Mu ya Allah. Lantunan sholawat beriring salam penggugah hati dan jiwa, menjadi persembahan penuh kerinduan pada sosok panutan umat, pembangun peradaban manusia yang beradab Nabi Besar Muhammad SAW.

"Takut akan TUHAN adalah permulaan pengetahuan, tetapi orang bodoh menghina hikmat

dan didikan". (Amsal 1 : 7)

**State** Ku persembahkan karya ini untuk Bapak tercinta, sosok pejuang dalam hidupku yang tak pernah mengenal kata lelah apalagi mengeluh, serta Mamak tersayang, malaikat tanpa sayap dalam hidupku yang tak kenal waktu siang dan malam selalu menjaga dan melindungi hingga aku bisa sampai seperti sekarang ini, Kakak dan Abang tercinta, seluruh keluarga serta sahabat dan seluruh keluarga besar teknik elektro UIN SUSKA RIAU ersity of Sultan Syarif Kasim Riau senantiasa mengiringi setiap derap langkahku dalam meniti kesuksesan.

*|* **YOEL P SITOHANG | | Juli 2022 |**

a. Pengutipan hanya untuk kepentingan pendidikan, penelitian, penulisan karya ilmiah, penyusunan laporan, penulisan kritik atau tinjauan suatu masalah

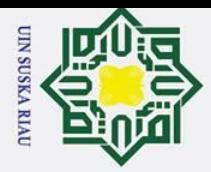

## Hak Cipta Dilindungi Undang-Undang

 $\odot$ 

工

 $\infty$  $\overline{\phantom{0}}$ ka

지  $\overline{a}$  $\equiv$ 

Syarif Kasim Riau

- . Dilarang mengutip sebagian atau seluruh karya tulis ini tanpa mencantumkan dan menyebutkan sumber
- 
- 
- a. Pengutipan hanya untuk kepentingan pendidikan, penelitian, penulisan karya ilmiah, penyusunan laporan, penulisan kritik atau tinjauan suatu masalah b. Pengutipan tidak merugikan kepentingan yang wajar UIN Suska Riau.

### **RANCANG BANGUN APLIKASI PRAKTIKUM FISIKA PRODI**   $\circ$ **TEKNIK ELEKTRO UIN SUSKA RIAU MENGGUNAKAN**  lpta **TEKNOLOGI VIRTUALREALITY DENGAN BANTUAN WEB SIMULASI OLABS DAN PhET** milik UIN

### **YOEL P SITOHANG 11555100786**

Tanggal Sidang: 13 Juli 2022

Program Studi Teknik Elektro Fakultas Sains dan Teknologi Universitas Islam Negeri Sultan Syarif Kasim Riau Jalan Soebrantas No. 155 Pekanbaru

### **ABSTRAK**

Wabah penyakit diawal tahun 2020 yang meningkat menjadi pandemi, membuat semua sektor kehidupan lesu. Mulai dari sektor ekonomi, hukum, sosial, budaya, pendidikan bahkan agama mengalami krisis pada bidangnya. Pada pendidikan menyebabkan kurangnya interaksi antara pengajar dan diajar dalam melakukan pengajaran. Himbauan untuk melakukan kegiatan mengajar daring (dalam jaringan) agar mngurangi penyebaran penyakit, namun sisi negatif menyebabkan kurang interaksi, menurun nya kreativitas dan penyampaian materi pelajaran. Pada pelajaran praktikum yang membutuhkan interaksi langsung dengan alat, dan selama daring hanya belajar melalui video atau tutorial yang berada pada internet. Penelitian ini dilakukan agar melakukan kegiatan praktikum tidak nya melihat atau menonton video, namun bisa melakukan interaksi dengan alat. Serta kegiatan praktikum tidak membosankan, meningkatkan krativitsa dan membantu kinerja pengajar. Dalam membangun aplikasi, metode yang digunakan adalah *waterfall.* Serta dalam melakukan pengujian menggunakan metode *user acceptance test* (UAT). Berdasarkan hasil pengujian yang dilakukan, dari uji sistem, uji kelayakan dan uji *user*, semua komponen dan fitur yang dibuat berjalan sesuai dengan fungsi dan hasil yang diharapkan. Dengan hasil 87,32% maka dapat disimpulkan, pengujian alat berjalan dengan baik dan sesuai dengan hasil yang diharapkan.

**Kata Kunci:** Pandemi, praktikum fisika, *virtual reality, web* simulasi.

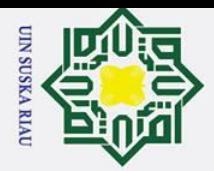

### **DESIGN AND BUILD A PHYSICS PRACTICUM APPLICATION FOR ELECTRICAL ENGINEERING STUDY PROGRAM UIN SUSKA RIAU USING VIRTUALREALITY TECHNOLOGY WITH THE HELP OF WEB SIMULATION OLABS AND PhET**

### **YOEL P SITOHANG 11555100786**

*Dates of Final Exam: 13 July 2022*

*Department of Electrical Engineering Faculty of Science and Technology State Islamic University of Sultan Syarif Kasim Riau HR Soebrantas Street Number 155 Pekanbaru*

### **ABSTRACT**

The disease outbreak at the beginning of 2020, which escalated into a pandemic, made all sectors of life sluggish. Starting from the economic, legal, social, cultural, educational and even religious sectors are experiencing crises in their fields. In education, there is a lack of interaction between teachers and taught in teaching. An appeal to carry out online teaching activities (online) in order to reduce the spread of disease, but the negative side causes a lack of interaction, decreased creativity and delivery of subject matter. In practicum lessons that require direct interaction with tools, and during online only learn through videos or tutorials that are on the internet. This research was conducted in order to carry out practicum activities not to see or watch videos, but to interact with tools. As well as practicum activities are not boring, increase krativitsa and help the performance of teachers. In building the application, the method used is *waterfall.* As well as in conducting testing using *the user acceptance test* (UAT) method. Based on the results of the tests carried out, from system tests, feasibility tests and *user* tests, all components and features made run in accordance with the expected functions and results. With a result of 87.32%, it can be concluded, the testing of the tool went well and in accordance with the expected results.

**Keywords:** Pandemic, physics practicum, *virtual reality, web* simulation.

a. Pengutipan hanya untuk kepentingan pendidikan, penelitian, penulisan karya ilmiah, penyusunan laporan, penulisan kritik atau tinjauan suatu masalah

Dilarang mengutip sebagian atau seluruh karya tulis ini tanpa mencantumkan dan menyebutkan sumber

 $\overline{\phantom{0}}$  $\overline{\mathbf{r}}$  $\omega$ 고  $\overline{\omega}$  $\equiv$ 

Syarif Kasim Riau

### **KATA PENGANTAR**

Assalamu'alaikum Wr.Wb

Shalom

Alhamdulillah, segala puji dan syukur penulis ucapkan kehadirat Allah SWT, yang telah mencurahkan rahmat dan hidayah-Nya kepada penulis sehingga penulis dapat menyelesaikan Tugas Akhir ini. Shalawat dan salam juga penulis haturkan kepada baginda Rasulullah SAW, sebagai seorang sosok pemimpin dan suri tauladan bagi seluruh umat di dunia yang patut dicontoh dan di teladani bagi kita semua. Atas ridho Allah SWT penulis telah menyelesaikan Tugas Akhir ini dengan judul "RANCANG BANGUN APLIKASI PRAKTIKUM FISIKA PRODI TEKNIK ELEKTRO UIN SUSKA RIAU MENGGUNAKAN TEKNOLOGI VIRTUALREALITY DENGAN BANTUAN WEB SIMULASI OLABS DAN PhET".

Melalui proses bimbingan dan pengarahan yang disumbangkan oleh orang-orang yang berpengetahuan, dorongan, motivasi, dan juga do'a orang-orang yang ada di sekeliling penulis sehingga penulisan Tugas Akhir ini dapat diselesaikan dengan penuh kesederhanaan. Sudah menjadi ketentuan bagi setiap Mahasiswa yang ingin menyelesaikan studinya pada perguruan tinggi UIN SUSKA Riau harus membuat karya ilmiah berupa Tugas Akhir guna mencapai gelar sarjana.

Oleh sebab itu sudah sewajarnya penulis menyampaikan ucapan terima kasih sebesar-besarnya kepada:

- 1. Mamak, Bapak, kakak dan abang tercinta yang telah memberikan semangat, Islamic dukungan moril maupun materil dan doa kepada penulis serta keluarga besar penulis yang selalu mendoakan penulis.
	- 2. Bapak Prof. Dr. Khairunnas, M.Ag selaku Rektor UIN SUSKA Riau beserta kepada seluruh staf dan jajarannya.
- University 3. Bapak Dr. Hartono, M.Pd selaku Dekan Fakultas Sains dan Teknologi UIN SUSKA Riau beserta kepada seluruh Pembantu Dekan, Staf dan jajarannya.
- 4. Ibu Dr. Zulfatri Aini, S.T., M.T selaku ketua Program Studi Teknik Elektro Fakultas Sains dan Teknologi UIN SUSKA Riau.
- Sultan Syarif Kasim Riau 5. Bapak Sutoyo, S.T., M.T selaku sekretaris Program Studi Teknik Elektro Fakultas Sains dan Teknologi UIN SUSKA Riau.

a. Pengutipan hanya untuk kepentingan pendidikan, penelitian, penulisan karya ilmiah, penyusunan laporan, penulisan kritik atau tinjauan suatu masalah

<span id="page-9-0"></span>Dilarang mengutip sebagian atau seluruh karya tulis ini tanpa mencantumkan dan menyebutkan sumber:

**UIN SUSKA RIAU** 

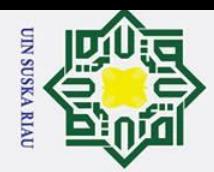

 $\omega$  $\overline{\mathbf{r}}$  $c<sub>i</sub>$  $\overline{1}a$ 

 $\subset$ 

Hak Cipta Dilindungi Undang-Undang

Dilarang mengutip sebagian atau seluruh karya tulis

a. Pengutipan hanya untuk kepentingan pendidikan, penelitian, penulisan karya ilmiah, penyusunan laporan, penulisan kritik atau tinjauan suatu masalah

ini tanpa mencantumkan dan menyebutkan sumber

6. Bapak Dr. Harris Simaremare, ST, M.Eng selaku dosen pembimbing yang telah banyak meluangkan waktu serta pemikirannya dengan ikhlas dalam memberikan penjelasan dan masukan yang sangat berguna sehingga penulis menjadi lebih mengerti dalam menyelesaikan Tugas Akhir ini.

- 7. Bapak Oktaf Brillian Kharisma, ST, MT selaku dosen pengampu mata kuliah Tugas Akhir 1 yang telah bersedia meluangkan waktu untuk memberi kritikan dan saran yang sangat membangun terhadap penulis.
- $\overline{z}_8$ . Bapak Abdillah, S.SI, M.I.T selaku Dosen Pembimbing Akademik selama  $\Omega$  $\frac{1}{2}$ perkuliahan penulis dari semester 1 hingga semester 14 ini.

9. Bapak dan Ibu dosen Program Studi Teknik Elektro yang telah memberikan dan  $\overline{v}$ curahan ilmu kepada penulis sehingga bisa menyelesaikan Tugas Akhir ini.

- id u 10. Defri Endrawan, MHD FADLI, M.Ridho Almunawar, Quan Paulus Giovan, S.TP, Hady Zulnanda, Sukri Ilahi selaku teman seperjuangan dalam mengerjakan Tugas Akhir ini dan telah banyak membantu penulis dalam berbagai hal dalam menyelesaikan Tugas Akhir ini.
	- 11. Teman-teman angkatan 2015 yang telah membantu dan memberi dukungan kepada penulis sehingga penulis dapat menyelesaikan Tugas Akhir ini.
	- 12. Terakhir Kepada jodoh ku dimasa depan, ini adalah bukti bahwa aku serius dalam menata masa depan demi kita berdua.

Semoga bantuan yang telah diberikan baik moril maupun materil mendapat balasan pahala dari Allah SWT, dan sebuah harapan dari penulis semoga Tugas Akhir ini dapat bermanfaat bagi penulis dan para pembaca semua pada umumnya.

Penulis menyadari bahwa dalam pembuatan Tugas Akhir ini masih jauh dari kesempurnaan karena keterbatasan kemampuan, pengalaman, dan pengetahuan penulis. Untuk itu penulis mengharap kritik dan saran dari semua pihak yang bersifat positif dan membangun demi kesempurnaan Tugas Akhir ini.

> Pekanbaru, Juni 2022 Penulis,

**Yoel P Sitohang NIM.11555100786**

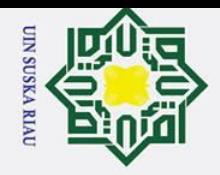

 $\omega$  $\sigma$ 

Pengutipan tidak merugikan kepentingan yang wajar

 $rac{1}{\overline{z}}$ 

**Suska Riau** 

 $\sim$ 

### <span id="page-11-0"></span> $\odot$ Hak Cipta Dilarang mengutip sebagian atau seluruh karya tulis ini tanpa mencantumkan dan menyebutkan sumber  $\mathbf{I}$ **DAFTAR ISI**  $\omega$ **DAFTAR ISI** www.communication.com/www.communication.com/www.viii **BAB I** PENDAHULUAN  $24$  $\vec{z}$  $\overline{23}$  $\frac{124}{544}$  $25$ 660. ulfa  $28$ acif Kasim Ria

Pengutipan hanya untuk kepentingan pendidikan, penelitian, penulisan karya ilmiah, penyusunan laporan, penulisan kritik atau tinjauan suatu masalah

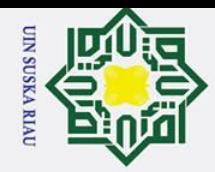

a. Pengutipan hanya untuk kepentingan pendidikan, penelitian, penulisan karya ilmiah, penyusunan laporan, penulisan kritik atau tinjauan suatu masalah.

1. Dilarang mengutip sebagian atau seluruh karya tulis ini tanpa mencantumkan dan menyebutkan sumber:

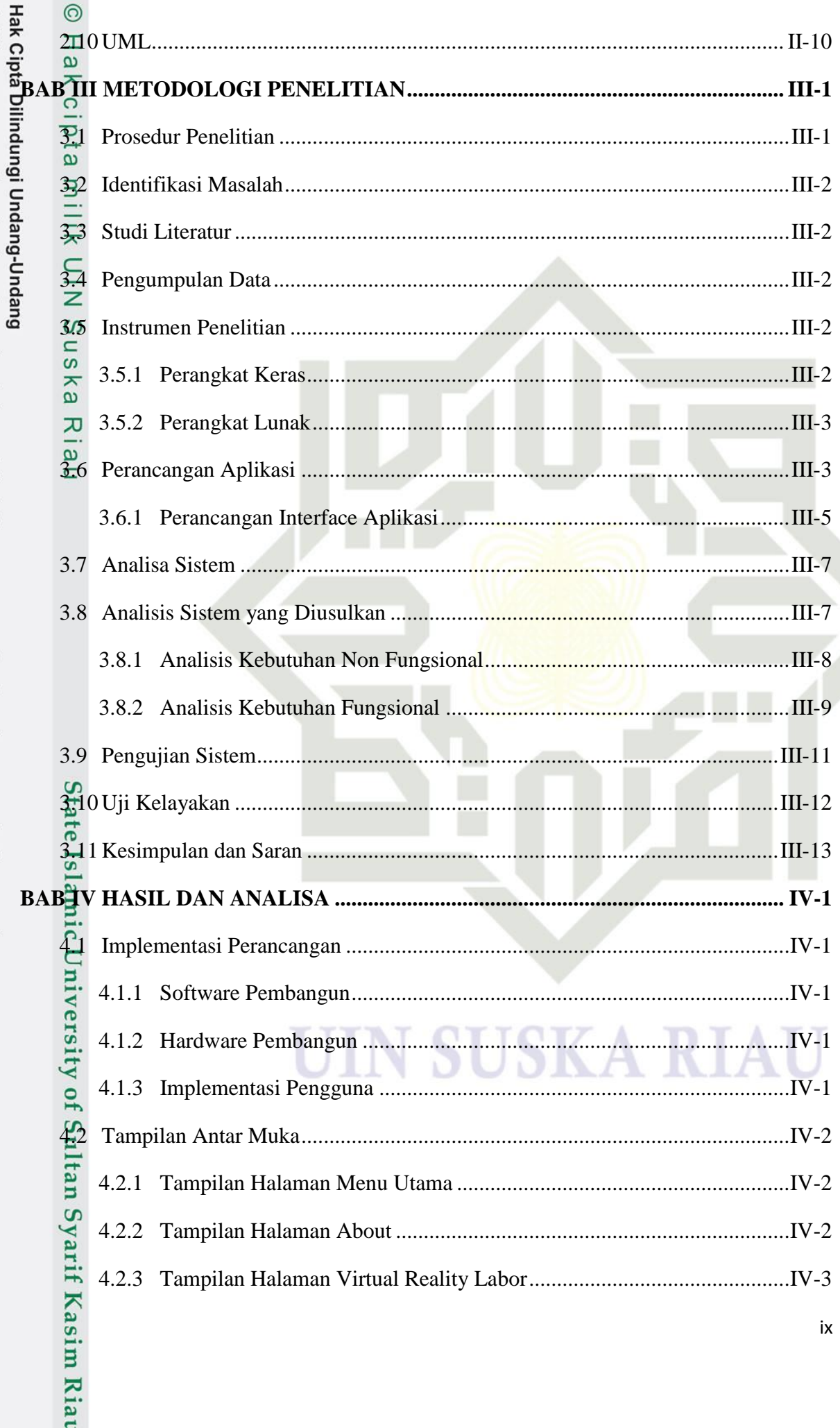

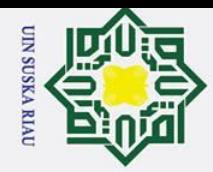

 $\approx$ 

2. Dilarang mengumumkan dan memperbanyak sebagian atau seluruh karya tulis ini dalam bentuk apapun tanpa izin UIN Suska Riau.

b. Pengutipan tidak merugikan kepentingan yang wajar UIN Suska Riau.

1. Dilarang mengutip sebagian atau seluruh karya tulis ini tanpa mencantumkan dan menyebutkan sumber:

a. Pengutipan hanya untuk kepentingan pendidikan, penelitian, penulisan karya ilmiah, penyusunan laporan, penulisan kritik atau tinjauan suatu masalah.

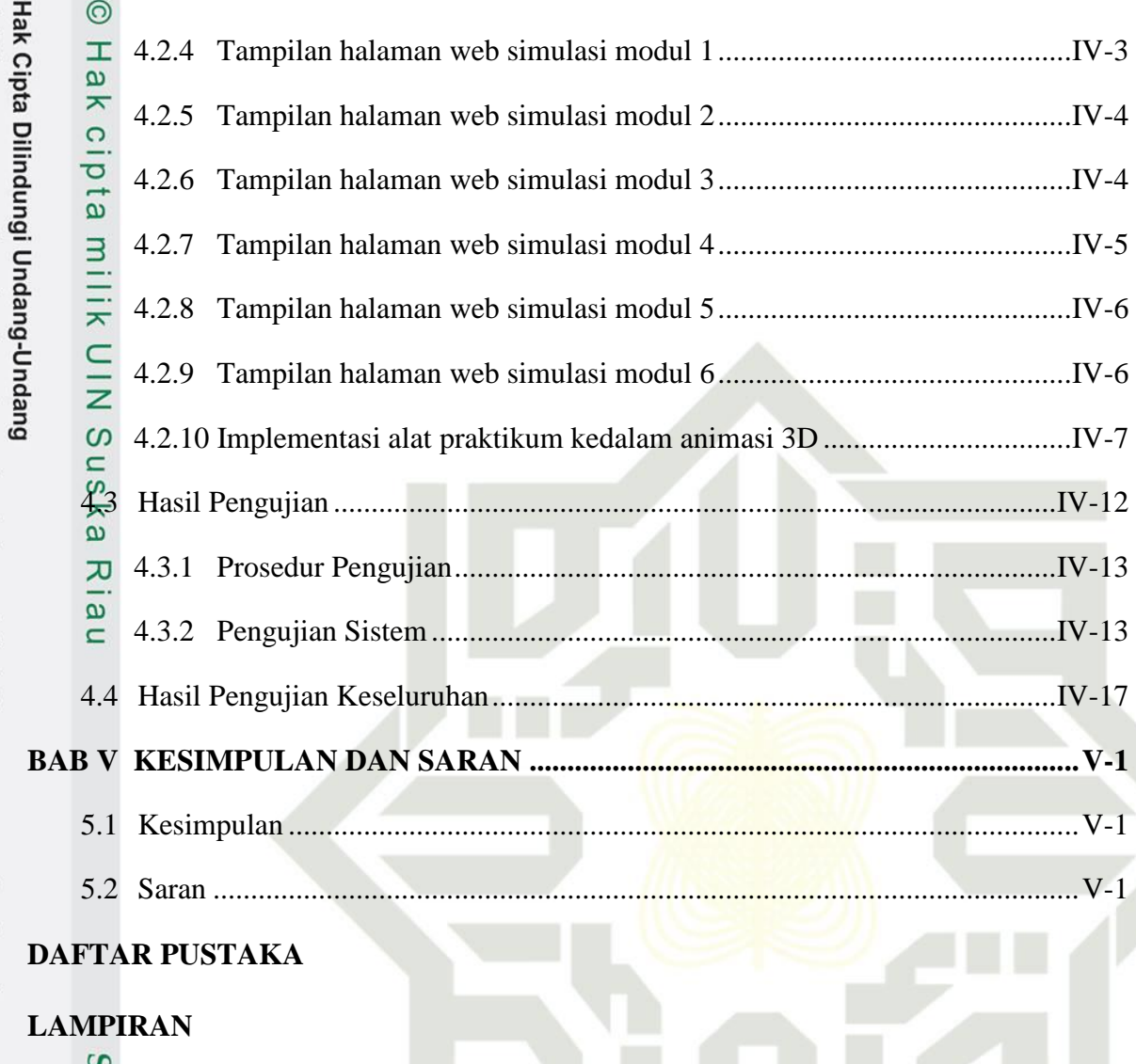

State Islamic University of Sultan Syarif Kasim Riau

### SK A

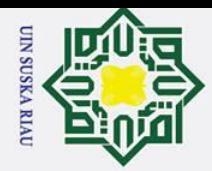

### **DAFTAR GAMBAR**

<span id="page-14-0"></span>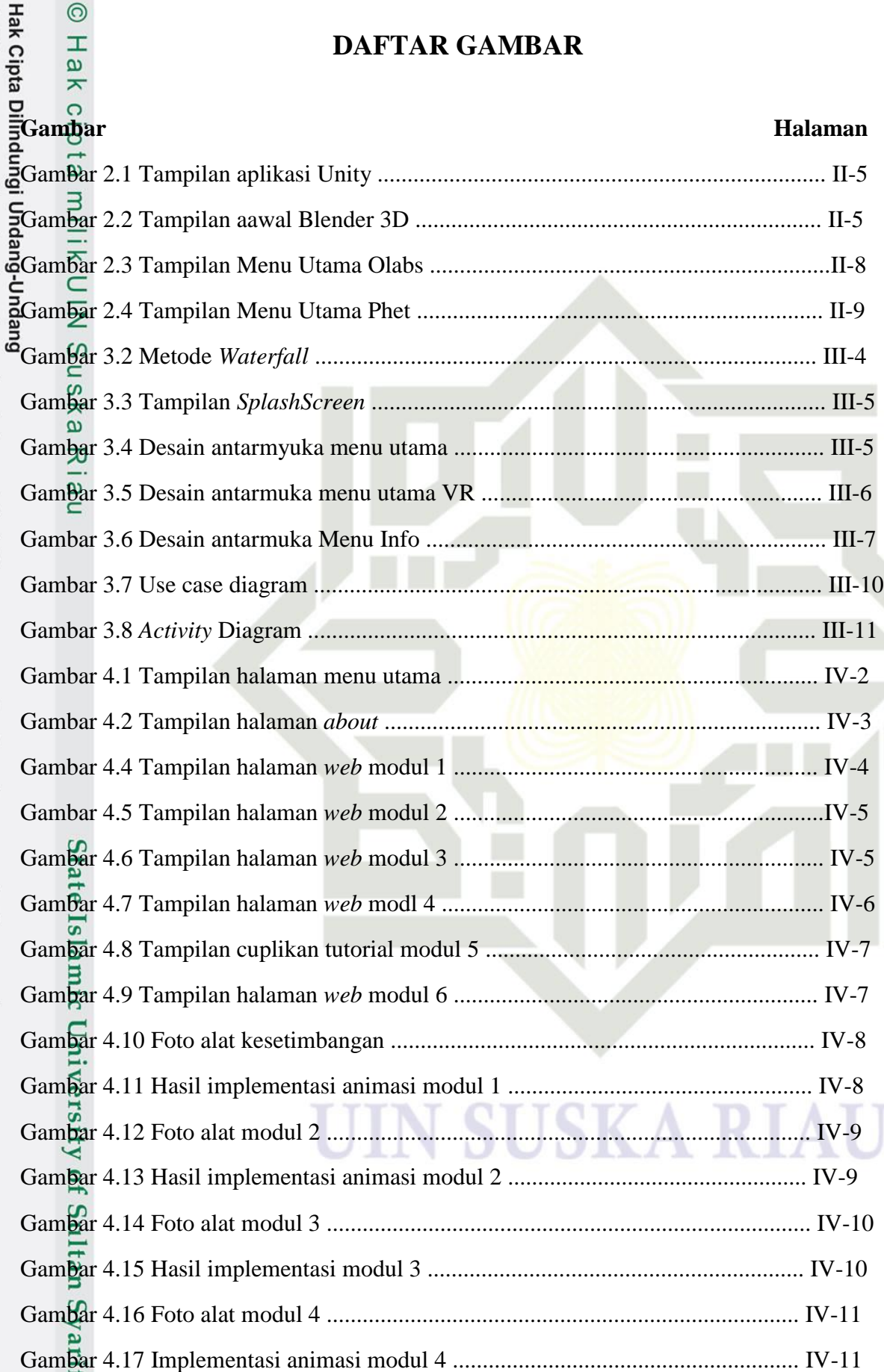

a. Pengutipan hanya untuk kepentingan pendidikan, penelitian, penulisan karya ilmiah, penyusunan laporan, penulisan kritik atau tinjauan suatu masalah.

**Kasim Riau** 

1. Dilarang mengutip sebagian atau seluruh karya tulis ini tanpa mencantumkan dan menyebutkan sumber:

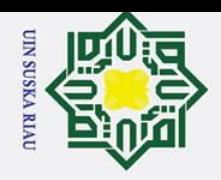

ik UIN Suska

Riau

State Islamic University of Sultan Syarif Kasim Riau

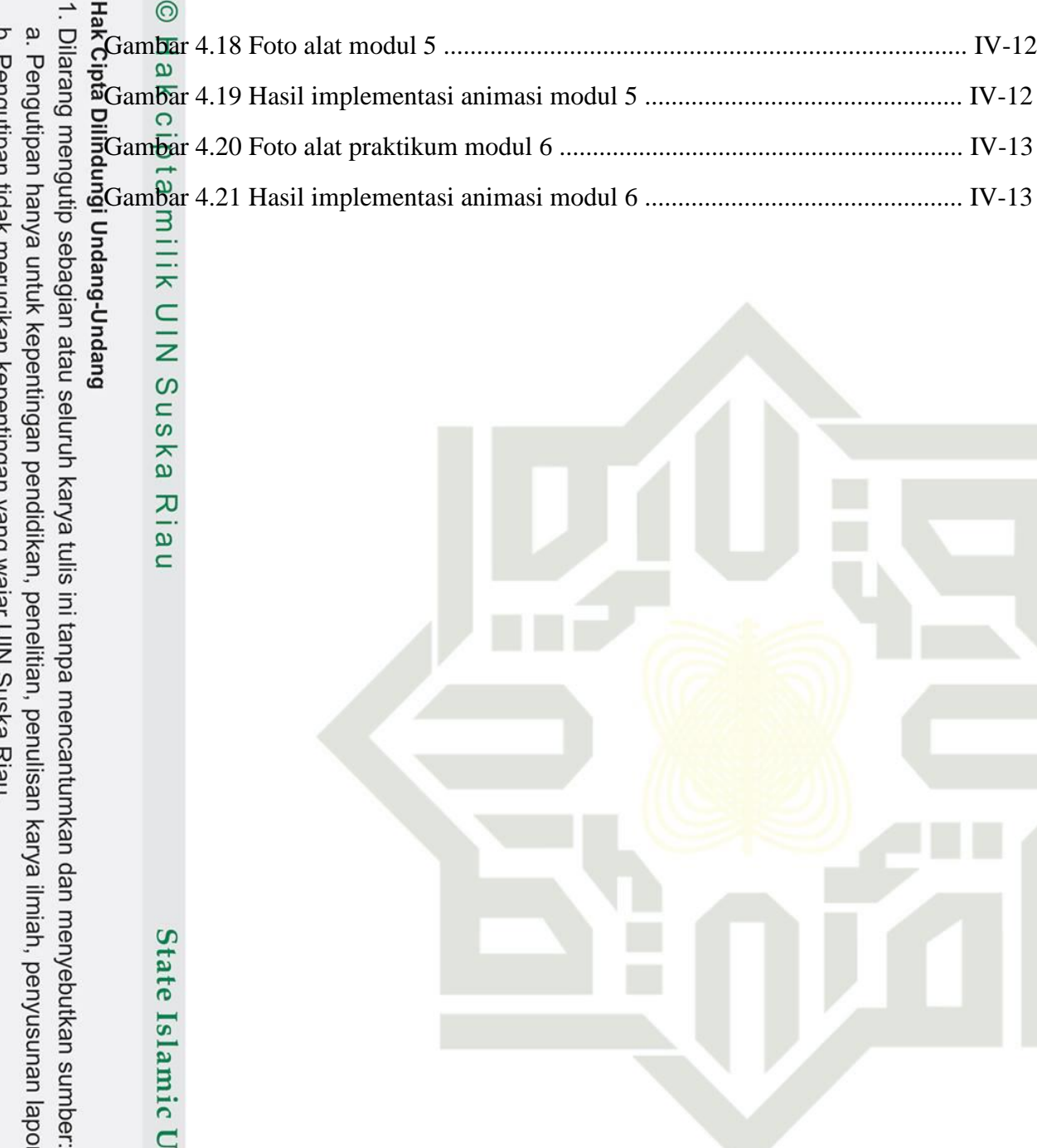

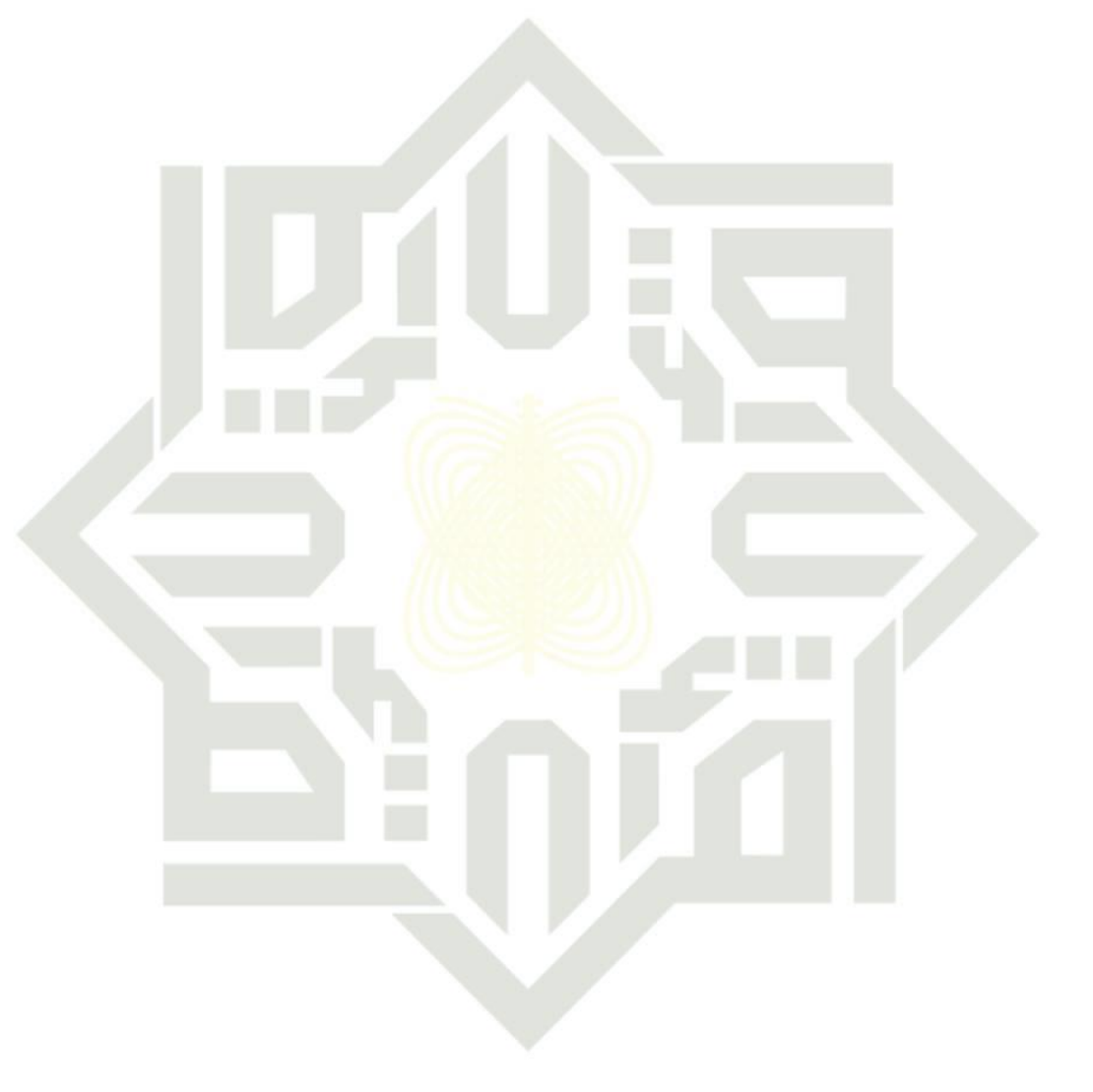

### **SUSKA RIA**

untuk kepentingan pendidikan, penelitian, penulisan karya ilmiah, penyusunan laporan, penulisan kritik atau tinjauan suatu masalah.

<span id="page-16-0"></span>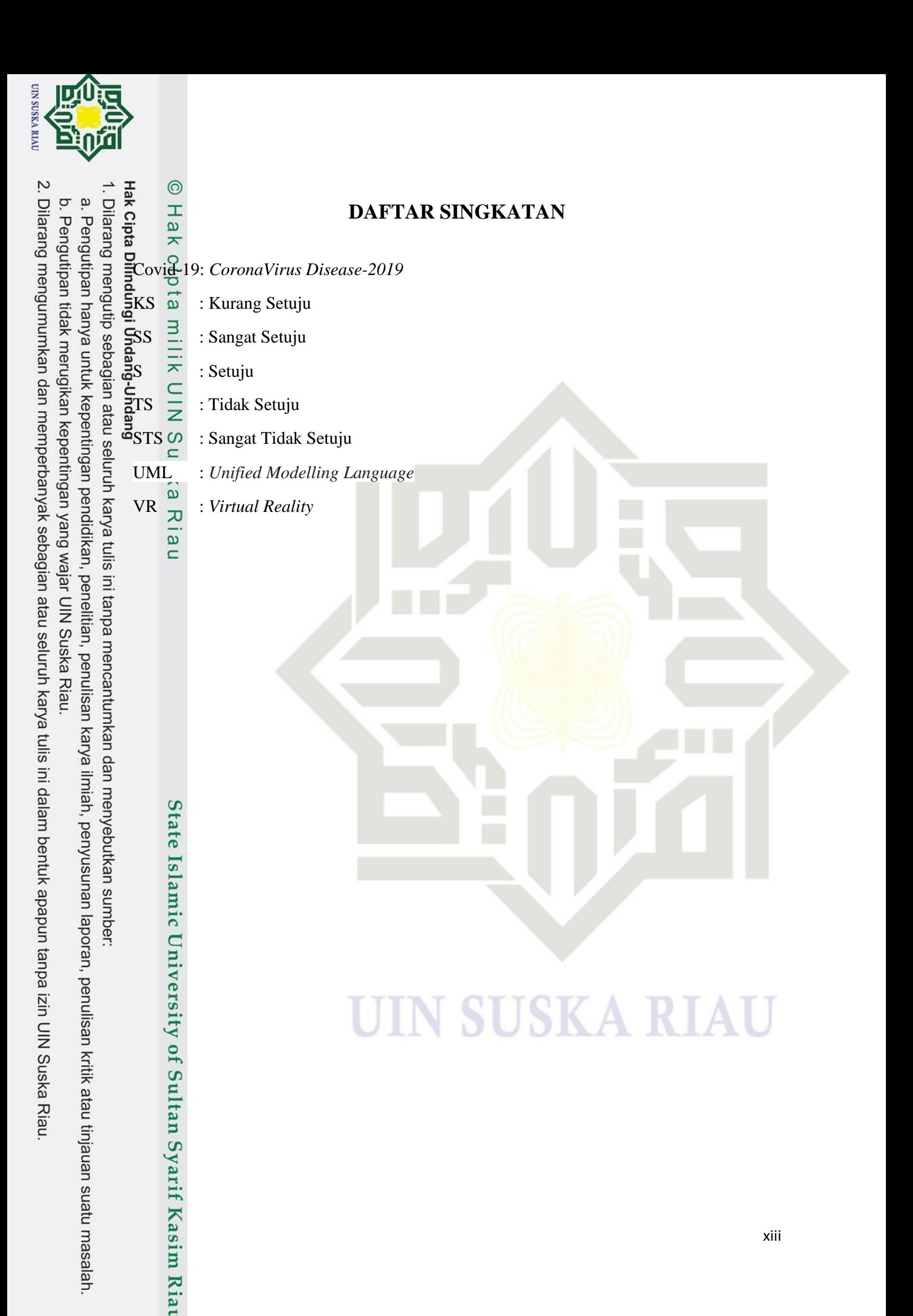

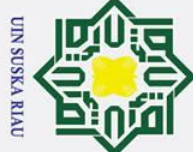

Dilarang mengutip sebagian atau seluruh karya tulis

### <span id="page-17-0"></span>**BAB I**

### **PENDAHULUAN**

## **1.1.**  $\frac{1}{\pi}$ <br> **1.1.**  $\frac{1}{\pi}$ <br> **1.1. Latar Belakang**<br> **1.1. 1.1. 1.1. 1.1. 1.1. 1.1. 1.1. 1.1. 1.1. 1.1. 1.1. 1.1. 1.1. 1.1. 1.1. 1.1. 1.1. 1.1. 1.1. 1.1. 1.1. 1.1. 1.1**

<span id="page-17-1"></span>Pada awal tahun 2020 dunia digemparkan dengan adanya sebuah virus baru, yaitu  $\overline{q}$ *covid-19.* Virus tersebut pertamakali ditemukan di China, provinsi Wuhan. Hal itu disampaikan oleh organisasi kesehatan dunia *World Health Organization* (WHO). Pada 31 Desember 2019, WHO China *Country Office* mendapat informasi tentang kasus pneumoniaetiologi tidak diketahui (penyebab tidak diketahui) terdeteksi di Kota Wuhan, Provinsi Hubei,Cina. Dari 31 Desember 2019 hingga 3 Januari 2020, total 44 pasien kasus pneumoniaetiologi yang tidak diketahui dilaporkan ke WHO oleh otoritas nasional di Cina. Selama ini periode yang dilaporkan, agen penyebab tidak diidentifikasi

Hal ini menyebabkan dampak kepada semua aspek dalam kehidupan, dari pendidikan, ekonomi, sosial, budaya, keagamaan dan lain sebagainya. Pada awalnya yang sangat berdampak atas wabah ini adalah pada sektor ekonomi yang mulai lesu, lalu pada dunia hukum serta dunia pendidikan [1]. Disektor pendidikan awalnya hanya libur 2 minggu, namun pemerintah mengeluarkan himbauan libur diperpanjang tanpa batas waktu yang belum ditentukan.

Hal ini menyebabkan sektor pendidikan yang selalu interaksi antara tenaga pengajar dengan murid atau mahasiswa berkurang. Serta pemerintah mengeluarkan himbauan untuk melakukan semua kegiatan termasuk pendidikan melalui daring (dalam jaringan). Akibatnya terjadi transfer ilmu yang kurang efektif, dikarenkan banyak faktor yang mempengaruhi.

 Permasalahan lain dari adanya sistem pembelajaran secara online ini adalah akses informasi yang terkendala oleh sinyal yang menyebabkan lambatnya dalam mengakses informasi. Siswa terkadang tertinggal dengan informasi akibat dari sinyal yang kurang memadai [2]. Akibatnya mereka terlambat dalam mengumpulkan suatu tugas yang diberikan oleh guru. Belum lagi bagi guru yang memeriksa banyak tugas yang telah diberikan kepada siswa, membuat ruang penyimpanan gadget semakin terbatas. Penerapan pembelajaran online juga membuat pendidik berpikir kembali, mengenai model dan metode pembelajaran yang akan digunakan. Yang awalnya seorang guru sudah

a. Pengutipan hanya untuk kepentingan pendidikan, penelitian, penulisan karya ilmiah, penyusunan laporan, penulisan kritik atau tinjauan suatu masalah

ini tanpa mencantumkan dan menyebutkan sumber

rif Kasim Riau

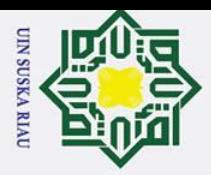

1. Dilarang mengutip sebagian atau seluruh karya tulis

 $\Omega$ 

 $\frac{1}{\pi}$   $\odot$ <br>
mempersiapkan model pembelajaran yang akan digunakan, kemudian harus mengubah  $\frac{a}{\sin \theta}$  model pembelajaran tersebut.<br> $\frac{b}{\sin \theta}$   $\frac{c}{\cos \theta}$ .<br> $\frac{c}{\cos \theta}$  Pembelajaran daring

Pembelajaran daring memiliki beberapa dampak terhadap mahasiswa yaitu pembelajaran daring masih membingungkan mahasiswa; mahasiswa menjadi pasif, kurang kreatif dan produktif,; penumpukan informasi/ konsep pada mahasiswa kurang bermanfaat; mahasiswa mengalami stress; serta peningkatan kemampuan literasi bahasa mahasiswa [3].

ndan Oleh karena itu akibat dampak wabah *covid* memaksa para mahasiswa baru prodi teknik elektro lebih tepatnya angkatan 2020 melakukan kegiatan praktikum melalui daring. Dimana mereka tidak bisa melakukan kegiatan praktikum di Lab fisika fakultas sains dan teknologi. Keadaan ini memaksa mahasiswa melakukan praktikum dilaboratorium secara tidak langsung dan dihadapi situasi harus mengetahui cara kerja alat beserta fungsinya.

Agar dapat membangun suatu kegiatan praktikum yang efektif dan tidak membosanka, penulis akan melakukan penelitian untuk membuat tampilan ruangan, objek alat-alat praktikum kedalam tampilan *virtual reality*. Serta untuk memudahkan dalam melakukan proses penghitungan dalam melakukan kegiatan praktikum akan diarahkan menuju sebuah web simulasi yang sudah tersedia.

Menurut penelitian, Reynoldus Andrias Sahulata dkk Berdasarkan fakta yang ada dalam melakukan pengenalan kerangka tubuh manusia, agar lebih memperbanyak sumber untuk mendapatkannya dan tidak tergantung pada media yang sudah ada dengan berbagai keterbatasannya, baik dalam penampilannya ataupun dalam ketergantungannya pada sumber daya lainnya maka peneliti membuat inovasi baru yang lebih menarik dan interaktif yaitu dengan menggunakan *Virtual Reality* untuk pengenalan tentang tulang, dengan menggunakan kacamata *Google Cardboard* atau *Head Mounted Display* agar pengguna seakan melihat secara langsung kerangka tubuh manusia, sehingga memberikan pengalaman baru, karena pengguna dapat melihat tulang dalam bentuk visualisasi yang sedemikian mirip dengan aslinya dengan tampilan 3D dan tidak tergantung lagi dengan internet dan institusi yang memiliki konpetentsi yang dibatasi oleh ruang dan waktu [4]. Sedangkan dalam penelitian Daniel, untuk membangun suatu objek kedalam visual 3D ada banyak cara atau teknik. Namun menggunakan *pollygonal modelling* lebih simple dan cepat, walaupun ada kekurangan[5].

a. Pengutipan hanya untuk kepentingan pendidikan, penelitian, penulisan karya ilmiah, penyusunan laporan, penulisan kritik atau tinjauan suatu masalah

ini tanpa mencantumkan dan menyebutkan sumber

arif Kasim Riau

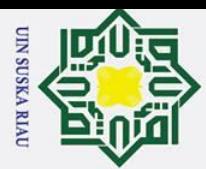

 $\bar{\omega}$ 

Dilarang mengutip sebagian atau seluruh karya tulis

Setelah melakukan wawancara dengan beberapa asisten dosen, dapat disimpulkan bahwa terdapat beberapa kendala dalam melakukan praktikum. Dari susahnya mencari hasil praktikum, visualisasi, tujuan praktikum dan beberapa fungsi alat. Bahkan kesulitan menjelaskan atau mempraktekan fungsi alat, dengan hanya menggunakan alat seadanya<br>Emenjelaskan atau mempraktekan fungsi alat, dengan hanya menggunakan alat seadanya dan dari video simulasi yang beredar di platform sosial media. Dari masalah tersebut dicarilah solusi untuk menyelesaikan masalah tersebut, yaitu dengan memanfaatkan teknologi *virtual reality* sebagai media pembelajaran dan pengenalan dasar praktikum kedalam bentuk animasi 3D agar terlibat lebih nyata saat praktikum.

*Virtual Reality* (VR) adalah teknologi yang memungkinkan pengguna untuk berinteraksi langsung dengan lingkungan yang disimulasikan oleh komputer (simulasi di komputer), di mana lingkungan yang sebenarnya ditiru atau benar-benar lingkungan yang hanya ada dalam imajinasi[6]. Teknologi ini membantu mahasiswa agar mampu berinteraksi secara nyata dan *real timeI* saat pengenalan alat-alat yang berada di laboratorium kampus, dengan bantuan beberapa alat pendukung seperti *smartphone* dan *cardboar*.

Berdasarkan dari berbagai penjabaran masalah dan solusi diatas bahwa untuk mengatasi permasalahan pengenalan alat-alat praktikum pada mata kuliah fisika prodi teknik elektro Uin Suska Riau dimasa pandemi *covid-19* yang membuat mahasiswa harus mempelajari nya dari rumah. Oleh karena itu penulis tertarik untuk melakukan sebuah penelitian dengan judul "RANCANG BANGUN APLIKASI PRAKTIKUM FISIKA PRODI TEKNIK ELEKTRO UIN SUSKA RIAU BERBASIS *VIRTUAL REALITY*  MENGGUNAKAN *WEB* SIMULASI *OLABS* DAN *PhET*".

### <span id="page-19-0"></span>**1.2. Rumusan masalah**

Ada pun rumusan masalah dalam penilitian ini:

- **ers** 1. Bagaimana mengimplementasikan modul praktikum yang berada di **Ity** laboratorium kedalam *virtual reality*
- 2. Bagaimana memberikan pengenalan pembelajaran pada modul praktikum fisika S secara *virtual*?
- ultan Syarif Kasim Ria 3. Bagaimana membangun suatu modul praktikum kedalam teknologi *virtual reality?*
	- 4. Bagaimana membangun tampilan modul yang menarik kedalam *virtual reality?*

Pengutipan hanya untuk kepentingan pendidikan, penelitian, penulisan karya ilmiah, penyusunan laporan, penulisan kritik atau tinjauan suatu masalah

ini tanpa mencantumkan dan menyebutkan sumber

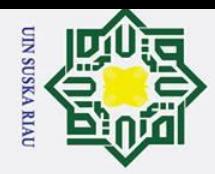

<span id="page-20-0"></span>Dilarang mengutip sebagian atau seluruh karya tulis

a. Pengutipan hanya untuk kepentingan pendidikan, penelitian, penulisan karya ilmiah, penyusunan laporan, penulisan kritik atau tinjauan suatu masalah

ini tanpa mencantumkan dan menyebutkan sumber:

### $\frac{1}{8}$ <br>  $\frac{1}{10}$ <br> **1.3.**  $\frac{1}{10}$ <br> **1.3. Tujuan penelitian**<br> **1.3. Adapun tujuan dila**<br> **1.5. I. Mengimplement**<br> **1.3. Memperkenalka**<br> **1.5. I. Memperkenalka**<br> **1.5. I. Memperkenalka**<br> **1.5. I.**  $\omega$

 $\odot$ 

工

 $\subset$ 

 $\Omega$  $\overline{\phantom{0}}$ 

Adapun tujuan dilakukan penelitian:

- 1. Mengimplementasikan modul praktikum kedalam bentuk *virtual reality.*
- $\Xi$  2. Membuat kegiatan praktikum secara daring tidak membosankan.
- $\pm$ 3. Memperkenalkan inovasi dalam dunia pendidikan secara daring dalam bentuk
	- *virtual reality.*
- 4. Memperkenalkan teknologi *virtual reality* dalam kegiatan secara *real time.*

### <span id="page-20-1"></span>**1.4. Batasan penelitian**

- Berikut adalah beberapa batasan masalah dalam lingkup penelitian ini ialah:
- $\leq 1$ . Penelitian ini khusus untuk alat-alat praktikum pada mata kuliah praktikum fisika smester 2 prodi teknik elektro Uin Suska Riau
	- 2. Membangun objek tiga dimensi (3D)
	- 3. Hanya menggunakan fitur pada *unity engine 3d*
	- 4. Hanya menggunakan fitur pada *blender 3d* untuk membangun objek 3d pada alat praktikum
	- 5. Dalam melakukan simulasi, menghubungkan dengan web simulasi seperti *Phet* dan *Olabs*
- 6. Aplikasi hanya menampilkan ruang dan praktikum, dan berinteraksi tate menggunakan titik kepada link.

### <span id="page-20-2"></span>**1.5. Manfaat penelitian**

 $\overline{\mathbf{s}}$ 

Ity  $\overline{10}$ 

ultan Syarif Kasim Riau

 $\overline{a}$ Adapun manfaat yang didapat dalam penilitian ini ialah:

- Unive 1. Memperkenalkan alat praktikum secara *virtual* melalui smartphone atau perangkat pendukung lain nya.
	- 2. Menjadi inovasi dalam melakukan pembelajaran dimasa depan.
	- 3. Alternatif dalam melakukan praktikum secara daring.
- 4. Membangun imajinasi para praktikan
	- 5. Menambah pengetahuan bagi para praktikan

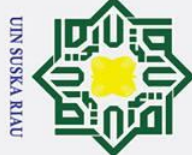

<span id="page-21-0"></span>Dilarang mengutip sebagian atau seluruh karya tulis

### **BAB II**

### **LANDASAN TEORI**

### <span id="page-21-1"></span>**2.1 Studi Literatur**

Pada penelitian tugas akhir ini dilakukan studi literatur untuk mencari referensi yang relevan dengan permasalahan yang akan diselesaikan. Studi literatur ini didapatkan  $\frac{1}{2}$ dari  $\frac{1}{2}$ urnal, buku, internet, dan penelitian terkait yang sudah dipublikasikan sebelumnya yang berguna untuk pembuatan praktikum secara virtual menggunakan teknologi *virtual reality*. Berikut disajikan beberapa penelitian terdahulu yang didapat dari berbagai sumber terkait dengan permasalahan yang akan diselesaikan pada penelitian ini.

Menurut Muhammad Jamil dalam penelitian Perpustakaan memanfaatkan virtual reality dalam berbagai bentuk seperti menggunakan peralatan virtual reality untuk kegiatan tur perpustakaan, inovasi layanan perpustakaan terutama referensi dengan menghadirkan model *directional reference*, penjabaran materi literasi informasi dalam format yang dapat diakses peralatan virtual reality dan visualisasi 3D katalog online. Teknologi VR akan menerangi ide baru dan meningkatkan pustakawan lain untuk mempertimbangkan, memanfaatkan, mengembangkan, dan menyebarkan solusi teknologi baru yang membentuk kembali layanan perpustakaan, menjadikannya lebih responsif, lincah, dan efektif [6].

Herman Thuan To Saurik, dkk dalam penelitian Teknologi Virtual Reality sebagai media pengenalan kampus, aplikasi VR pada mobile agar dapat mempermudah memberikan informasi gambaran gedung, ruangan, dan fasilitas yang baik berdasarkan aspek rekayasa perangkat lunak dan komunikasi visual sebesar 51% dan 48%. Hal ini dibuktikan dari interpretasi jumlah skor dari evaluasi terhadap 100 responden dari 6 pertanyaan yang diajukan. Pergerakan posisi player dengan memanfaatkan fungsi gyroscope dibandingkan dengan penggunaan kontrol *bluetooth joystic* menyebakan aplikasi menjadi lebih imersif. Untuk penanganan konten dinamis dapat ditanggani dengan file JSON, dimana lebih ringan dibanding menggunakan database [7].

Menurut Hendra Jaya dalam peneitian pada Laboratorium virtual dapat digunakan untuk mendukung Pola belajar jarak jauh, namun untuk itu perlu dikembangkan lebih jauh lagi. Disamping perkayaan materi belajar maupun penambahan web engine, Mahasiswa perlu lebih dimasyarakatkan dengan penggunaan komputer untuk belajar secara interaktif dengan CAI [8].

a. Pengutipan hanya untuk kepentingan pendidikan, penelitian, penulisan karya ilmiah, penyusunan laporan, penulisan kritik atau tinjauan suatu masalah

ini tanpa mencantumkan dan menyebutkan sumber

Kasim Ria

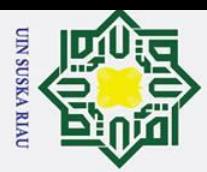

Menurut Rini novia dkk dalam penelitan tentang Virtual Reality Kampung tradisional Minangkabau baru menyajikan pengalaman visualisasi yang lebih baik kepada pengguna. Pengembangan lanjut sangat dibutuhkan untuk membuat pengalaman menggunakan Virtual Reality menjadi lebih baik lagi seperti penambahan sentuhan, pendengaran bahkan untuk membuat suasana menjadi lebih realistis diperlukan penambahan aroma yang berkaitan dengan suasana perkampungan tradisional [11].

Sedangkan Penggalih Mahardika Herlambang dan Lukman Aryoseto membuat penelitian tentang Potensi Virtual Reality Berbasis *Smartphone* sebagai Media belajar Mahasiswa Kedokteran yang dimana *VR* merupakan salah satu teknologi mutakhir yang mula<sup>p</sup> terjangkau. Kehadiran Google Cardboard (GC) sebagai media VR berbasis smartphone berpotensi sebagai salah satu media belajar mahasiswa kedokteran. Potensi di bidang kesehatan, khususnya pendidikan kedokteran, diharapkan akan menjadi sebuah solusi untuk meningkatkan pencapaian kompetensi lulusan fakultas kedokteran [12].

Dan juga Putu Astya Prayudha dkk melalukan Pengembangan Aplikasi Virtual Reality Media Pembelajaran Sistem Tata Surya pada penelitian ini bertujuan mempermudah pembelajaran dengan penambahan visualisasi penyampaian materi terkait sistem tata surya. Aplikasi dirancang dengan menggabungkan hiburan dan pengetahuan yaitu pengguna berinteraksi dengan lingkungan virtual dan melihat keberadaan dari planet beserta informasi planet. Aplikasi dikembangkan dengan penyampaian pembelajaran berupa teks dan suara untuk memberikan pengetahuan kepada pengguna seperti jarak planet terhadap Matahari, diameter, lapisan, dan kandungan penyusun planet [16].

Slamic University of Sultan Syarif Kasim Riau

### UIN SUSKA RIAU

a. Pengutipan hanya untuk kepentingan pendidikan, penelitian, penulisan karya ilmiah, penyusunan laporan, penulisan kritik atau tinjauan suatu masalah

Dilarang mengutip sebagian atau seluruh karya tulis ini tanpa mencantumkan dan menyebutkan sumber:

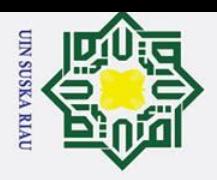

2. Dilarang mengumumkan dan memperbanyak sebagian atau seluruh karya tulis ini dalam bentuk apapun tanpa izin UIN Suska Riau. a. Pengutipan hanya untuk kepentingan pendidikan, penelitian, penulisan karya ilmiah, penyusunan laporan, penulisan kritik atau tinjauan suatu masalah. b. Pengutipan tidak merugikan kepentingan yang wajar UIN Suska Riau.

asim Riau

 $\sum_{n=1}^{\infty}$ Tabel 12.1 Referensi Literatur

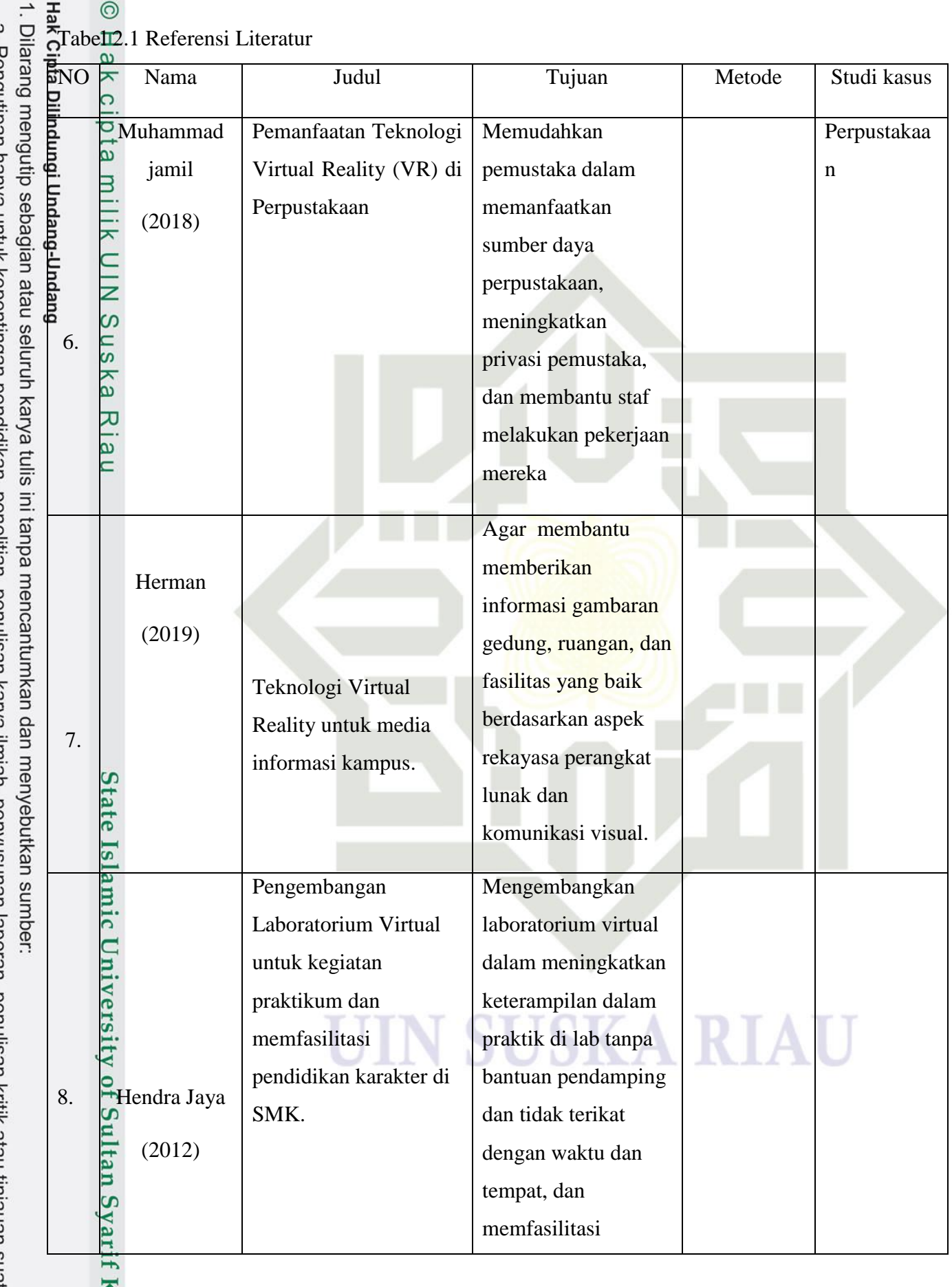

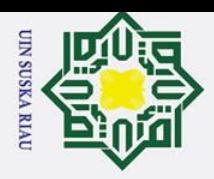

 $\rm \tilde{\rm o}$ 

 $\odot$ 

 $\mathbf{r}$ 

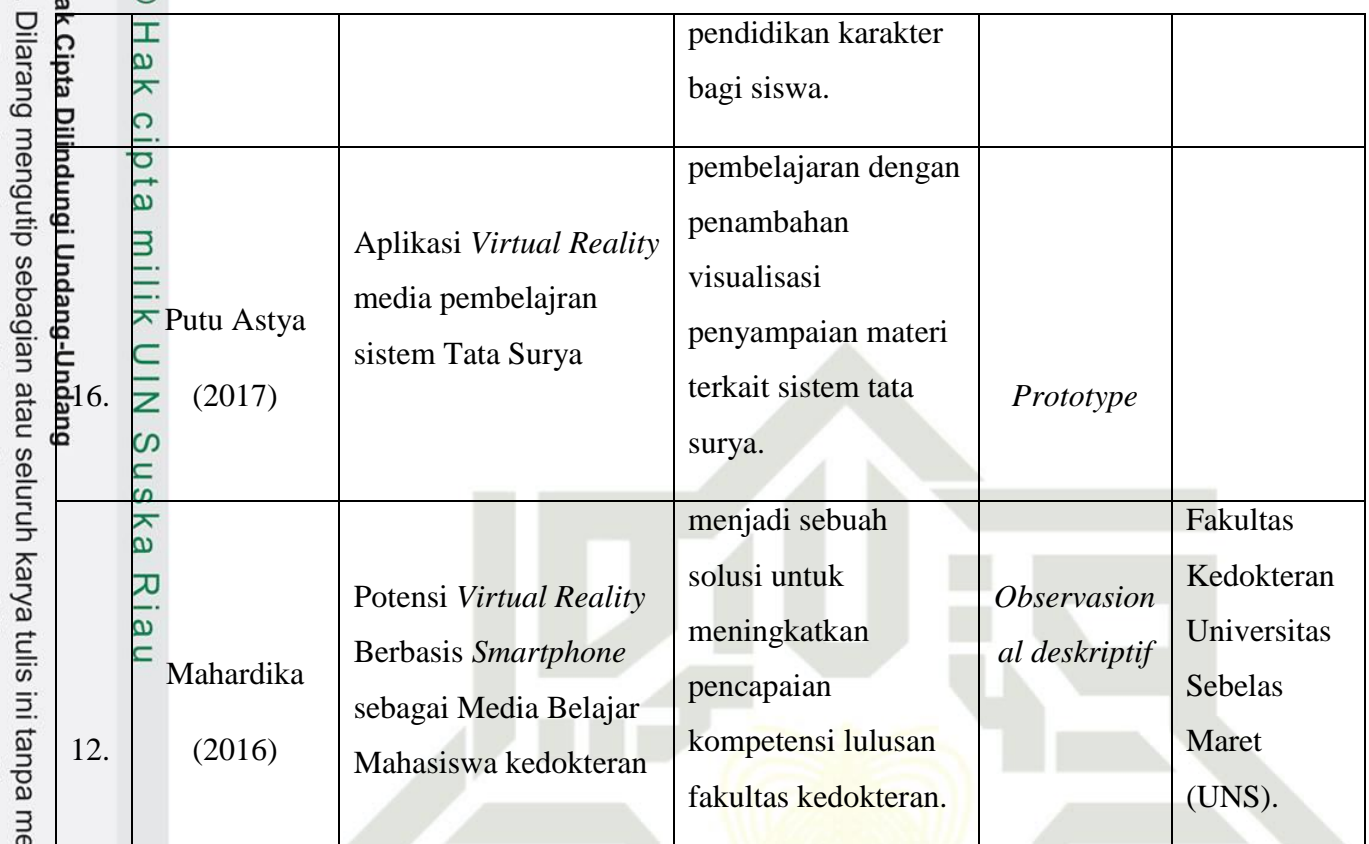

### <span id="page-24-0"></span>**2.2 Unity 3D**

Unity adalah game engine buatan Unity Technologies Inc. Unity adalah sebuah tool yang terintegrasi untuk membuat game, arsitektur bangunan dan simulasi[13].

tate Berikut adalah bagian-bagian dalam *Unity*:

- **a.** *Asset,* penyimpanan dalam Unity yang menyimpan suara, gambar, video, dan tekstur.
- **b.** *Scanes,* berisikan konten-konten dalam game, seperti membuat sebuah level, membuat menu, tampilan tunggu, dan sebagainya
- **c.** *Game Objects,* Barang yang ada dalam asset yang dipindahkan kedalam scenes, yang dapat digerakkan, diatur ukurannya dan diatur rotasinya.
- **d.** *Components,* reaksi baru bagi objek seperti collision, memunculkan partikel dan sebagainya.
- **e.** *Script,* dalam *Unitiy* ada 3, yaitu *Javascript, C#* dan *BOO.* Prefabs adalah tempat untuk menyimpan satu jenis game objects, sehingga mudah untuk diperbanyak.[13]

Pengutipan hanya untuk kepentingan pendidikan, penelitian, penulisan karya ilmiah, penyusunan laporan, penulisan kritik atau tinjauan suatu masalah

encantumkan dan menyebutkan sumber:

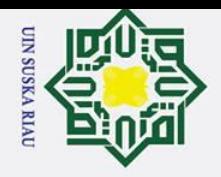

 $\rm \tilde{e}$ 

 $\odot$ 

Hak Cipta Dilindungi Undang-Undang

Dilarang mengutip sebagian atau seluruh karya tulis ini tanpa mencantumkan dan menyebutkan sumber:

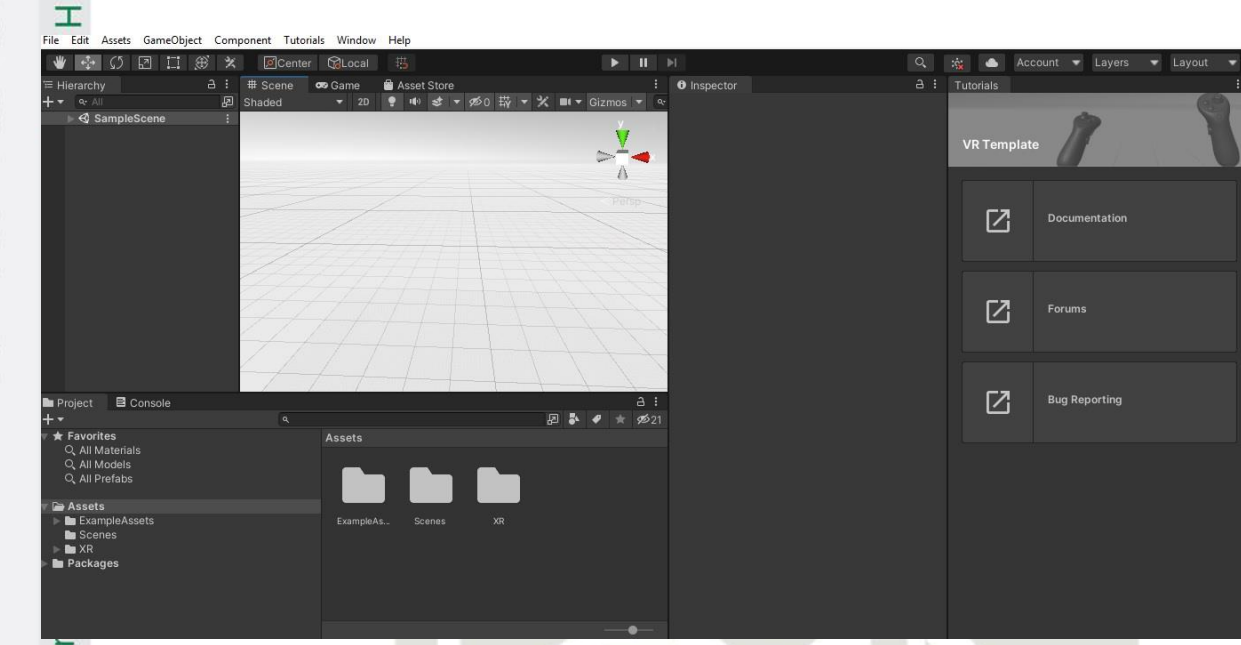

Gambar 2.1 Tampilan apliaksi Unity

### <span id="page-25-0"></span>**2.3 Blender 3D**

Ee

Islamic University of Sultan Syarif Kasim Riat

*Blender3D* adalah perangkat lunak *open source* 3D bisa didapatkan secara gratis, dapat digunakan untuk membuat film animasi, efek visual (*UV unwrapping), texturing, modeling 3D, rigging, fluid* dan *smoke* simulasi, *rendering, camera tracking, video editing,*  dan memiliki *game engine* umtuk membuat game[14]. Software ini *software* dengan ukuran kecil dan dapat digunakan diberbagai macam OS.

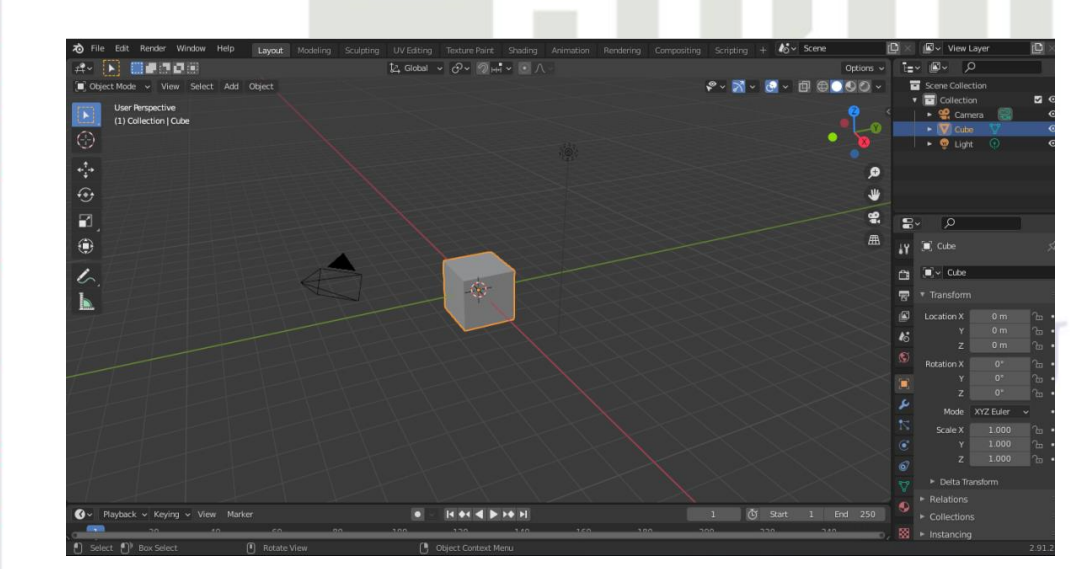

Gambar 2.2 Tampilan awal Blender 3D

Pengutipan hanya untuk kepentingan pendidikan, penelitian, penulisan karya ilmiah, penyusunan laporan, penulisan kritik atau tinjauan suatu masalah.

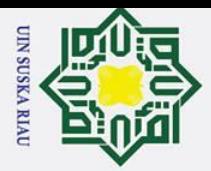

### <span id="page-26-0"></span>**2.4 Virtual Reality**

*Virtual Reality* (VR) adalah teknologi yang memungkinkan pengguna untuk berinteraksi dengan lingkungan yang disimulasikan oleh komputer (lingkungan simulasi komputer), di mana lingkungan yang sebenarnya ditiru atau benar-benar lingkungan yang hany $\vec{x}$ ada dalam imajinasi[5].

### <span id="page-26-1"></span>**2.5 POLYGONAL Modelling**

*Polygonal Modelling* adalah sebuah teknik pemodelan dalam 3ds max yang paling banyak dipergunakan dikarenakan simple, mudah dipelajari, dan cepat didalam membuat object. *Polygonal Modelling* disukai oleh banyak kalangan pembuat object karena relatif cepat dalam pengerjaannya dan tidak membutuhkan *resource* komputer yang besar[15].

### <span id="page-26-2"></span>**2.6 Google Cardboard**

*Google Cardboard* adalah sebuah headset *virtual reality* (VR) atau realitas maya yang dikembangkan oleh *Google* untuk digunakan pada perangkat *smartphone* (*ponsel* pintar) . Program ini dikembangkan sebagai sistem terjangkau yang mendorong minat dan pengembangan aplikasi VR. Melalui *Google Cardboard*, Google juga mengajak para pengguna merasakan realitas maya dengan cara sederhana, menyenangkan dan terjangkau. Kita dapat membuat *Google Cardboard* sendiri melalui panduan atau bisa dibeli pre manufaktur di web resmi *Google Cardboard.* 

### Tabel 2.1 Alat dan Bahan

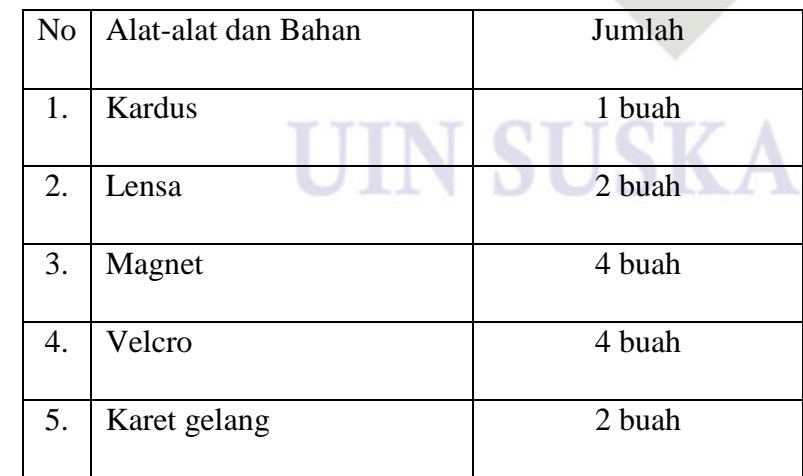

ಸ

Islamic University of Sultan Syarif Kasim Riat

2. Dilarang mengumumkan dan memperbanyak sebagian atau seluruh karya tulis ini dalam bentuk apapun tanpa izin UIN Suska Riau Pengutipan tidak merugikan kepentingan yang wajar UIN Suska Riau

RIAL

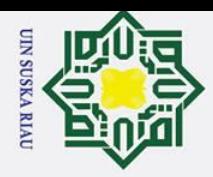

a. Pengutipan hanya untuk kepentingan pendidikan, penelitian, penulisan karya ilmiah, penyusunan laporan, penulisan kritik atau tinjauan suatu masalah

Dilarang mengutip sebagian atau seluruh karya tulis ini tanpa mencantumkan dan menyebutkan sumber:

 $\mathbf{r}$ 

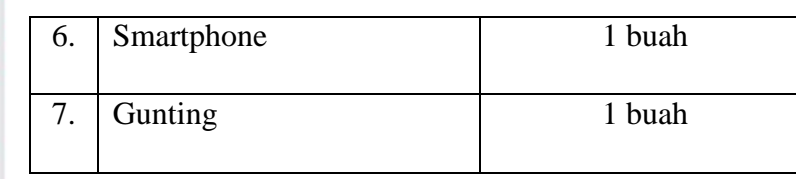

### <span id="page-27-0"></span>**2.7 Smartphone (Ponsel pintar)**

*Smartphone* adalah telepon genggam yang mempunyai kemampuan tingkat tinggi, *kadang*-kadang dengan fungsi yang menyerupai komputer. Belum ada standar pabrik yang menentukan arti Smartphone. Bagi beberapa orang, *smartphone* merupakan telepon yang bekerja menggunakan seluruh perangkat lunak sistem operasi yang menyediakan hubungan standar dan mendasar bagi pengembang aplikasi. Berikut adalah macam-macam jenis sistem operasi pada *smartphone*:

- *a. Android* OS adalah sistem operasi terbuka, dan Google merilis nya dibawah lisensi Apache. Dengan sumber terbuka, memungkinkan Android memodifikasi perangkat lunak secara bebas dan dapat didistribusikan oleh pembuat perangkat, operator, dan pengembang apliaksi
- *b. Blackberry* OS adalah sistem operasi yang dikembangkan oleh perusahaan BlackBerry. Sistem operasi ini menyediakan perangkat input khusus yang telah diadopsi oleh RIM untuk digunakan dalam handheld, khususnya *trackwheel, trackball, trackpad* dan *touchscreen.*
- State Islamic University *c. i*OS adalah sistem operasi khusus pengguna Iphone, yang diawal perilisan nya cukup tertutup. Tapi seiring berjalan nya waktu, sistem operasi ini mulai terbuka dengan pembuat aplikasi.
	- *d. Windows phone* adalah sistem operasi yang dikembangkan Microsoft sebagai pengganti *Windows Mobile.* Sistem operasi ini ditujukan pada pasar konsumen alih alih perusah
	- *e. Bada* OS merupakan sistem operasi yang diluncurkan oleh perusahaan Samsung elektronik.

*f. Firefox* OS adalah sistem operasi yang dirancang untuk menyediakan alternatif<br>basis komunitas lengkap, dapat menjalankan aplikasi web secara langsung atau<br>dari pasar aplikasi.<br> $\frac{100}{11}$ <br> $\frac{100}{11}$ <br> $\frac{100}{11}$ basis komunitas lengkap, dapat menjalankan aplikasi web secara langsung atau dari pasar aplikasi.

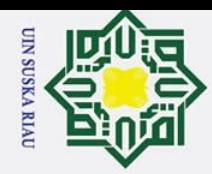

 $\omega$  $\overline{\mathbf{r}}$  $\circ$  $\overline{d}$ 

milik

 $\overline{z}$  $\infty$ s n s ka

 $\equiv$ 

Hak Cipta Dilindungi Undang-Undang

Dilarang mengutip sebagian atau seluruh karya tulis

a. Pengutipan hanya untuk kepentingan pendidikan, penelitian, penulisan karya ilmiah, penyusunan laporan, penulisan kritik atau tinjauan suatu masalah

ini tanpa mencantumkan dan menyebutkan sumber:

*g. Meego* OS adalah sistem operasi berbasis *linux,* ditargetkan untuk mobile. Sistem operasi ini merupakan proyek kerja sama Intel dan *Nokia*. Namun sekarang menjalankan kerja sama bersama *Microsoft*.

- *h. Palm* OS adalah sistem operasi yang dikembangkan oleh Palm.Inc betujuan untuk kemudahan penggunaan dengan layar sentuh berbasis graphical user interface. Namun sistem operasi ini sudah lama dihentikan.
- *i. Syambian* OS adalah sistem operasi yang dikembangkan Syambian Ltd, sebelum akhirnya diambil alih oleh *nokia.* Sistem operasi ini mampu melakukan operasi secara *multithreading, multitasking* dan pengamanan terhadap memori.

*j. Tizen* OS adalah sistem operasi yang bersifat *open source* memakai inti  $\overline{9}$ program Linux, sistem operasi ini tidak hanya untuk ponsel saja tapi multimedia kendaraan, televisi dan sejenisnya.

*k. Ubuntu* OS adalah sistem operasi yang didistribusi Linux berbasis debian yang gratis dan open source. Sistem operasi ini menggunakan infrastrktur Debian dan terdiri dari server, desktop, dan sistem operasi Linux.

### <span id="page-28-0"></span>**2.8 Olabs**

iversity of Sultan Syarif Kasim Riau

*OLabs* adalah eksperimen lab dapat diajarkan menggunakan Internet, lebih efisien dan lebih murah. Laboratorium juga dapat tersedia bagi siswa yang tidak memiliki akses ke laboratorium fisik atau di mana peralatan tidak tersedia karena langka atau mahal. Ini membantu mereka bersaing dengan siswa di sekolah yang lebih lengkap dan menjembatani kesenjangan digital dan jarak geografis.

 $\mathbf{u}$ Fitur-fitur didalamnya meliputi:

- a. Selaras dengan NCERT/CBSE dan silabus
- b. Laboratorium Fisika, Kimia, Biologi dari Kelas 9 hingga Kelas 12. Pelajaran Bahasa Inggris dan Matematika untuk Kelas 9 dan 10. Dan juga bisa untuk umum.
- c. Simulasi interaktif, animasi, dan video lab.
- d. Konsep dan pemahaman percobaan.

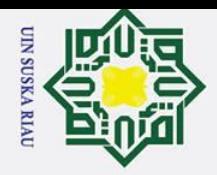

 $\rm \tilde{o}$ 

 $\odot$ 

H

 $\pmb{\omega}$  $\overline{\mathbf{r}}$ 

Pengutipan hanya untuk kepentingan pendidikan, penelitian, penulisan karya ilmiah, penyusunan laporan, penulisan kritik atau tinjauan suatu masalah.

Dilarang mengutip sebagian atau seluruh karya tulis ini tanpa mencantumkan dan menyebutkan sumber:

e. Kemampuan untuk melakukan, merekam, dan mempelajari eksperimen - di mana saja, kapan saja, dan praktik individual di semua bidang eksperimen[16]

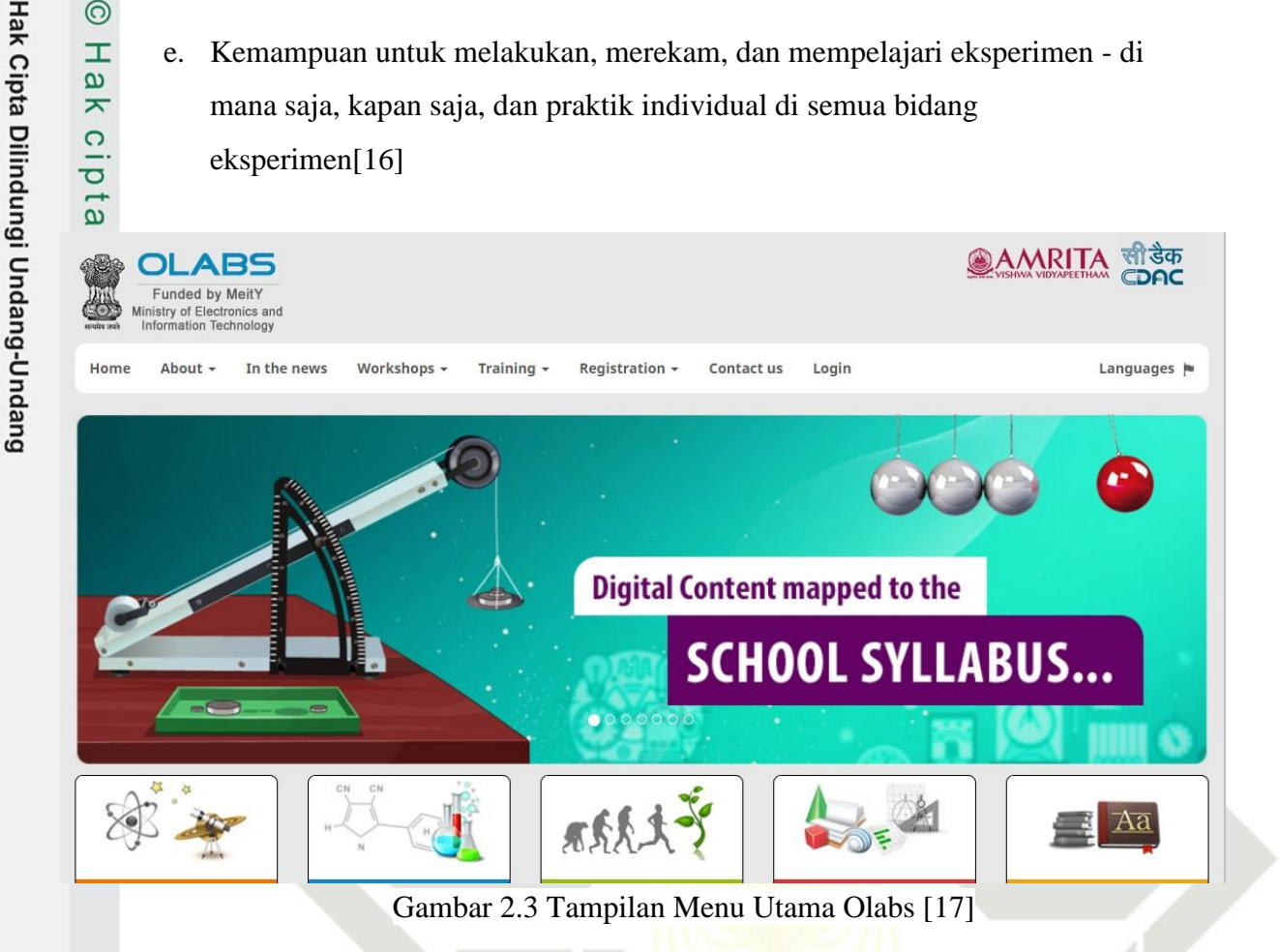

### <span id="page-29-0"></span>**2.9 PhET Simulasi**

Didirikan pada tahun 2002 oleh Pemenang Nobel Carl Wieman. Simulasi PhET didasarkan pada penelitian pendidikan yang ekstensif dan melibatkan siswa melalui lingkungan yang intuitif seperti permainan di mana siswa belajar melalui eksplorasi dan penemuan[17].

ic University of Sultan Syarif Kasim Riau

### UIN SUSKA RIAU

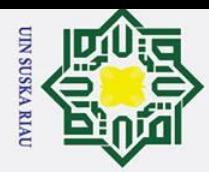

 $\overline{\omega}$ 

Pengutipan hanya untuk kepentingan pendidikan, penelitian, penulisan karya ilmiah, penyusunan laporan, penulisan kritik atau tinjauan suatu masalah

Dilarang mengutip sebagian atau seluruh karya tulis ini tanpa mencantumkan dan menyebutkan sumber:

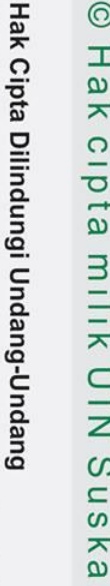

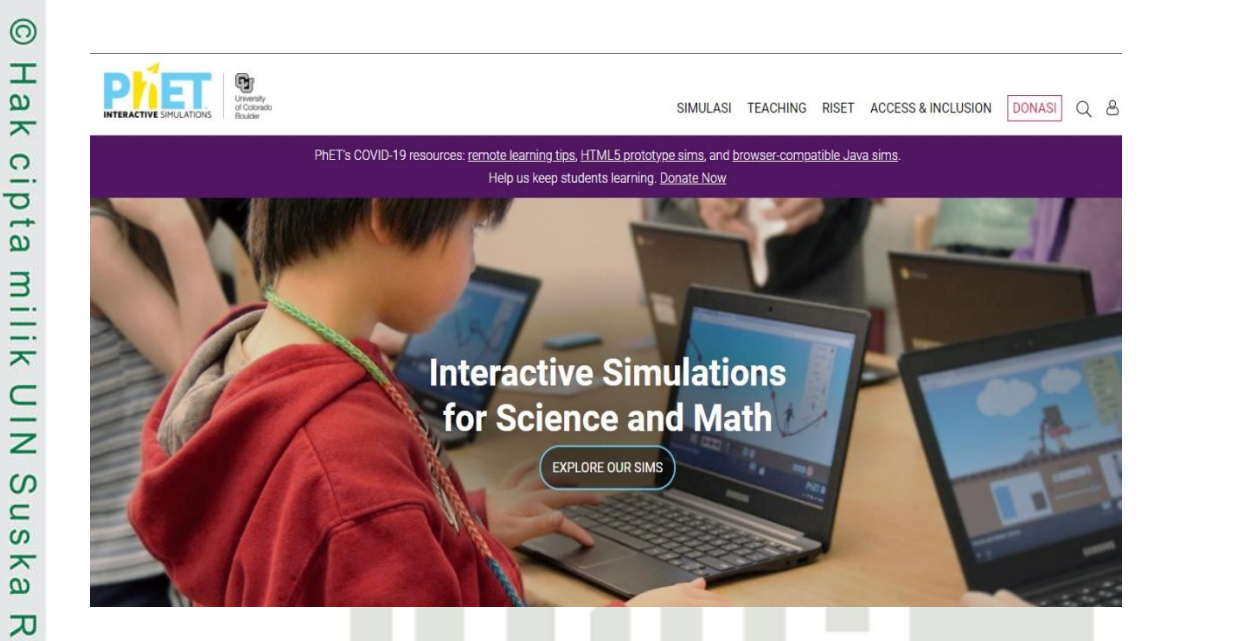

Gambar 2.4 Tampilan Main Menu Phet [ ]

### <span id="page-30-0"></span>**2.10 UML**

Islamic University of Sultan Syarif Kasim Riau

 $\bar{\omega}$  $\subset$ 

*Unified Modelling Language* (UML) adalah bahasa spesifikasi yang digunakan untuk dokumentasi, spesifikasi dan membangun prangkat lunak. UML merupakan metodologi untuk membangun sistem berorientasi objek dan juga alat pendukung pengembangan sistem[ ].

Alat pendukung dalam UML adalah sebagai berikut: **State** 

a. *Use Case Diagram*

*Use case diagram* adalah pemodelan untuk kelakuan (*behavior)* sistem yang akan dibuat. *Use case* berfungsi untuk mengetahui apa saja didalam sistem dan siapa saja yang menggunakan fungsi-fungsi tersebut.

Berikut adalah simbol-simbol dalam *use case diagram:*

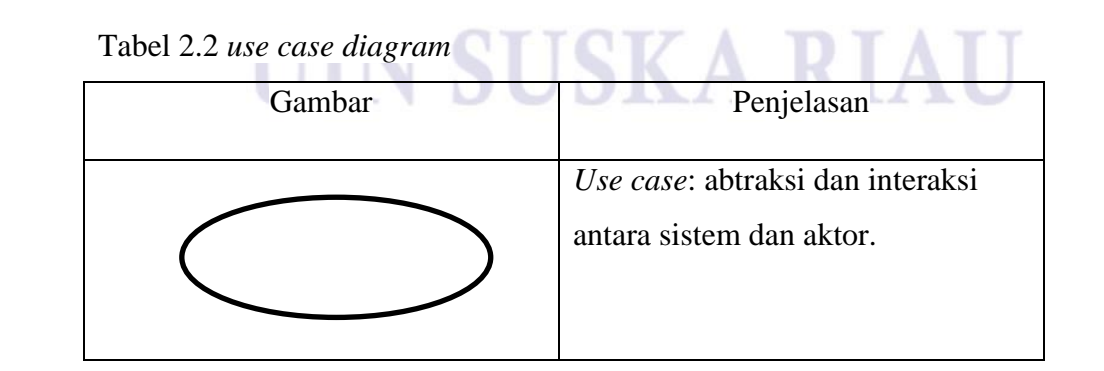

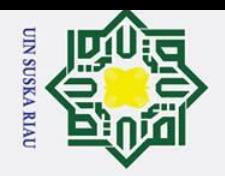

 $\sigma$ 

 $\infty$  $\overline{\phantom{0}}$ ka

 $\overline{\mathcal{X}}$  $\overline{a}$  $\equiv$ 

Hak Cipta Dilindungi Undang-Undang

 $\odot$ 

H

 $\overline{\mathbf{a}}$  $\overline{\mathbf{r}}$ 

## State Islamic University of Sultan Syarif Kasim Riat

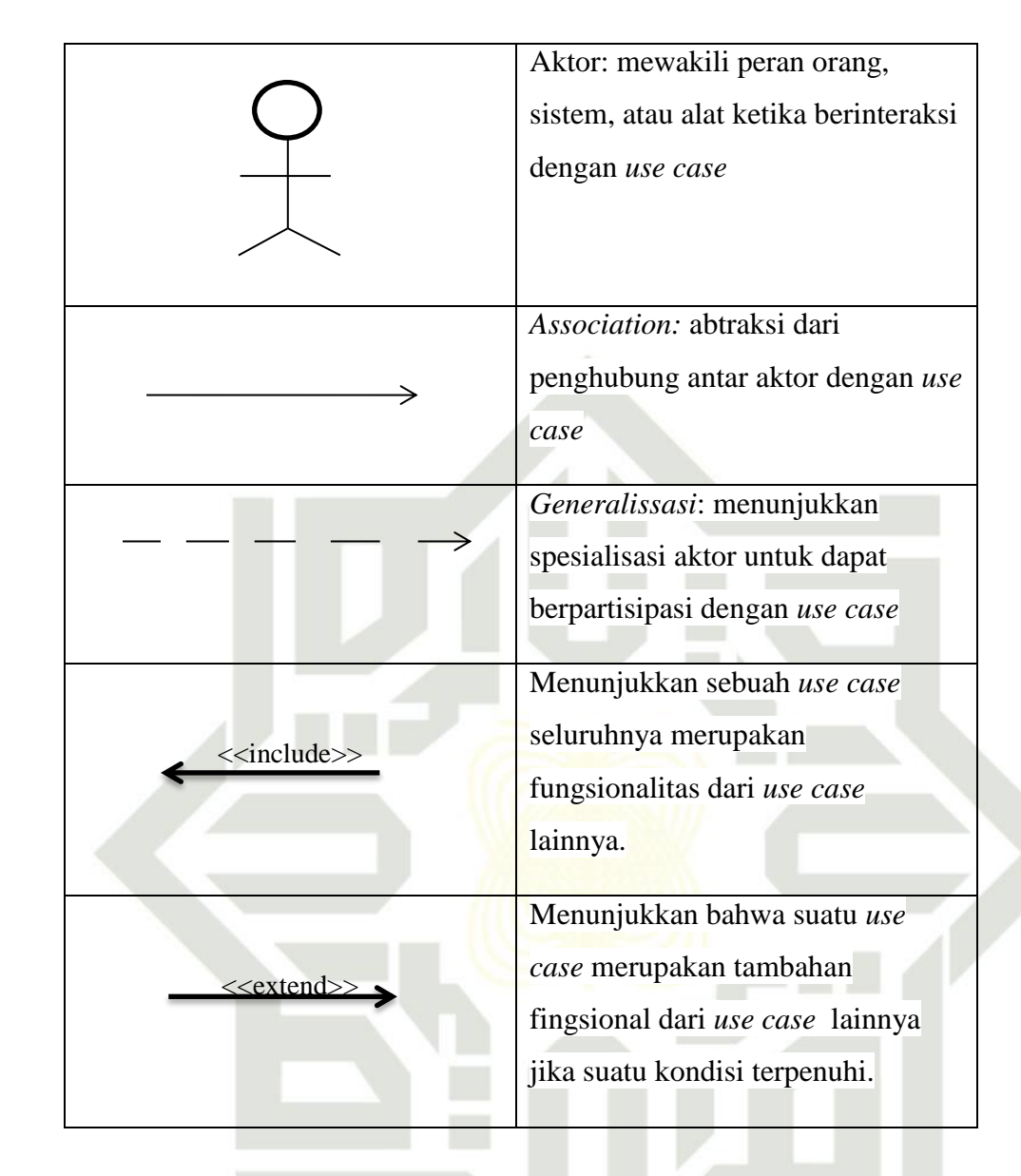

b. Diagram aktivitas (*aktivity diagram*)

*Aktivity diagram* menggambar kan *workflow* (alur kerja) dari sebuah sistem atau bisnis.

Berikut adalah simbol-simbol pada aktivitas diagram:

### Tabel 2.2 *aktivity diagram* **and the contract of the contract of the contract of the contract of the contract of the contract of the contract of the contract of the contract of the contract of the contract of the contract**

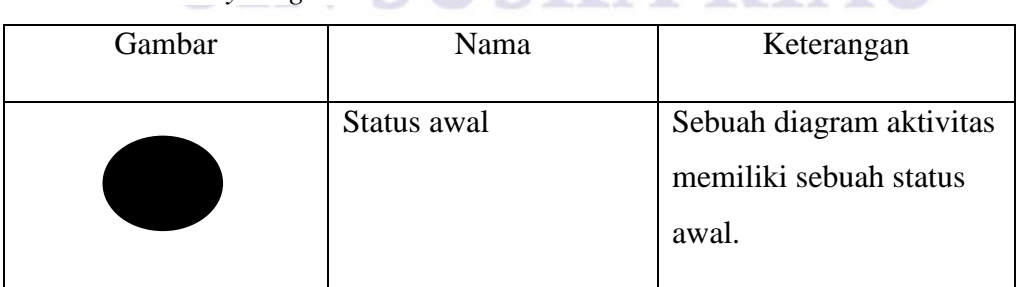

a. Pengutipan hanya untuk kepentingan pendidikan, penelitian, penulisan karya ilmiah, penyusunan laporan, penulisan kritik atau tinjauan suatu masalah

Dilarang mengutip sebagian atau seluruh karya tulis ini tanpa mencantumkan dan menyebutkan sumber:

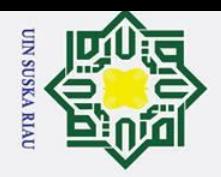

Hak

cipta milik UIN

 $\infty$  $\frac{1}{2}$ ka

 $\mathcal{L}$  $\frac{1}{2}$  $\blacksquare$ 

a. Pengutipan hanya untuk kepentingan pendidikan, penelitian, penulisan karya ilmiah, penyusunan laporan, penulisan kritik atau tinjauan suatu masalah. b. Pengutipan tidak merugikan kepentingan yang wajar UIN Suska Riau.

2. Dilarang mengumumkan dan memperbanyak sebagian atau seluruh karya tulis ini dalam bentuk apapun tanpa izin UIN Suska Riau

Hak Cipta Dilindungi Undang-Undang Dilarang mengutip sebagian atau seluruh karya tulis ini tanpa mencantumkan dan menyebutkan sumber:

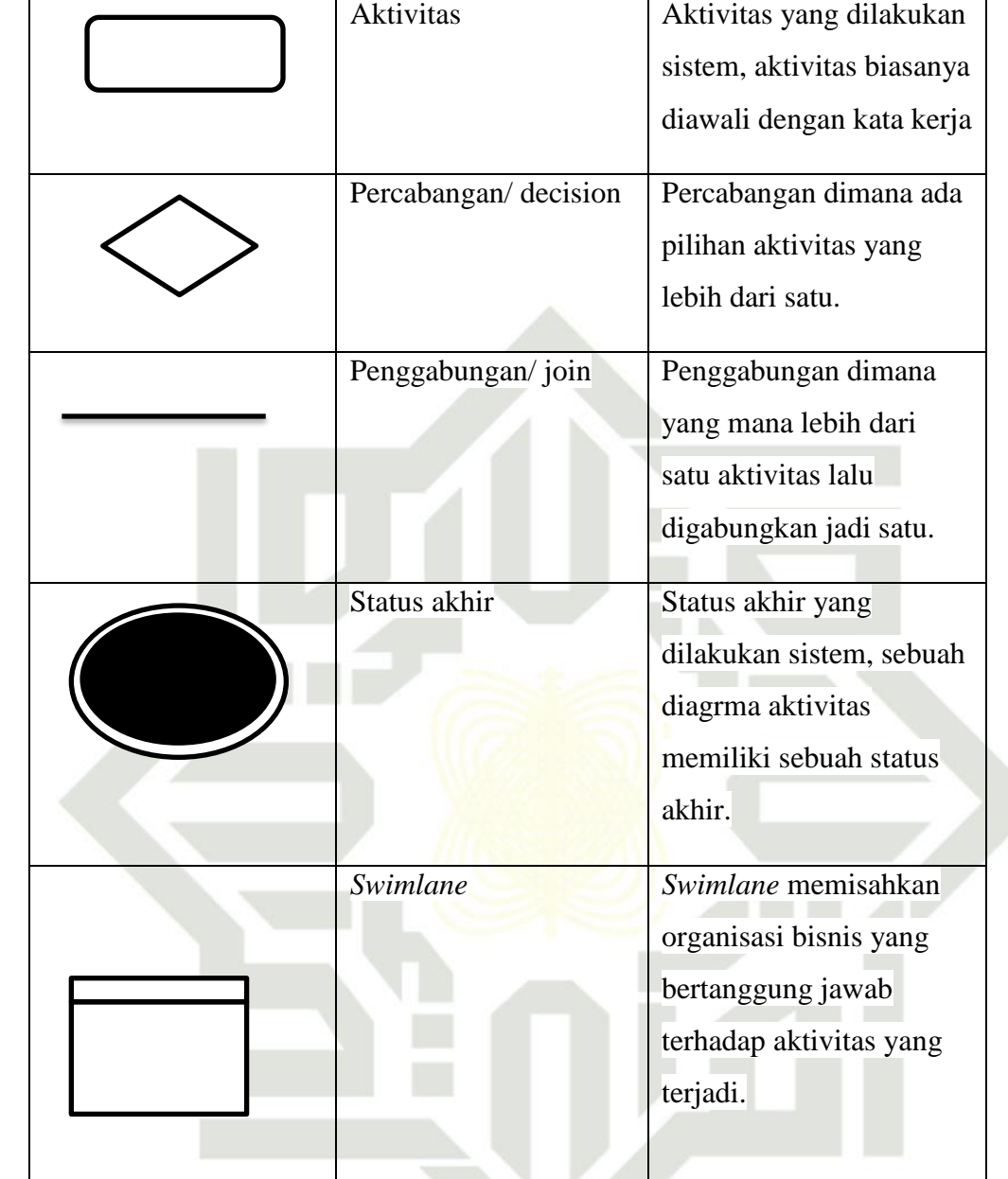

State Islamic University of Sultan Syarif Kasim Riau c. Diagram urutan (*sequence diagram*)

*Sequence diagram* menggambarkan kelakuan objek pada *use case* dengan mengdeskripsikan waktu hidup objek dan pesan yang dikirimkan diterima antar objek.

Berikut adalah simbol-simbol pada diagram urutan

Tabel 2.3 *sequence diagram*

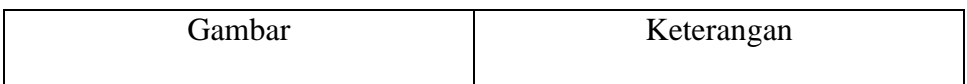

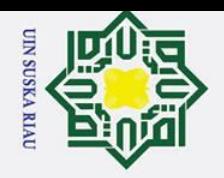

 $\frac{1}{a}$ 

 $\overline{\mathbf{x}}$ 

cipta milik UIN

 $\infty$ 

 $\frac{1}{2}$ 

ka

Ria

 $\equiv$ 

State Islamic University of Sultan Syarif Kasim Riat

- Pengutipan tidak merugikan kepentingan yang wajar UIN Suska Riau.
- 
- 
- ō.
- a. Pengutipan hanya untuk kepentingan pendidikan, penelitian, penulisan karya ilmiah, penyusunan laporan, penulisan kritik atau tinjauan suatu masalah
- 
- Hak Cipta Dilindungi Undang-Undang Dilarang mengutip sebagian atau seluruh karya tulis ini tanpa mencantumkan dan menyebutkan sumber:

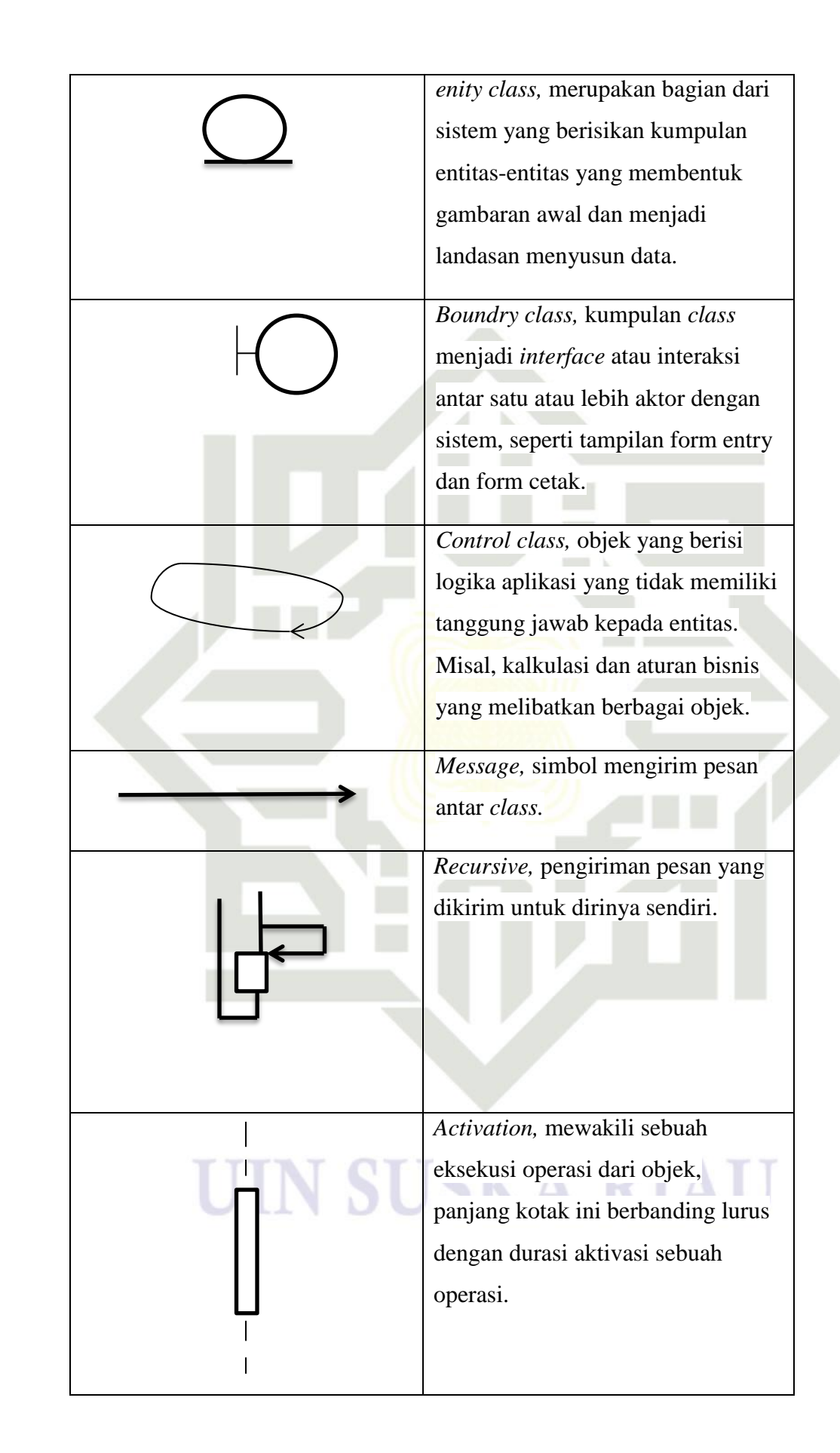

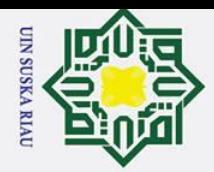

ō.

Pengutipan tidak merugikan kepentingan yang wajar UIN Suska Riau.

2. Dilarang mengumumkan dan memperbanyak sebagian atau seluruh karya tulis ini dalam bentuk apapun tanpa izin UIN Suska Riau

a. Pengutipan hanya untuk kepentingan pendidikan, penelitian, penulisan karya ilmiah, penyusunan laporan, penulisan kritik atau tinjauan suatu masalah.

Dilarang mengutip sebagian atau seluruh karya tulis ini tanpa mencantumkan dan menyebutkan sumber:

 $\overline{\mathbf{x}}$ 

 $\equiv$ 

Hak Cipta Dilindungi Unaang-Undang

 $\odot$ 

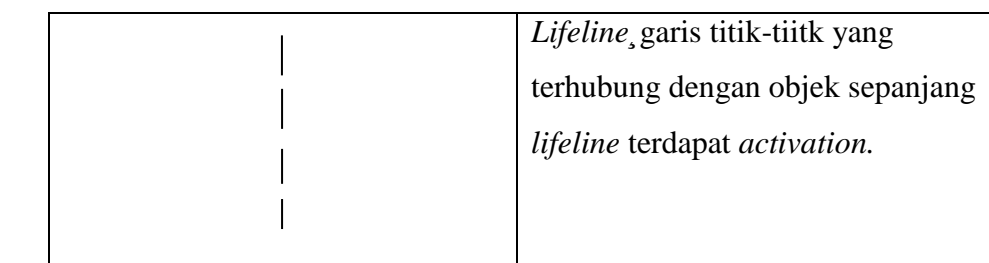

### $\frac{C}{Z}$ d. Diagram kelas (*Class Diagram)*

Hubungan antar kelas dan penjelasan detail tiap-tiap kelas didalam model desain dari suatu sistem, juga memperlihatkan aturan dan tanggung jawab entitas yang menentukan perilaku sistem.

*Class diagram* secara ciri khas meliputi berikut:

Kelas (Class), Relasi Assosiations, Generalitation dan Aggregation, attribut (Attributes), operasi (operation/method) dan visibility, tingkat akses objek eksternal kepada suatu operasi atau attribut. Hubungan antar kelas disebut dengan *Multiplicity* atau *Cardinilaty.* 

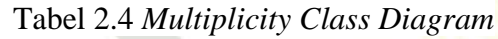

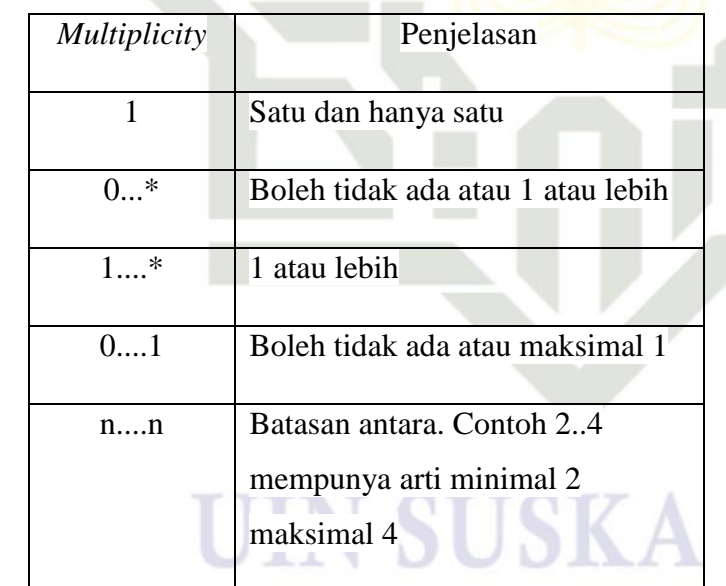

### e. *Deployment Diagram*

Digunakan untuk menggambarkan detail bagaimana komponen disusun di infrastruktur sistem.

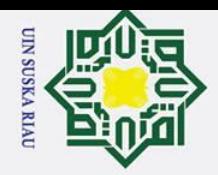

ō.

Pengutipan tidak merugikan kepentingan yang wajar UIN Suska Riau.

2. Dilarang mengumumkan dan memperbanyak sebagian atau seluruh karya tulis ini dalam bentuk apapun tanpa izin UIN Suska Riau

a. Pengutipan hanya untuk kepentingan pendidikan, penelitian, penulisan karya ilmiah, penyusunan laporan, penulisan kritik atau tinjauan suatu masalah.

Hak Cipta Dilindungi Undang-Undang Dilarang mengutip sebagian atau seluruh karya tulis ini tanpa mencantumkan dan menyebutkan sumber:

## State Islamic University of Sultan Syarif Kasim Riau

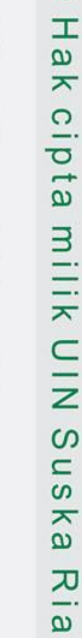

 $\equiv$ 

 $\odot$ 

Gambar

Node Name

bmpohent

Keterangan

Komponen komponen yang ada

diletakkan didalam node untuk

memastikan keberadaan posisi

Node menggambarkan bagian-

bagian hardware dalam sebuah

digambarkan sebagai sebuah kubus

Sebuah association digambarkan

menghubungkan dua node yang

antara elementelemen hardware.

mengindikasikan jalur komunikasi

sebagai sebuah garis yang

sistem. Notasi untuk node

mereka.

3 dimensi.

UIN SUSKA RIAI
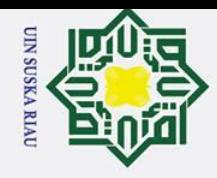

ō.

## **BAB III**

## **METODOLOGI PENELITIAN**

## **3.1 Prosedur Penelitian**

Di bagian ini akan menjelaskan tentang tahapan proses yang akan dilakukan dalam menyelesaikan masalah penelitian. Tahapan-tahapan tersebut dapat dilihat pada *flowchart*   $\frac{\sum_{\substack{\text{odd } \\ \text{odd } \\ \text$ 

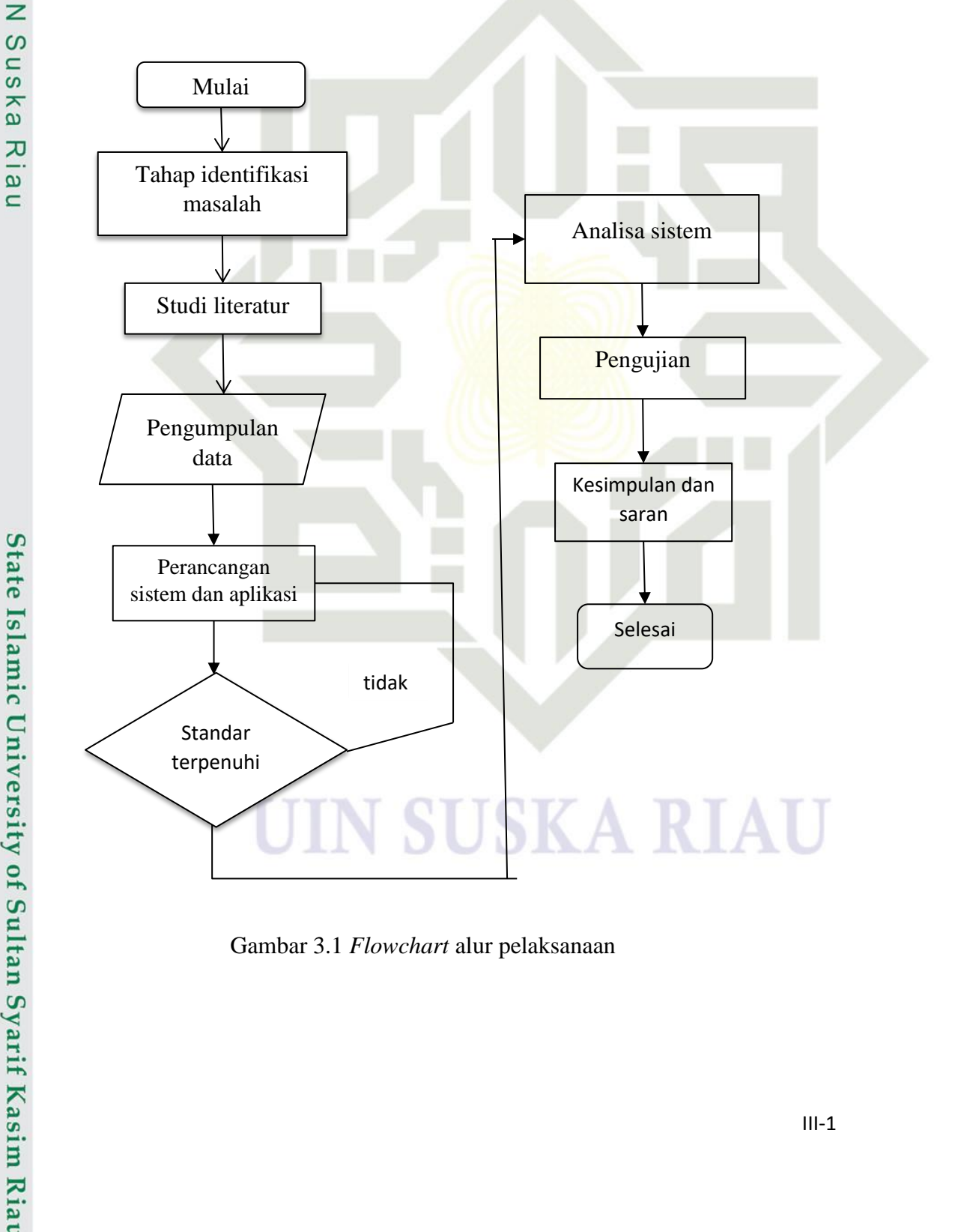

Gambar 3.1 *Flowchart* alur pelaksanaan

a. Pengutipan hanya untuk kepentingan pendidikan, penelitian, penulisan karya ilmiah, penyusunan laporan, penulisan kritik atau tinjauan suatu masalah.

Dilarang mengutip sebagian atau seluruh karya tulis ini tanpa mencantumkan dan menyebutkan sumber:

 $\frac{1}{2}$ ka

 $\overline{\omega}$  $\equiv$ 

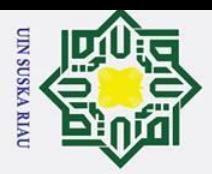

 $\odot$ 

 $\sum_{\substack{\infty \\ \infty}}^{\frac{\infty}{2}} 3.2 \quad \text{L}$  **Identifikasi Masalah**<br> $\frac{\infty}{\frac{1}{2}}$   $\approx$  Sebelum melakukan p  $\overline{\phantom{a}}$ Sebelum melakukan penelitian, mulai lah mencari suatu masalah yang terdapat pada sistem *virtual reality.* Dengan melakukan *review* beberapa referensi yang berkaitan dengan *virtual reality* dan modul.

## $\sum_{\substack{\mathbf{a}\ \mathbf{a}}}$ 3.3  $\sum_{\mathbf{b}}^{\mathbf{b}}$  Studi Literatur

Studi literatur yang dilakukan bertujuan untuk mengkaji hal-hal yang berhubungan dengan teori-teori yang relevan yang mendukung dalam perencanaan dan perancangan sistem. Beberapa kajian pustaka yang diperlukan penelitian ini mengenai penelitian terdahulu tentang pembuatan teknologi *virtual reality* dengan bantuan *cardboard* dari kardus. Dari penelitian tersebut akan dilakukan pengembangan selanjutnya sehingga menghasilkan alat yang lebih baik dari sebelumnya.

## **3.4 Pengumpulan Data**

 $\subset$ 

**State** 

Islamic University

**Kasim Ria** 

Dalam melakukan pengumpulan data, metode yang digunakan ialah dengan melakukan wawancara, observasi dan studi literatur yang berkaitan dengan pembahasan yang akan ditulis.

a. Wawancara

Kegiatan atau percakapan yang dilakukan antara dua orang atau lebih, antara pewawancara dan narasumber. Yang berkaitan dengan pembahasan yang akan ditulis

b. Observasi

Kegiatan yang dilakukan dalam mengumpulkan data, biasanya dengan melakukan pengamatan secara sistematis dan sengaja. Serta melalui pengamatan dan pencatatan gejala yang ada disekitar.

c. Studi Literatur

Kegiatan mengkaji suatu penelitian sebelum nya atau jurnal yang sudah ada.

## **3.5 Instrumen Penelitian**

Adapun instrument dalam penelitina ini ialah perangkat keras dan perangkat lunak. Berikut adalah beberapa intrumen dalam penelitian:

## **3.5.1 Perangkat Keras**

Perangkat keras yang digunakan dalam membuat aplikasi ini sebagai berikut:

a. Pengutipan hanya untuk kepentingan pendidikan, penelitian, penulisan karya ilmiah, penyusunan laporan, penulisan kritik atau tinjauan suatu masalah

Dilarang mengutip sebagian atau seluruh karya tulis ini tanpa mencantumkan dan menyebutkan sumber:

ھ

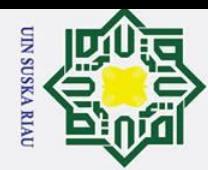

 $\overline{\mathbf{a}}$ 

Pengutipan hanya untuk kepentingan pendidikan, penelitian, penulisan karya ilmiah, penyusunan laporan, penulisan kritik atau tinjauan suatu masalah

 $\mathbf{I}$ ) Laptop

 $\odot$ 

 $\omega$  $\overline{\mathbf{r}}$  $\circ$  $\overline{\sigma}$  $\overline{e}$ 

 $\subset$  $\overline{z}$  $\Omega$ S<sub>n</sub> ka  $\overline{\mathbf{x}}$  $\omega$ 

Hak Cipta Dilindungi Undang-Undang

Dilarang mengutip sebagian atau seluruh karya tulis ini tanpa mencantumkan dan menyebutkan sumber:

- a) Processor Intel Core i5-5200M 2.20GHz
- b) DDR3 RAM 4GB
- c) Graphic Card Intel HD Graphics 5500
- d) Render NVIDIA GeForce 820Mdekatnya.
- $\frac{3}{2}$  d) Render NVII<br> $\frac{3}{2}$  Ponsel Android
	- a) Android OS, v8.1.0 (Oreo)
	- b) Qualcom Snapdragon 625 2,02 GHz
	- c) Storage 64GB, RAM 4GB
	- d) Display 5,99 inch ,Full HD 1080x2160 PPI
	- e) Sensor Accelerator / G-Sensor / E-Compass / Gyroscope / Proximity / Ambient Light Sensor / Hall Sensor
	- 3) *Virtual Reality device*

## **3.5.2 Perangkat Lunak**

Perangkat Lunak yang digunakan untuk mendukung pembuatan aplikasi, sebagai berikut:

- a) Sistem Operasi Microsoft Windows 10 Version 1703 Build 15063
- b) Android OS, v8.1.0 (Oreo)
- c) Unity 3D Game Engine 5.6.2f1
- d) Blender 3D 2.78b
- e) SDK

**State Islamic** 

 $\mathbf{u}$ 

ltan Syarif Kasim Riau

f) JDK

## **3.6 Perancangan Aplikasi**

Dalam melakukan peneltian ini, untuk membuat aplikasi menggunakan metode *waterfall.* Apa itu metode *waterfall,* ialah sebuah metode pengembangan sistem informasi sistematik dan sekuensial. Metode ini memiliki tahapan-tahapan sebagai berikut:

a. *Requirements analysis and definition*

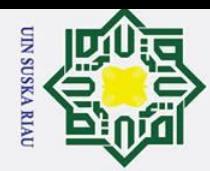

 $\omega$ 

 $\odot$ 

工

 $\omega$  $\overline{\mathbf{r}}$  $\circ$  $\overline{d}$  $\overline{1}$ 

milik

 $\frac{C}{Z}$ 

 $\circ$  $\frac{1}{2}$ ka

ᅎ  $\overline{\omega}$  $\equiv$ 

State Islamic University of Sultan Syarif Kasim Ria

Hak Cipta Dilindungi Undang-Undang

Dilarang mengutip sebagian atau seluruh karya tulis

 $\mathcal{D}$ 

Pengutipan hanya untuk kepentingan pendidikan, penelitian, penulisan karya ilmiah, penyusunan laporan, penulisan kritik atau tinjauan suatu masalah

ini tanpa mencantumkan dan menyebutkan sumber

Layanan sistem, kendala, dan tujuan yang ditetapkan hasil konsultasi dengan pengguna. Kemudian didefinisikan dengan rinci dan berfungsi sebagai spesifikasi sistem.

b. *System and Software design*

Perancangan sistem yang kebutuhan-kebutuhan sistem perangkat keras maupun lunak dengan membentuk arsitektur sistem secara keseluruhan. Perangkat lunak dirancang secara melibatkan identifikasi dan penggambaran abstrak sistem dasar dan penghubungnya.

c. *Implementation and unit testing*

Ditahapan ini, perancangan perangkat lunak direalisasi sebagai serangkaian program atau unit. Pengujian melibatkan verifikasi bahwa setiap unit memenuhi spesifikasinya.

d. *Integration and system testing*

Unit individu atau program digabung dan diuji sebagai sebuah sistem yang lengkap untuk memastikan apakah sesuai kebutuhan perangkat lunak atau tidak. Setelah pengujian, perangkat lunak dikirm ke *customer.* 

e. *Operation and Maintanance*

Biasanya (tidak selalu), tahap ini merupakan tahap yang paling panjang. Sistem dipasang dan digunakan secara nyata. *Maintenance* melibatkan pembetulan kesalahan yang tidak ditemukan pada tahapan sebelumnya, meningkatkan implementasi unit sistem, dan layanan sistem sebagai kebutuhan.

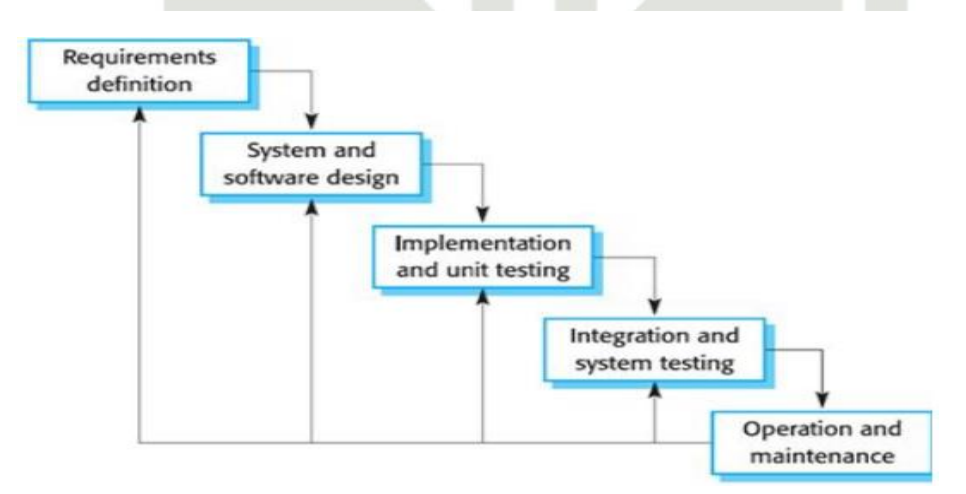

Gambar 3.2 Metode *Waterfall* [ ]

III-4

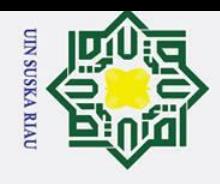

2. Dilarang mengumumkan dan memperbanyak sebagian atau seluruh karya tulis ini dalam bentuk apapun tanpa izin UIN Suska Riau

- ō. Pengutipan tidak merugikan kepentingan yang wajar UIN Suska Riau.
- a. Pengutipan hanya untuk kepentingan pendidikan, penelitian, penulisan karya ilmiah, penyusunan laporan, penulisan kritik atau tinjauan suatu masalah

Dilarang mengutip sebagian atau seluruh karya tulis ini tanpa mencantumkan dan menyebutkan sumber:

ka

ᅎ  $\overline{\omega}$  $\equiv$ 

State Islamic University of Sultan Syarif Kasim Riau

Gambar 3.2 adalah bagan dari metode *waterfall* yang merupakan metode pengembangan sistem yang digunakan pada penelitian ini.

## **3.6.1 Perancangan Interface Aplikasi**

Perancangan antarmuka (*interface*) merupakan bagian dari perancangan aplikasi, karena berhubungan dengan tampilan serta interaksi antara pengguna dengan aplikasi. Adapun perancangan antarmuka pada aplikasi ini yaitu sebagai berikut:

 $\overline{\phantom{0}}$ 1) Perancangan antar muka *SplashScreen*

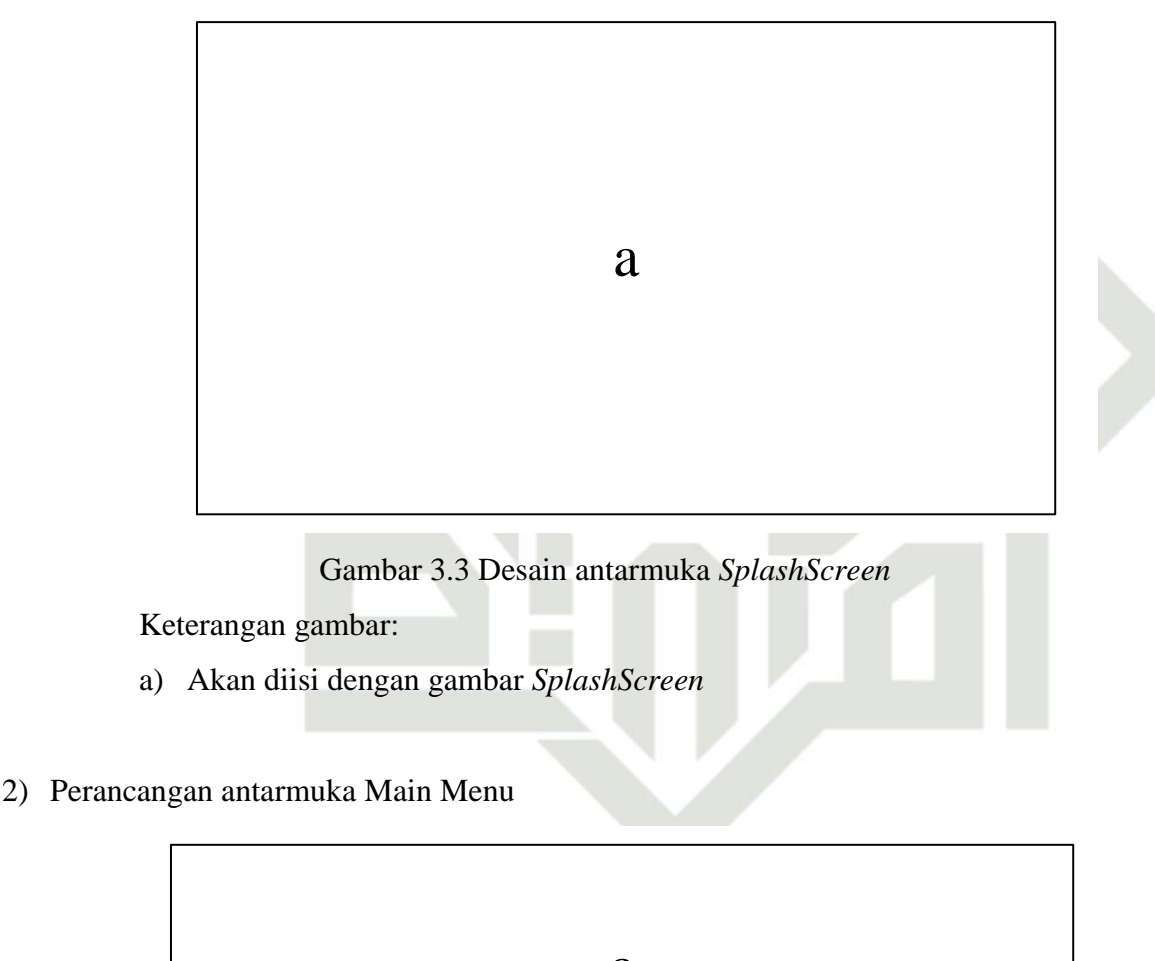

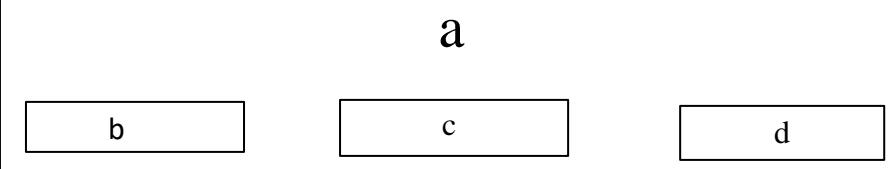

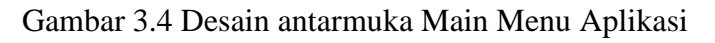

Keterangan gambar:

a) Akan diisi dengan gambar sebagai *background* 

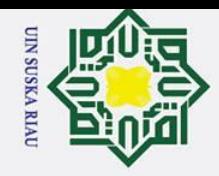

 $\odot$ 

 $\mathbf{I}$ 

 $\mathbf{\Omega}$  $\overline{\mathbf{r}}$ 

cipta

milik

 $\frac{C}{Z}$ 

 $\mathcal{O}$  $\overline{\phantom{0}}$ ka

 $\mathcal{L}$  $\frac{1}{2}$  $\equiv$ 

State Islamic University of Sultan Syarif Kasim Riat

- 2. Dilarang mengumumkan dan memperbanyak sebagian atau seluruh karya tulis ini dalam bentuk apapun tanpa izin UIN Suska Riau
- 

Hak Cipta Dilindungi Undang-Undang

- Pengutipan tidak merugikan kepentingan yang wajar UIN Suska Riau.
- ō.
- Dilarang mengutip sebagian atau seluruh karya tulis ini tanpa mencantumkan dan menyebutkan sumber: a. Pengutipan hanya untuk kepentingan pendidikan, penelitian, penulisan karya ilmiah, penyusunan laporan, penulisan kritik atau tinjauan suatu masalah.
- b) Akan diisi dengan *button* VR kamera
- c) Akan diisi dengan *button* info
- d) Akan diisi dengan *button* exit

## 3) Perancangan antarmuka Main Menu VR

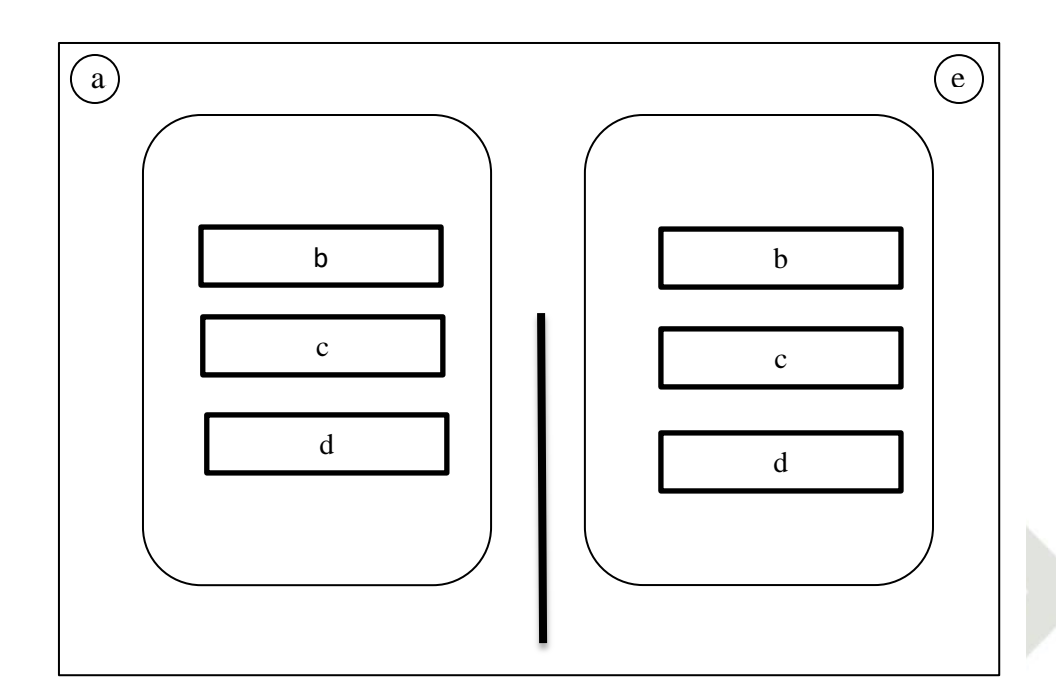

Gambar 3.5 Desain antarmuka Main Menu VR

KA RIA

Keterangan gambar:

- a) Akan diisi *button* kembali
- b) Akan diisi dengan *Main Camera* VR *left*
- c) Akan diisi dengan *Main Camera* VR *right*
- d) Akan diisi dengan *button VR Cardboar Setting*
- e) Akan diisi dengan *button* keluar

4) Perancangan antarmuka Menu Info

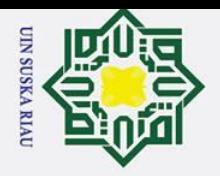

Hak Cipta Dilindungi Undang-Undang Dilarang mengutip sebagian atau seluruh karya tulis ini tanpa mencantumkan dan menyebutkan sumber

 $\odot$ 

 $\mathbb{I}$ 

 $\omega$  $\overline{\mathbf{r}}$ 

cipta

milik

 $rac{1}{2}$ 

 $\mathcal{O}$  $\overline{\phantom{0}}$ ka

고  $\omega$  $\subset$ 

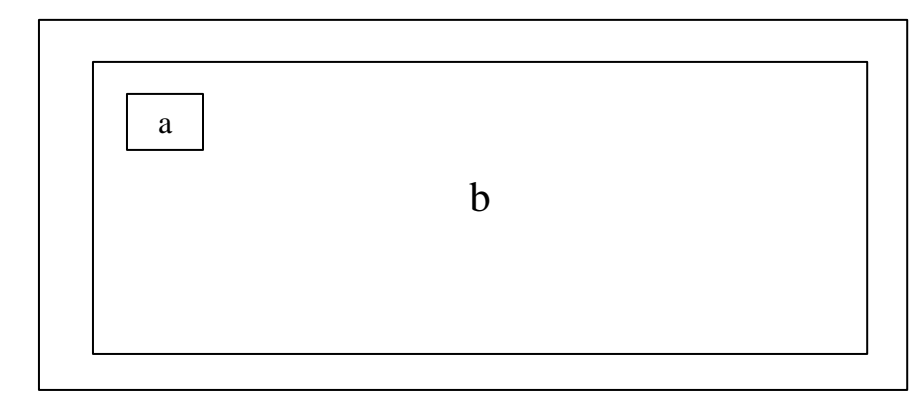

Gambar 3.6 Desain antarmuka Menu Info

Keterangan gambar:

- a) Akan diisi dengan *button* kembali
- b) Akan diisi dengan info yang berkaitan tentang aplikasi

## **3.7 Analisa Sistem**

Dalam melakukan penelitian, dibutuhkan analisa sistem sebagai penguraian dari suatu sistem yang utuh kedalam bagian komponenya dengan maksud untuk mengindentifikasi, mengevaluasi masalah, serta hambatan yang terjadi pada kebutuhan yang dapat diusulkan.

Dengan berkembangnya teknologi *Virtual Reality* memberikan ide dalam menggunakan teknologi tersebut dalam membuat aplikasi, yaitu sebuah media pembelajaran yang interaktif serta tidak membosankan kepada para mahasiswa, yang dimana mahasiswa sebagai *user* bisa berinteraksi dengan objek dunia maya tanpa harus menyentuh objek nyata. Mahasiswa dapat belajar sendiri atau dibimbing dengan dosen atau asisten dosen, sehingga lebih cepat memahami tentang praktikum.

## **3.8 Analisis Sistem yang Diusulkan**

ii

Kasim Riat

Pertama-tama kita harus menganalisis masalah, untuk mengetahui permasalahan apa saja yang terjadi pada sistem yang telah berjalan. Analisis masalah yang dimaksud ialah kurang nya media pembelajaran yang interaktif serta alat praktikum mengenai modul praktikum yang dapat membuat pembelajaran tidak membosankan tapi tidak mengurangi

a. Pengutipan hanya untuk kepentingan pendidikan, penelitian, penulisan karya ilmiah, penyusunan laporan, penulisan kritik atau tinjauan suatu masalah

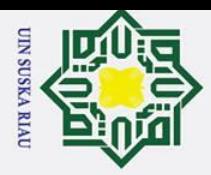

 $\rm \dot{\rm o}$ 

Dilarang mengutip sebagian atau seluruh karya tulis

 $\Omega$ Sn ka  $\overline{\mathbf{x}}$  $\omega$ 

Ż.

fungsi serta nilai-nilai dalam praktikum. Dikarenakan masih terjadi pandemi yang berkepanjang, yang memaksa mahasiswa belajar secara daring.

**3.8.1 Analisis Kebutuhan Non Fungsional**<br> **a** Menggambarkan kebutuhan sistem y Menggambarkan kebutuhan sistem yang menitik beratkan pada perilaku oleh sistem, diantaranya kebutuhan perangkat lunak, perangkat keras, serta *user* sebagai bahan analisis kekurangan dan kebutuhan yang harus dipenuhi dalam perancangan sistem.

## **1. Analisis Perangkat Lunak (***Software)*

Perangkat lunak digunakan dalam sebuah sistem merupakan sebuah himpunan perangkat yang mendukung untuk membangun aplikasi modul praktikum VR adalah sebagai berikut:

a) Sistem Operasi Microsoft Windows 10 Version 1703 Build 15063

- b) Android OS, v8.1.0 (Oreo)
- c) Unity 3D Game Engine 5.6.2f1
- d) Blender 3D 2.78b
- **e)** Identifikasi Masalah
- f) JDK
- g) SDK

## **2. Analisis perangkat keras (***Hardware***)** State Islamic University of Sultan Syarif Kasim Riau

Laptop/komputer, *smartphone* adalah perangkat keras yang tidak luput sebagai interaksi dari perangkat lunak. Perangkat lunak akan memberikan perintah kepada perangkat keras agar dapat menjalankan aplikasi dengan baik. Berikut adalah perangkat keras pendukung:

- 1) Laptop dengan spesifikasi:
	- a) Processor Intel Core i5-5200M 2.20GH
	- b) DDR3 RAM 4GB
	- c) Graphic Card Intel HD Graphics 5500
	- d) Render NVIDIA GeForce 820Mdekatnya.
- 2) *Smartphone* dengan spesifikasi:
	- a) Android OS, V8.1.0 (Oreo)
	- b) Qualcom Snapdragon 625 2,02 GHz
	- c) Storage 64GB, RAM 4GB

Dilarang mengumumkan dan memperbanyak sebagian atau seluruh karya tulis ini dalam bentuk apapun tanpa izin UIN Suska Riau  $\sigma$ Pengutipan tidak merugikan kepentingan yang wajar UIN Suska Riau

Pengutipan hanya untuk kepentingan pendidikan, penelitian, penulisan karya ilmiah, penyusunan laporan, penulisan kritik atau tinjauan suatu masalah

ini tanpa mencantumkan dan menyebutkan sumber

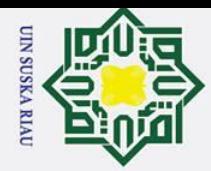

 $\odot$ 

工

 $\omega$  $\overline{\mathbf{r}}$ 

cipta

milik

 $\subseteq$  $\bar{z}$  $\omega$  $\overline{\phantom{0}}$ ka

고

State Islamic University of Sultan Syarif Kasim Riau

Hak Cipta Dilindungi Undang-Undang

- 2. Dilarang mengumumkan dan memperbanyak sebagian atau seluruh karya tulis ini dalam bentuk apapun tanpa izin UIN Suska Riau Pengutipan tidak merugikan kepentingan yang wajar UIN Suska Riau
	-
- -
- - a. Pengutipan hanya untuk kepentingan pendidikan, penelitian, penulisan karya ilmiah, penyusunan laporan, penulisan kritik atau tinjauan suatu masalah. Dilarang mengutip sebagian atau seluruh karya tulis ini tanpa mencantumkan dan menyebutkan sumber:
- d) Display 5,99 inch, Full HD 1080x2160PPI
- e) Sensor Accelerator / G-Sensor / E-Compass / Gyroscope / Proximity / Ambient Light Sensor / Hall Sensor

## **3. Analisis Pengguna (***User***)**

Analisis pengguna disini bermaksud hanya dikhususkan dipengguna yang hanya menggunakan *hardware* (*smartphone Android*), baik mahasiswa, dosen ataupun asisten dosen praktikum. Hak akses hanya melihat animasi 3D dan suara yang dihasilkan oleh aplikasi.

## **3.8.2 Analisis Kebutuhan Fungsional**

Kebutuhan fungsional berhubungan dengan *software* yang akan dibuat atau dikembangkan. Berikut ini adalah tahapan analisis kebutuhan fungsional Aplikasi Modul praktikum VR. Analisis yang dilakukan dimodel kan menggunakan *UML* (*Unified Modeling Language)*.

## **1. Use Case Diagram**

*Use case diagram* menggambarkan hubungan antara aktor dan kegiatan yang dapat dilakukan terhadap aplikasi.

## UIN SUSKA RIAI

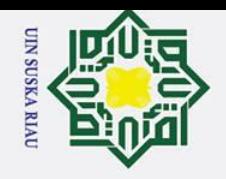

 $\sigma$ 

Pengutipan tidak merugikan kepentingan yang wajar UIN Suska Riau.

2. Dilarang mengumumkan dan memperbanyak sebagian atau seluruh karya tulis ini dalam bentuk apapun tanpa izin UIN Suska Riau

a. Pengutipan hanya untuk kepentingan pendidikan, penelitian, penulisan karya ilmiah, penyusunan laporan, penulisan kritik atau tinjauan suatu masalah

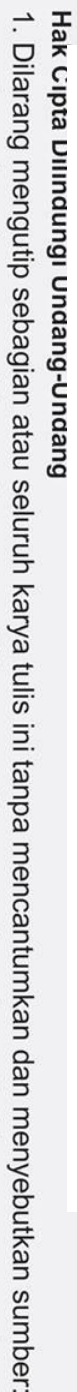

 $\odot$ 

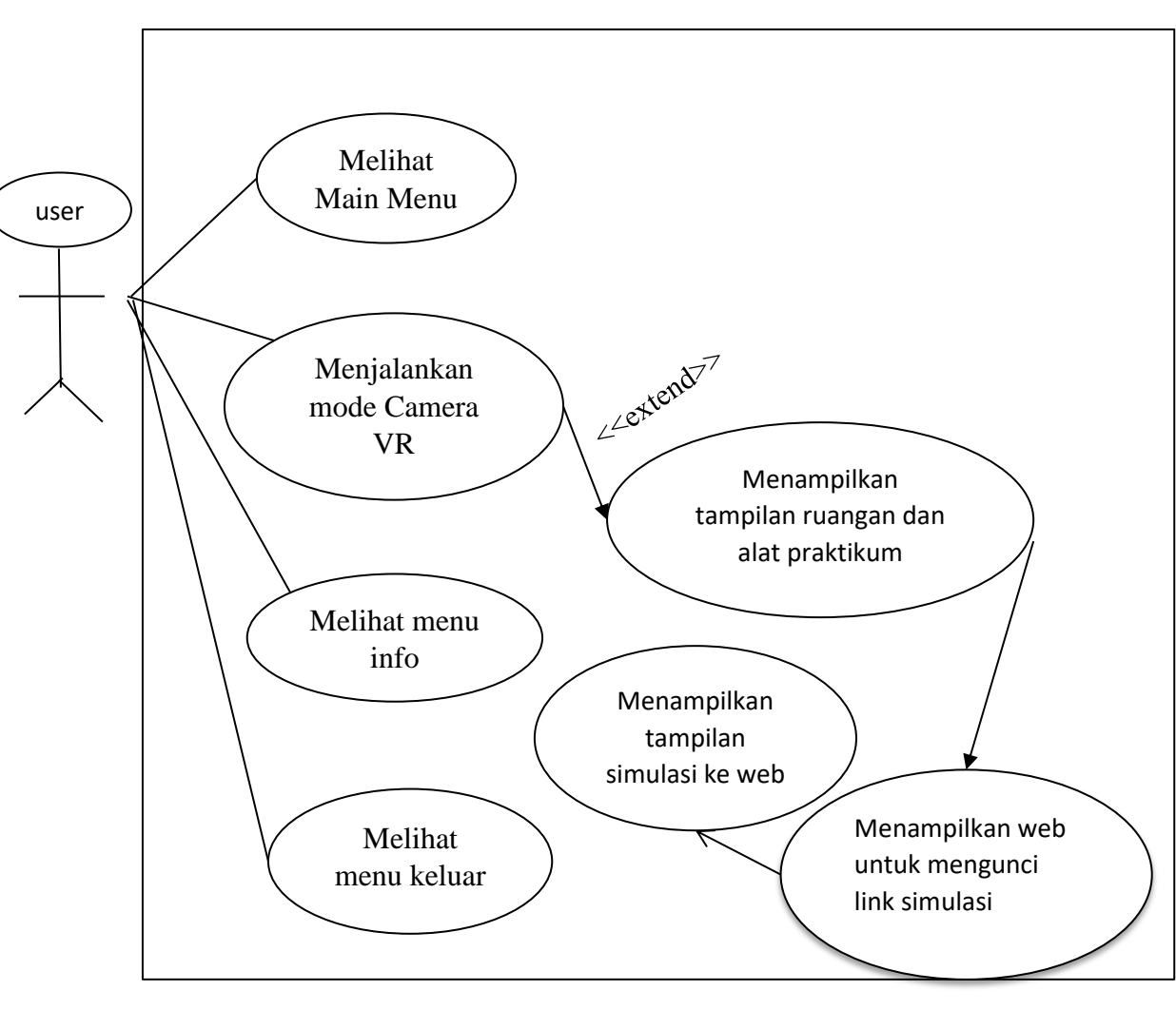

Gambar 3.7 *Use Case Diagram*

**2.** *Activity Diagram*<br>
Daigram<br>
Daigram<br>
aktifitas dalam su<br>
Berikut adalah p<br>
apk/apliksi terseb<br>
VR, menu info<br>
mengakses ruang<br>
modul lalu menu<br>
kunci makan aka<br>
tersedia.<br> **2.**<br> **2.**<br> **2.**<br> **2.**<br> **2.**<br> **2.**<br> **2.**<br> **2** Daigram yang memodelkan aliran kerja atau *work flow* dari urutan aktifitas dalam suatu proses yang mengacu pada *use case diagram* yang *ada*. Berikut adalah penjelasan nya: user hanya 1 aktor yaitu yang mempunyai apk/apliksi tersebut, lalu user mampu mengakses main menu, mode kamera VR, menu info dan menu keluar. Dari mode camera VR *user* mampu mengakses ruangan dan alat praktikum, didalam nya bisa mengakses tiap modul lalu menuju ke *web* pengunci link simulasi, setelah sukses membuka kunci makan akan diarahkan ke *web* simulasi menggunakan link yang sudah tersedia.

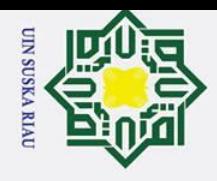

 $\sigma$ 

- 
- 
- 

Pengutipan tidak merugikan kepentingan yang wajar UIN Suska Riau.

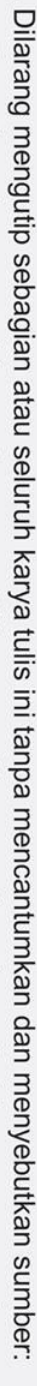

- 
- 
- a. Pengutipan hanya untuk kepentingan pendidikan, penelitian, penulisan karya ilmiah, penyusunan laporan, penulisan kritik atau tinjauan suatu masalah.

2. Dilarang mengumumkan dan memperbanyak sebagian atau seluruh karya tulis ini dalam bentuk apapun tanpa izin UIN Suska Riau

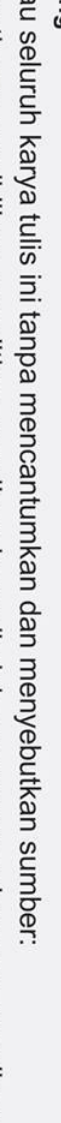

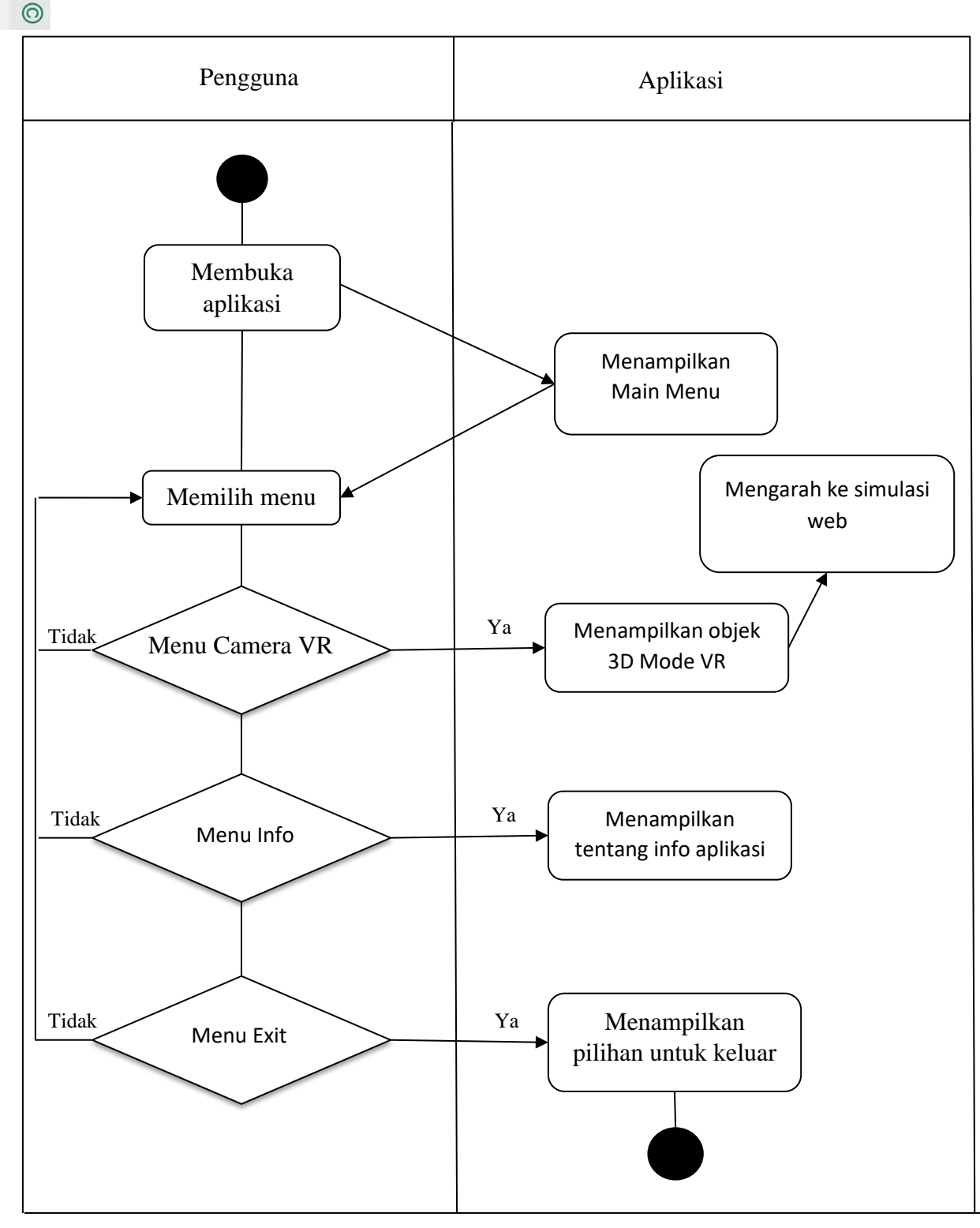

Gambar 3.8 *Activity Diagram*

## **3.9 Pengujian Sistem**

S

asim Riat

Pengujian sistem dilakukan untuk menentukan apakah sistem perangkat lunak  $\overline{u}$ sesuai dengan spesifikasi sistem yang berjalan dengan lingkungan yang diinginkan. Pengujian dilakukan dengan cara pencarian *bug,* ketidaksempurnaan program, kesalahan

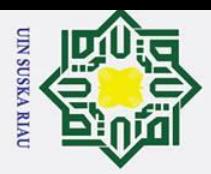

Dilarang mengutip sebagian atau seluruh karya tulis

 $\frac{1}{\pi}$  <br>
cpada baris program sehingga menyebabkan kegagal pada sistem perangkat lunak. Adapun teknik pengujian sistem yang dilakukan pada tugas akhir ini ialah dengan menggunakan pengujian *Blackbox Testing*.<br>
and a Blackbox Testing me

*Blackbox Testing* merupakan pengujian untuk mengetahui apakah fungsi perangkat lunak berjalan semestinya, sesuai dengan spesifikasi fungsional yang telah didefinisikan.  $\overline{d}$ Cara $\overline{\hat{p}}$ engujian hanya dengan melakukan atau mengeksekusi unit atau modul, lalu diamati apakah berjalan sesuai dengan proses yang diinginkan.

## **3.10 Uji Kelayakan**

 $\Omega$  $\overline{\phantom{0}}$ 

Setelah dilakukan pengujian sistem operasi alat maka dilanjutkan dengan pengujian kelayakan terhadap pengguna dengan menggunakan metode kuantitatif. Dimana pada tahap ini akan dilakukan beberapa pertanyaan kepada pengguna alat sebagai uji kelayakan.

## **Daftar pertanyaan**

Pilihlah jawaban yang anda anggap paling sesuai menurut anda, dengan cara memberi tanda (√) pada jawaban kolom yang tersedia. Penilaian dapat dilakukan dengan memilih alternatif jawaban yang tersedia yaitu :

- 1. Sangat setuju (SS)  $\qquad \qquad$  : 5 2. Setuju  $(S)$  : 4 S 3. Kurang setuju (KS) : 3
- tate 4. Tidak setuju (TS) : 2
- **Islamic** 5. Sangat tidak setuju (STS) : 1

## Tabe<sup>1</sup>3.1 Simplicity

 $\overline{C}$ 

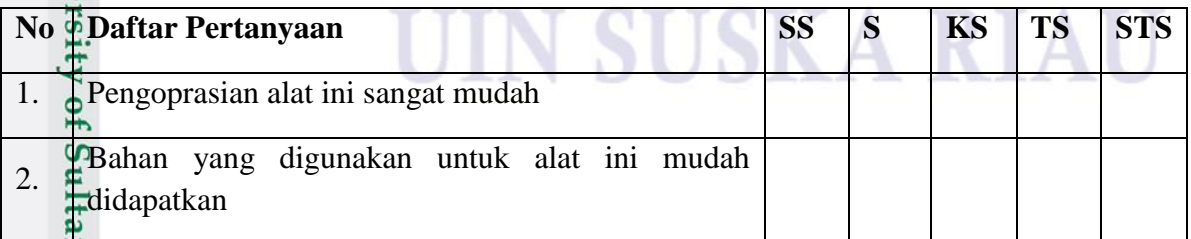

Tabel<sup>3</sup>.2. *Interactivity* 

S

rif Kasim Riau

a. Pengutipan hanya untuk kepentingan pendidikan, penelitian, penulisan karya ilmiah, penyusunan laporan, penulisan kritik atau tinjauan suatu masalah

ini tanpa mencantumkan dan menyebutkan sumber

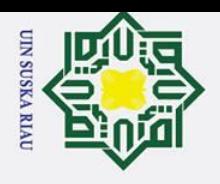

a. Pengutipan hanya untuk kepentingan pendidikan, penelitian, penulisan karya ilmiah, penyusunan laporan, penulisan kritik atau tinjauan suatu masalah.

Dilarang mengutip sebagian atau seluruh karya tulis ini tanpa mencantumkan dan menyebutkan sumber:

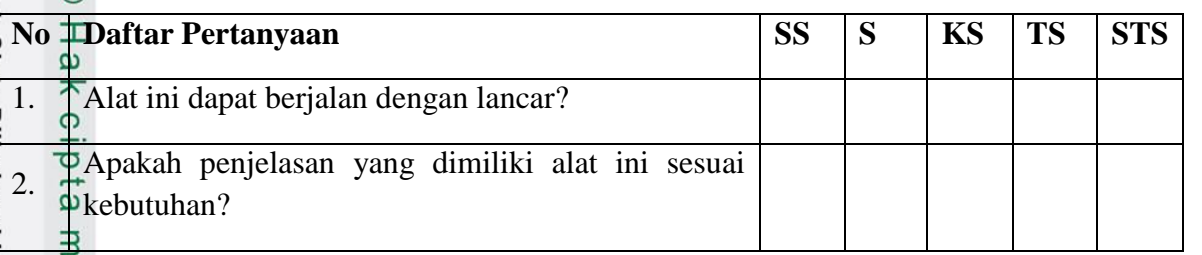

Tabe<sup>r3.3</sup> *Usability* 

 $\equiv$ 

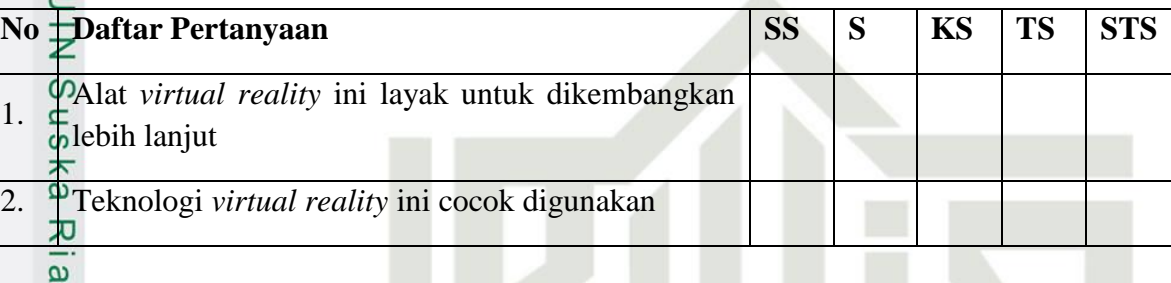

## **3.11 Kesimpulan dan Saran**

Kesimpulan akan didapatkan setelah hasil penelitian selesai, mulai dari berhasil secara fungsional dan sistematis. Oleh karena itu, kesimpulan dan saran akan dimuat setelah semua selesai di uji kelayakan dan fungsinya.

# State Islamic University of Sultan Syarif Kasim Riau

## **SUSKA RIA**

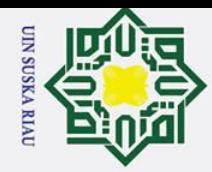

 $\overline{\mathbf{a}}$ 

## **BAB IV**

## **HASIL DAN ANALISA**

## **4.1 Implementasi Perancangan**

Dalam perancangan tahap implementasi sistem merupakan tahap menerjemahkan perancangan pada metodologi penelitian untuk mendapat hasil produk yang diharapakan untuk permasalahan yanga ada. Jadi jenis bahasa pemograman yang digunakan dalam membuat aplikasi adalah bahasa C# ( C Sharp ). Dalam membangun aplikasi menggunakan unity 3D dan membuat objek kedalam animasi menggunakan Blender 3D.

## **4.1.1 Software Pembangun**

Perangkat lunak yang digunakan untuk membangun aplikasi *virtual reality* adalah  $\overline{a}$ sebagai berikut:

- 1. Unity 3D untuk membangun *virtual reality.*
- 2. Blender 3D untuk membangun alat kedalam bentuk animasi.
- 3. Visual studio untuk menuliskan script pada tiap fungsi.
- 4. Wordpress untuk mengunci link simulasi.
- 5. Google Chrome sebagai browser.

## **4.1.2 Hardware Pembangun**

Kebutuhan minimum *smartphone* untuk mengimplementasikan aplikasi yang dibuat adalah *smartphone* yang kompatibel dengan spesifikasi yang ditulis dibawah ini. Semakin tinggi spesifikasi *smartphone* akan semakin baik aplikasi berjalan sesuai kebutuhan, kebutuhan minimum sebagi berikut:

- $\Box$  1. Sistem operasi Android 5.0 (Lolipop)
	- 2. RAM 2 GB

**versity** 

 $\ddot{\bullet}$ 

Kasim Ria

3. Penyimpanan Internal 2GB

## **4.1.3 Implementasi Pengguna**

Pengguna atau *user* dimaksudkan untuk mengetahui siapa saja yang terlibat dalam penggunaan aplikasi *virtual reality* berbasis web simulasi. Sistem yang berjalan hanya melibatkan satu aktor, yaitu hanya pengguna ( dosen, asisten dosen dan mahasiswa ) yang memiliki apk aplikasi.

. Pengutipan hanya untuk kepentingan pendidikan, penelitian, penulisan karya ilmiah, penyusunan laporan, penulisan kritik atau tinjauan suatu masalah

Dilarang mengutip sebagian atau seluruh karya tulis ini tanpa mencantumkan dan menyebutkan sumber

USKA RIAU

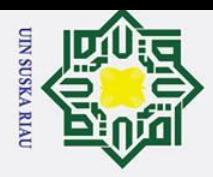

ō.

## **4.2 Tampilan Antar Muka**

## **4.2.1 Tampilan Halaman Menu Utama**

Tampilan halaman menu utama ini digunakan untuk menampilkan semua tombol yang ada pada aplikasi, mulai dari tombol pengaturan, close serta tombol menuju ruang VR. Untuk menampilkan halaman ini cukup dengan membuka aplikasi tanpa harus login secara online.

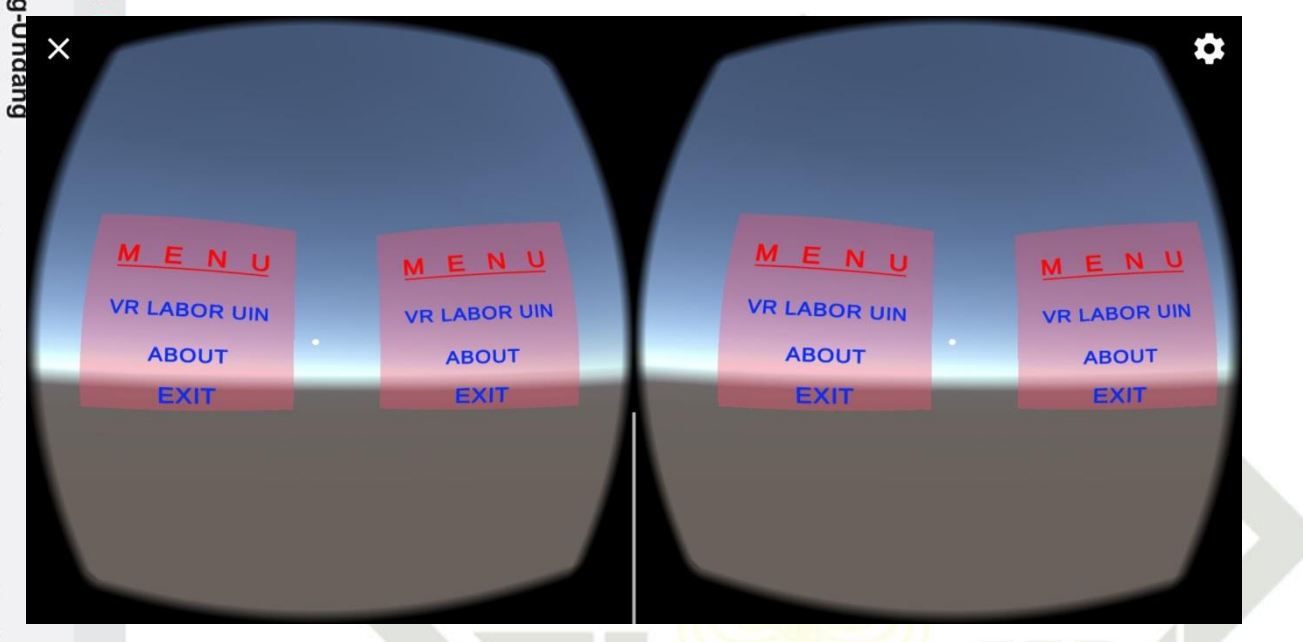

Gambar 4.1 Tampilan halaman menu utama

UIN SUSKA RIAU

## **4.2.2 Tampilan Halaman About**

lamic University of Sultan Syarif Kasim Riau

Halaman ini berisikan tentang pengembang ( developer ) aplikasi seperti nama, 5 NIM dan fakultas.

a. Pengutipan hanya untuk kepentingan pendidikan, penelitian, penulisan karya ilmiah, penyusunan laporan, penulisan kritik atau tinjauan suatu masalah

2. Dilarang mengumumkan dan memperbanyak sebagian atau seluruh karya tulis ini dalam bentuk apapun tanpa izin UIN Suska Riau Pengutipan tidak merugikan kepentingan yang wajar UIN Suska Riau.

Dilarang mengutip sebagian atau seluruh karya tulis ini tanpa mencantumkan dan menyebutkan sumber

IV-2

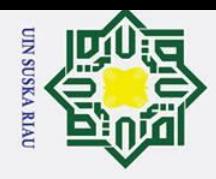

Syarif Kasim Riau

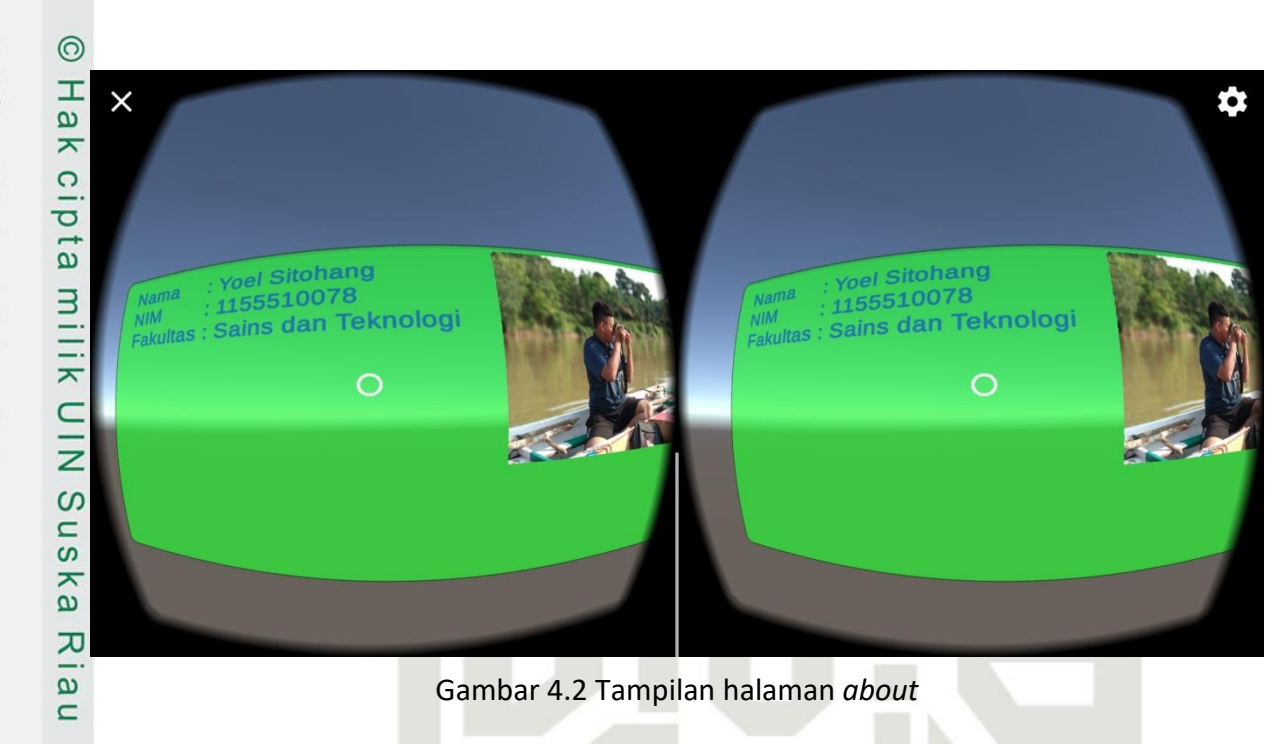

## **4.2.3 Tampilan Halaman Virtual Reality Labor**

Pada tampilan halaman halaman *Virtual Reality* menampilkan animasi dari ruang dan juga alat-alat yang berada pada ruang praktikum, serta beberapa tombol seperti link dan tombol *back.* 

## **4.2.4 Tampilan halaman web simulasi modul 1**

Pada tampilan *web* simulasi menampilkan halaman berisi alat atau simulasi dalam bentuk animasi.

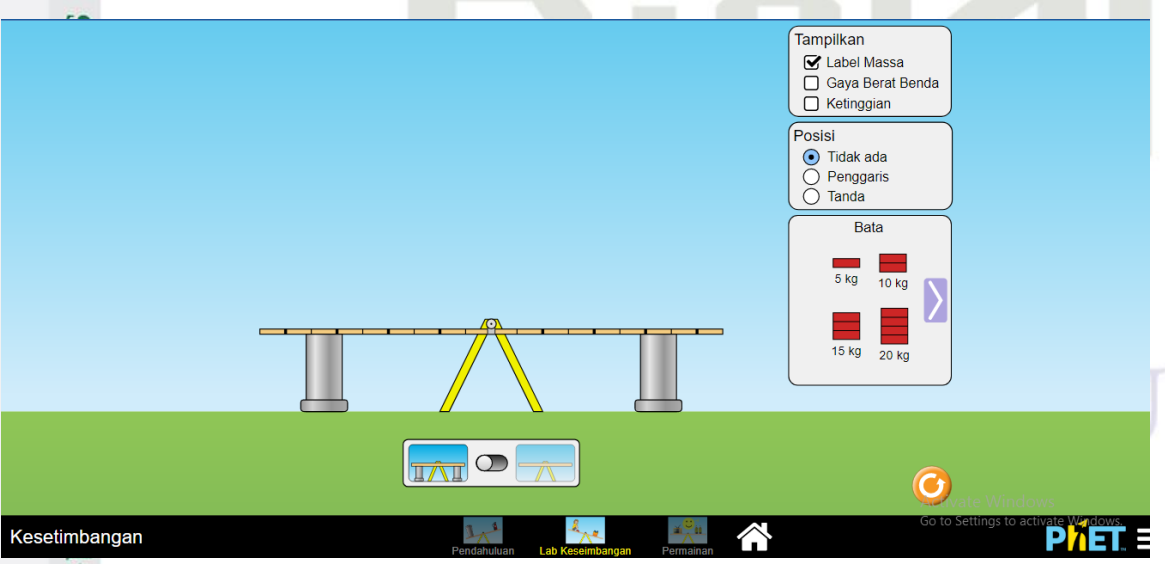

Gambar 4.3 Tampilan halaman *web* modul 1

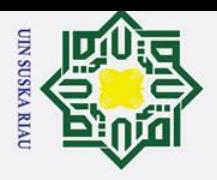

 $\rm \bar{o}$ 

## **4.2.5 Tampilan halaman web simulasi modul 2**

**ABS** Funded by MeitY<br>stry of Electronics and<br>creation Technology

**Friction** 

Wood

Woor

Res

सी डैक<br>CDAC

AMRITA  $\qquad \qquad =$ 

Imiting Friction(F)-

**4.2.6 Tampilan halaman web simulasi modul 3**

 $\overline{\mathcal{F}}$  Pada tampilan halaman *web* simulasi menampilkan simulasi untuk modul 2, dalam

Pada halaman *web* simulasi menampilkan simulasi untuk praktikum modul 3,

Gambar 4.4 Tampilan halaman *web* modul 2

 $\frac{1}{\pi}$ .<br>  $\frac{1}{\pi}$ .<br>  $\frac{1}{\pi}$ .<br>  $\frac{1}{\pi}$ .<br>  $\frac{1}{\pi}$ .<br>  $\frac{1}{\pi}$ .<br>  $\frac{1}{\pi}$ .<br> **Benda tampilan has**  $\frac{1}{\pi}$ **.**<br>
Frances by Meintry of Electronics<br> **Benda by Meintry of Electronics**<br> **Benda by Meintry of Elect** s<sub>n</sub> ka

ᅎ

 $\overline{\mathbf{a}}$ 

 $\equiv$ 

Dilarang mengutip sebagian atau seluruh karya tulis ini tanpa mencantumkan dan menyebutkan sumber

# Pada halaman web simulasi men<br>berupa tampilan animasi serta perhitunan.<br> $\frac{60}{11}$  and  $\frac{1}{11}$  and  $\frac{1}{11}$  and  $\frac{1}{11}$  and  $\frac{1}{11}$  and  $\frac{1}{11}$  and  $\frac{1}{11}$  and  $\frac{1}{11}$  and  $\frac{1}{11}$  and  $\frac{1}{11}$  and

## UIN SUSKA RIAU

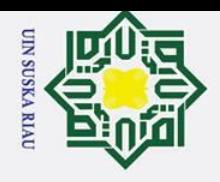

Hak Cipta Dilindungi Undang-Undang

Dilarang mengutip sebagian atau seluruh karya tulis ini tanpa mencantumkan dan menyebutkan sumber

State Islamic University of Sultan Syarif Kasim Riau

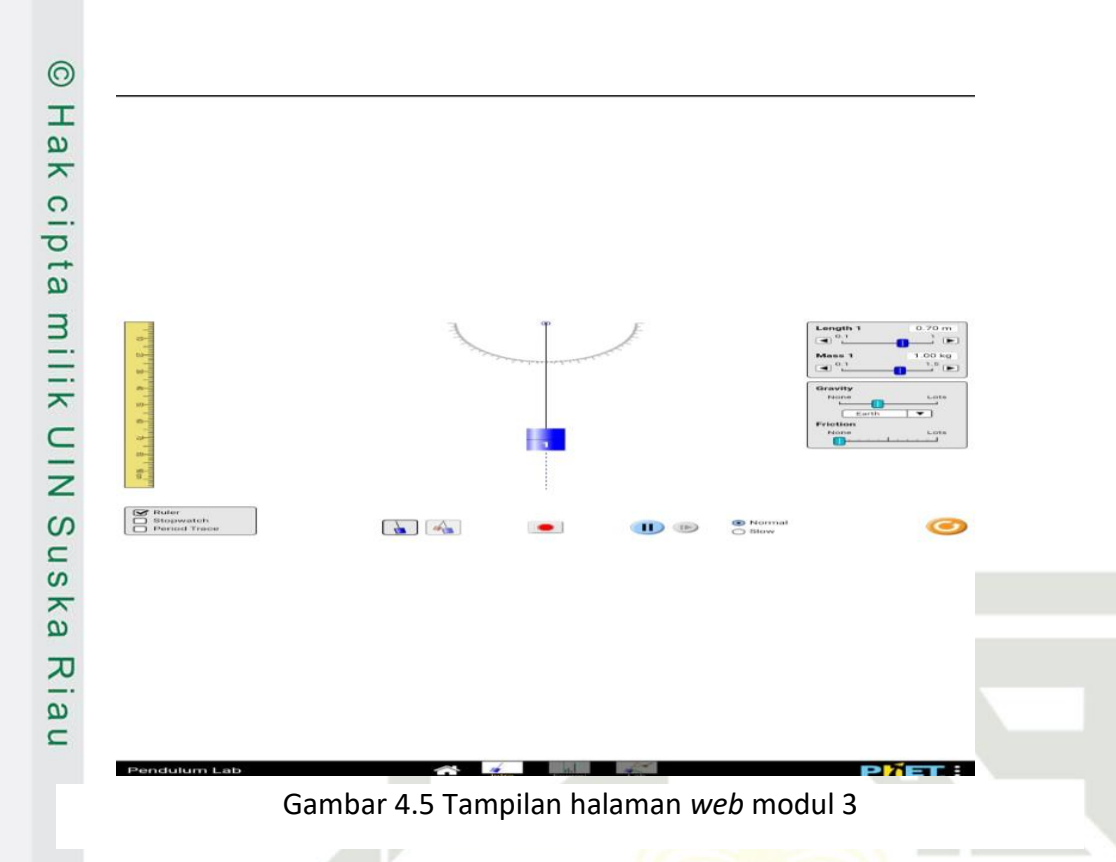

## **4.2.7 Tampilan halaman web simulasi modul 4**

Pada tampilan halaman *web* ini, menampilkan tampilan simulasi modul 4 dalam bentuk animasi serta perhitungan nya.

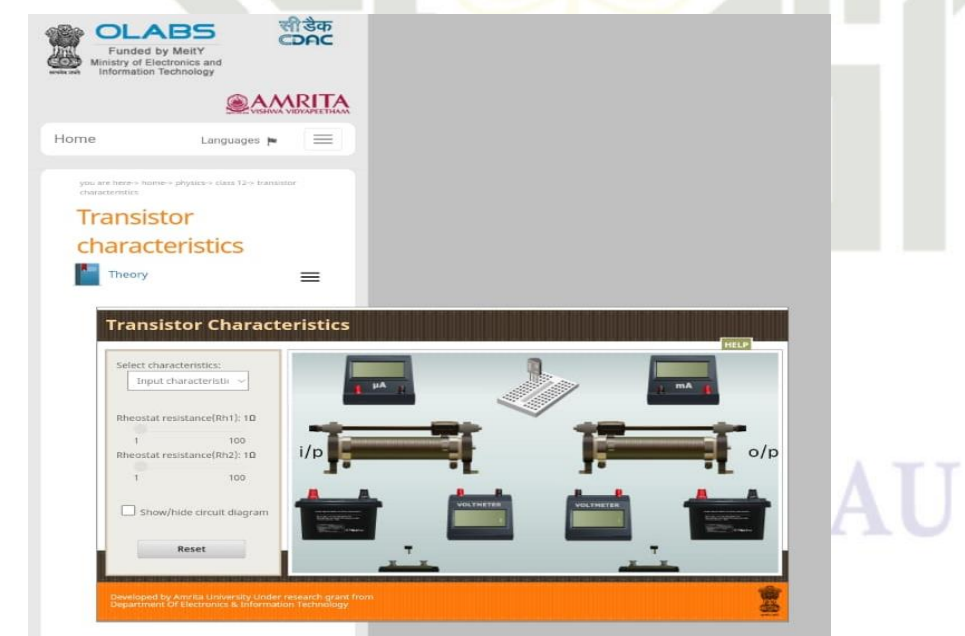

Gambar 4.6 Tampilan halaman *web* modul 4

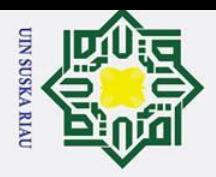

## **4.2.8 Tampilan halaman web simulasi modul 5**

 $\overline{\mathcal{F}}$  Pada tampilan ini tidak menunjukkan *web* simulasi, melainkan video tutorial. Dikarenakan tidak menjumpai *web* simulasi yang sesuai kebutuhan modul 5.

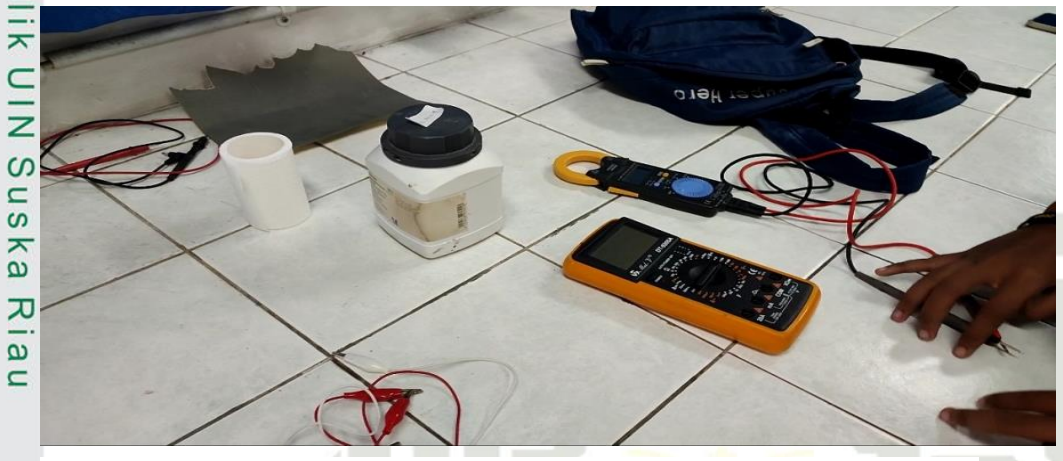

Gambar 4.7 Tampilan cuplikan tutorial modul 5

## **4.2.9 Tampilan halaman web simulasi modul 6**

Pada tampilan halaman *web* menampilkan animasi untuk melakukan praktikum dalam bentuk simulasi, yang sesuai dengan kebutuhan praktikum.

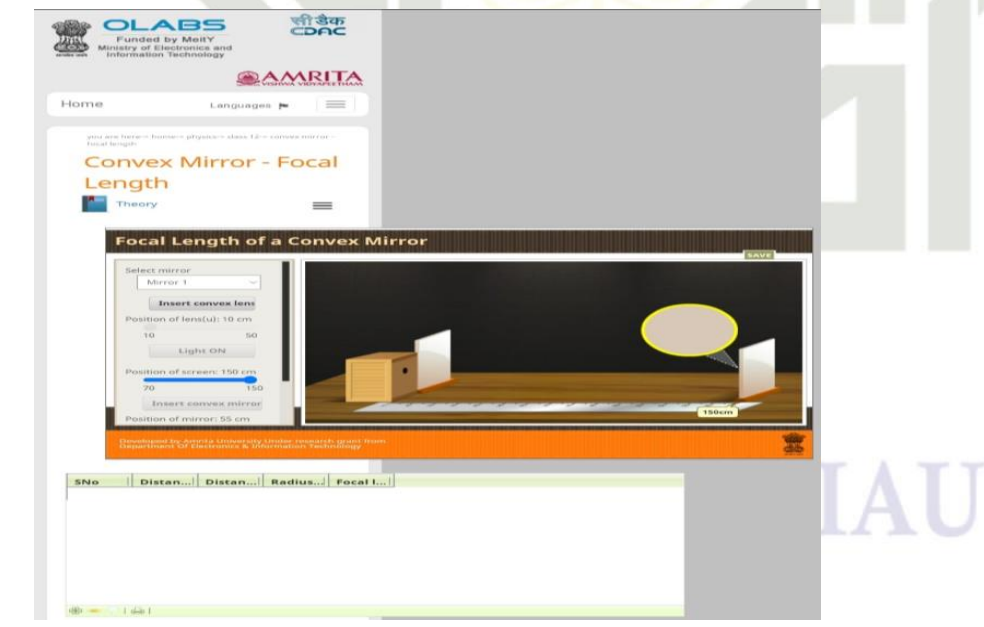

Gambar 4.8 Tampilan halaman *web* modul 6

a. Pengutipan hanya untuk kepentingan pendidikan, penelitian, penulisan karya ilmiah, penyusunan laporan, penulisan kritik atau tinjauan suatu masalah

State Islamic University of Sultan Syarif Kasim Riau

Dilarang mengutip sebagian atau seluruh karya tulis ini tanpa mencantumkan dan menyebutkan sumber

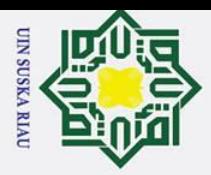

## **4.2.10 Implementasi alat praktikum kedalam animasi 3D**

Implementasi dilakukan dengan cara mengambil gambar objek atau alat secara langsung di lab praktikum, lalu membangun ulang kedalam bentuk animasi 3 dimensi (3D) dengan menggunakan metode *pollygonal modelling.* Berikut adalah hasil dari implementasi kedalam bentu animasi 3D:

1. Modul 1 (kesetimbangan)

Berikut adalah hasil implementasi dari foto ke animasi dalam bentu 3D pada modul 1.

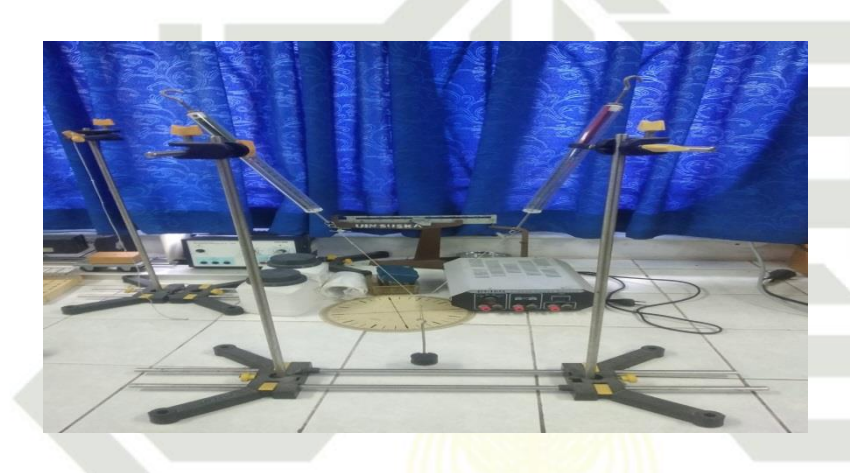

Gambar 4.9 Foto alat kesetimbangan

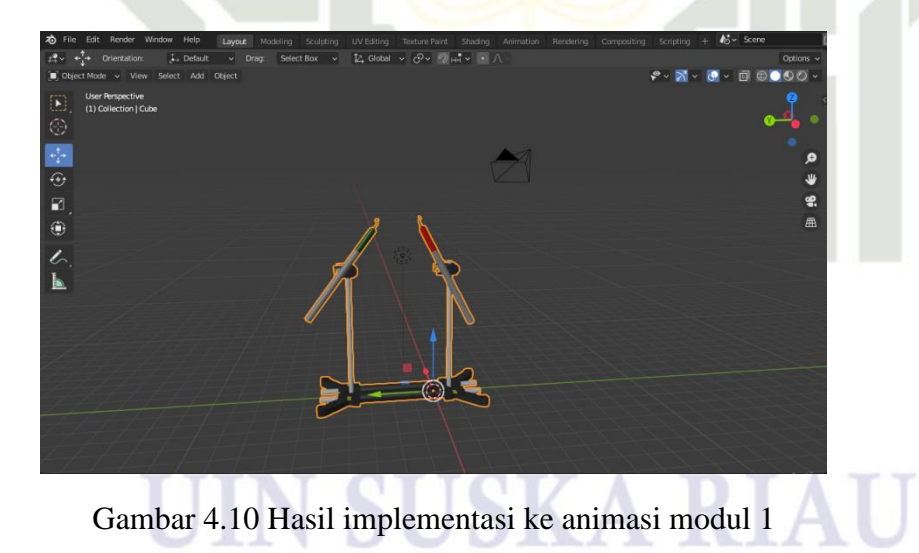

2. Modul 2 ( koefisien gesekan )

Berikut adalah hasil implementasi kedalam bentuk animasi 3D pada modul 2.

b. Pengutipan tidak merugikan kepentingan yang wajar UIN Suska Riau.

2. Dilarang mengumumkan dan memperbanyak sebagian atau seluruh karya tulis ini dalam bentuk apapun tanpa izin UIN Suska Riau

a. Pengutipan hanya untuk kepentingan pendidikan, penelitian, penulisan karya ilmiah, penyusunan laporan, penulisan kritik atau tinjauan suatu masalah.

Dilarang mengutip sebagian atau seluruh karya tulis ini tanpa mencantumkan dan menyebutkan sumber

 $\frac{1}{2}$ ka

ᅎ  $\overline{a}$  $\equiv$ 

State Islamic University of Sultan Syarif Kasim Riau

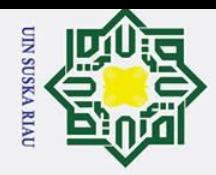

2. Dilarang mengumumkan dan memperbanyak sebagian atau seluruh karya tulis ini dalam bentuk apapun tanpa izin UIN Suska Riau

b. Pengutipan tidak merugikan kepentingan yang wajar UIN Suska Riau.

 $\odot$ 

Hak cipta milik UIN

I Sus

ka.

Ria  $\subset$ 

# Hak Cipta Dilindungi Undang-Undang

. Dilarang mengutip sebagian atau seluruh karya tulis ini tanpa mencantumkan dan menyebutkan sumber:

a. Pengutipan hanya untuk kepentingan pendidikan, penelitian, penulisan karya ilmiah, penyusunan laporan, penulisan kritik atau tinjauan suatu masalah.

State Islamic University of Sultan Syarif Kasim Riau

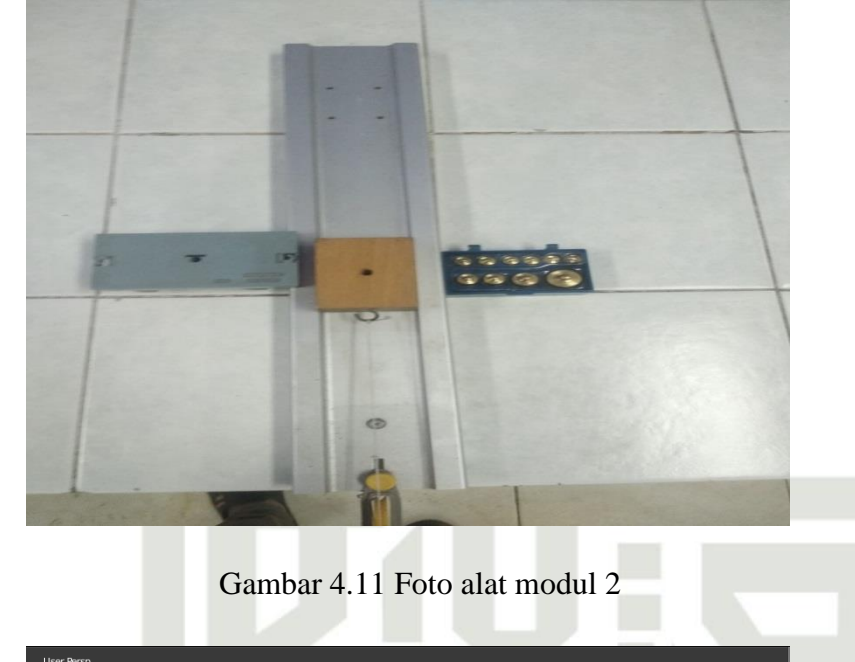

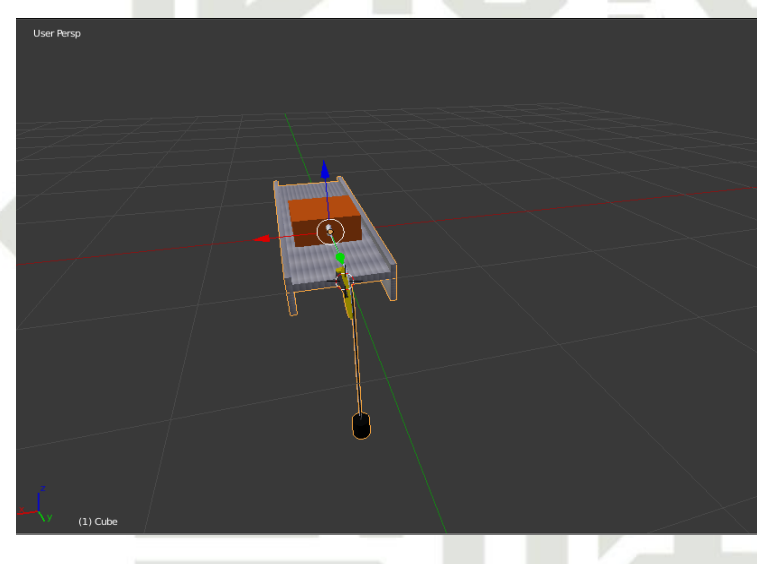

Gambar 4.12 Hasil implementasi kedalam animasi modul 2

3. Modul 3 ( Bandul Matematis )

Berikut adalah hasil implementasi kedalam bentuk animasi 3D pada alat praktikum modul 3.

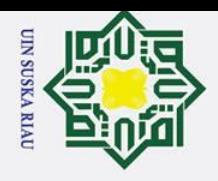

 $\odot$ Hak cipta milik UIN  $\infty$  $\frac{1}{2}$ ka. Ria  $\equiv$ 

## Hak Cipta Dilindungi Undang-Undang

Dilarang mengutip sebagian atau seluruh karya tulis ini tanpa mencantumkan dan menyebutkan sumber:

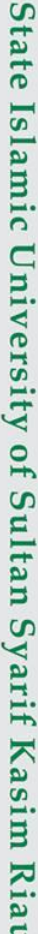

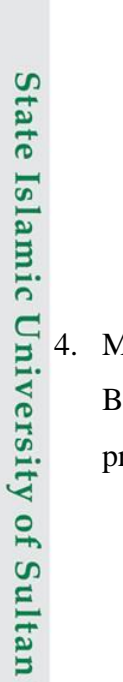

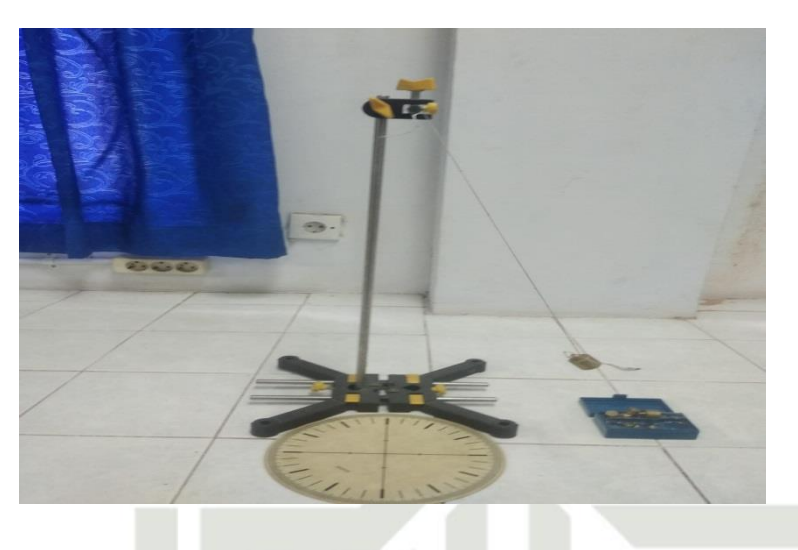

Gambar 4.13 Foto alat modul 3

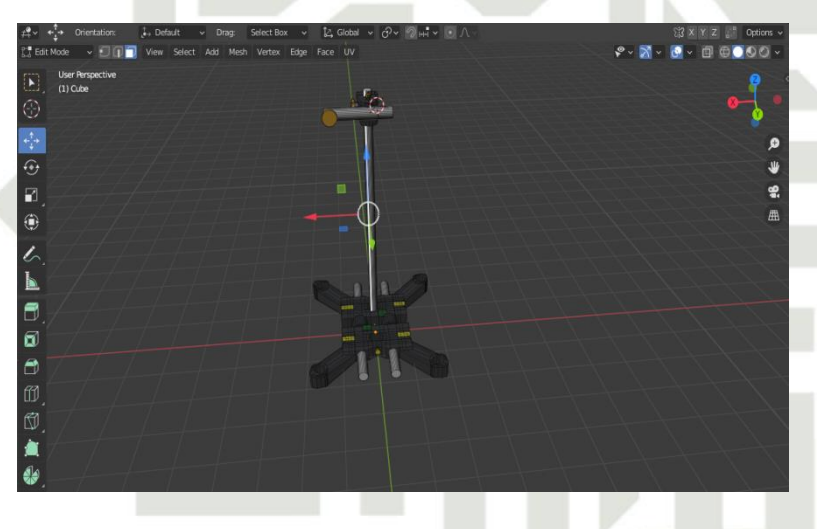

Gambar 4.14 Hasil implementasi ke animasi modul 3

4. Modul 4 ( Rangkaian Seri dan Pararel )

Berikut adalah hasil implementasi kedalam bentuk animasi 3D pada alat

praktikum modul 4

a. Pengutipan hanya untuk kepentingan pendidikan, penelitian, penulisan karya ilmiah, penyusunan laporan, penulisan kritik atau tinjauan suatu masalah.

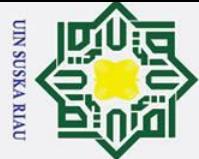

 $\odot$ 

Hak cipta milik UIN

Suska

Riau

State Islamic University of Sultan Syarif Kasim Riau

- 
- Dilarang mengutip sebagian atau seluruh karya tulis ini tanpa mencantumkan dan menyebutkan sumber:
- a. Pengutipan hanya untuk kepentingan pendidikan, penelitian, penulisan karya ilmiah, penyusunan laporan, penulisan kritik atau tinjauan suatu masalah. b. Pengutipan tidak merugikan kepentingan yang wajar UIN Suska Riau.

2. Dilarang mengumumkan dan memperbanyak sebagian atau seluruh karya tulis ini dalam bentuk apapun tanpa izin UIN Suska Riau

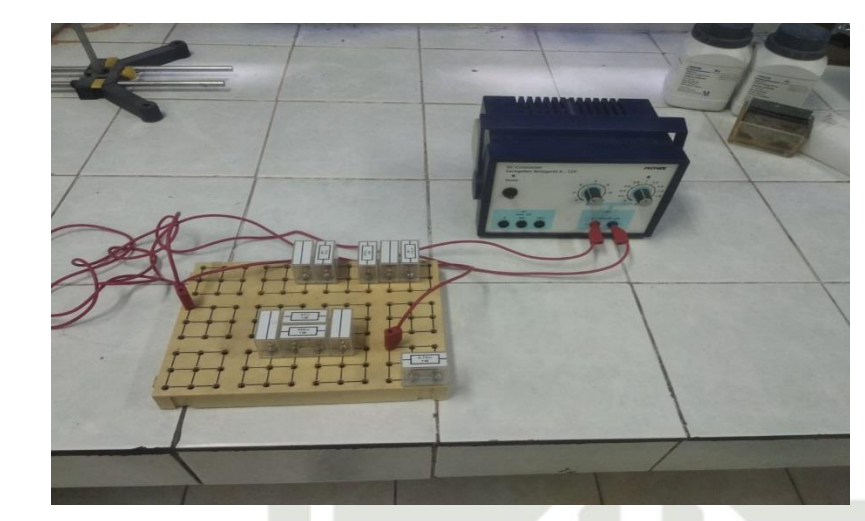

Gambar 4.15 Foto alat praktikum modul 4

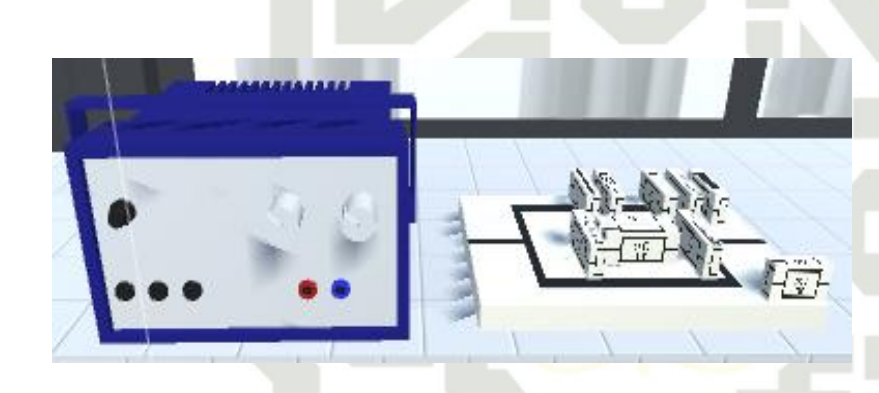

Gambar 4.16 Implementasi kedalam animasi 3D

5. Modul 5 ( Sel Galvanik )

Berikut adalah hasil implementasi kedalam bentuk animasi 3D pada alat praktikum modul 5.

## UIN SUSKA RIA

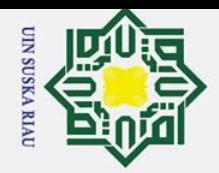

# State Islamic University of Sultan Syarif Kasim Riau

 $\odot$ 

Hak cipta milik UIN

sn<sub>S</sub>

ka.

Ria  $\equiv$ 

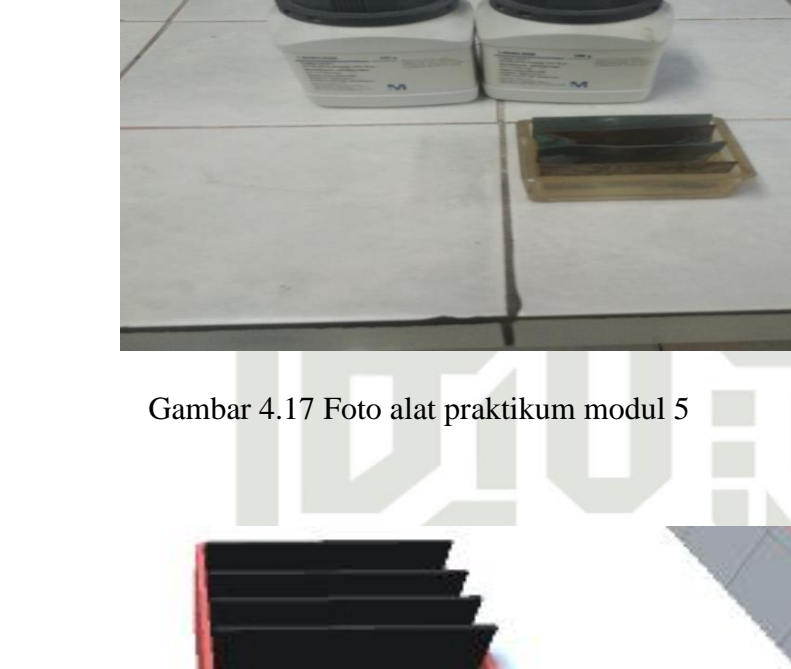

Gambar 4.18 Hasil implementasi animasi 3D

Ń **College** 

6. Modul 6 ( Lensa Cembung )

Berikut adalaha hasil implementasi kedalam bentuk animasi 3D pada alat praktikum modul 6.

## JIN SUSKA RIAI

Modul 6

2. Dilarang mengumumkan dan memperbanyak sebagian atau seluruh karya tulis ini dalam bentuk apapun tanpa izin UIN Suska Riau

b. Pengutipan tidak merugikan kepentingan yang wajar UIN Suska Riau.

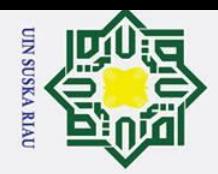

 $\circ$ 

 $\odot$ Ha  $\overline{\mathbf{r}}$ cipta milik UIN  $\infty$ 

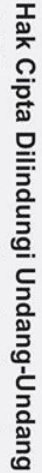

Dilarang mengutip sebagian atau seluruh karya tulis ini tanpa mencantumkan dan menyebutkan sumber

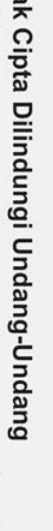

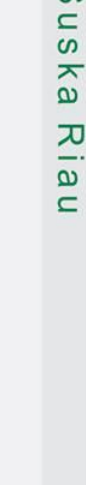

## **State Isla**

rif Kasim Riau

## **4.3 Hasil Pengujian**

Pengujian sistem merupakan tahapan pengeksekusian untuk menentukan sistem tersebut berjalan dengan lingkungan yang dinginkan. Pengujian sistem sering diasosiasikan dengan pencarian *bug,* ketidak sempurnaan program, kesalahan pada program yang menyebabkan kegagalan pada eksekusi sistem perangkat lunak.

Gambar 4.20 Hasil implementasi animasi 3D

Gambar 4.19 Foto alat praktikum modul 6

866

Pengujian dilakukan dengan cara menguji seiap proses dan kemungkinan kesalahan yang terjadi pada setiap proses. Adapun metode yang digunakan untuk pengujian sistem adalah *black box* dan metode kuantitatif. Pengujian *black box* ialah menguji perangkat lunak dari segi spesifakasi fungsional tanpa menguji desain dan kode pemograman. Dan

a. Pengutipan hanya untuk kepentingan pendidikan, penelitian, penulisan karya ilmiah, penyusunan laporan, penulisan kritik atau tinjauan suatu masalah.

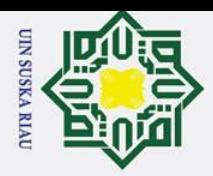

Dilarang mengutip sebagian atau seluruh karya tulis

pengujian kuantitatif pengujian untuk kesulurah alat kepada *user,* apakah alat yang

## **4.3.1 Prosedur Pengujian**

 $\Omega$ 

 $\overline{a}$ Ē

ᄎ

State Islamic University of Sultan Syarif Kasim Riau

Persiapan yang dibutuhkan sebelum melakukan pengujian adalah sebagai berikut:

- digunakan sesuai dengan kebutuhan *user.*<br>  $\frac{d}{d}$ <br>  $\frac{d}{d}$ <br>  $\$ 1. Menyiapkan *smartphone* android yang sudah sesuai dengan spesifikasi dan  $\overline{\phantom{1}}$ internet yang aktif.  $\subset$ 
	- 2. Meng-*install* aplikasi VR lab kedalam *smartphone.*
	- 3. Melakukan pengujian sistem
	- 4. Melakukan pengujian user.
	- $\pmb{\omega}$ 5. Mencatat hasil pengujian ᅎ

## **4.3.2 Pengujian Sistem**

Adapun hasil pengujian sistem adalah sebagai berikut:

1. Pengujian fitur *exit* 

Tahapan dilakukan dengan mengarahkan titik fokus layar pada tombol *exit,*  apakah hasil yang diharapkan. Adapun pengujian fitur *exit* seperti tampak Tabel 4.1.

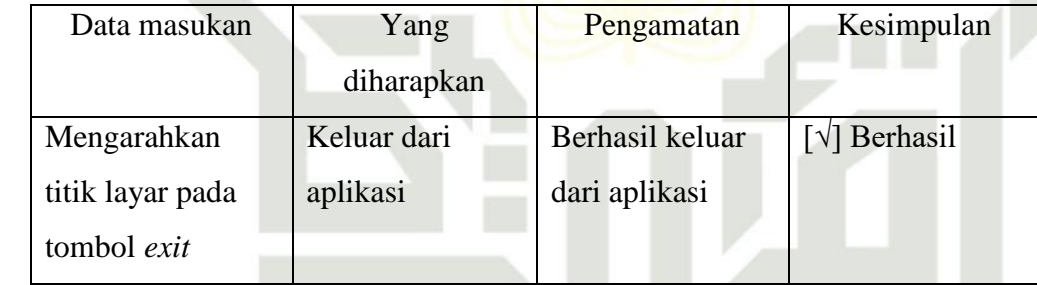

Tabel 4.1 Hasil pengujian fitur *exit.* 

2. Pengujian fitur about

Tahapan pengujian dilakukan dengan cara mefokuskan titik tengah pada layar ke tombol *about,* pengujian tampak di Tabel 4.2

| Data masukan        | Yang diharapkan      | Pengamatan           | Kesimpulan           |
|---------------------|----------------------|----------------------|----------------------|
| Mengarahkan         | Menampilkan          | Berhasil             | $[\sqrt{]}$ Berhasil |
| titik layar pada    | halaman <i>about</i> | menampilkan          |                      |
| tombol <i>about</i> |                      | halaman <i>about</i> |                      |

Tabel 4.2 Hasil pengujian fitur *about.*

a. Pengutipan hanya untuk kepentingan pendidikan, penelitian, penulisan karya ilmiah, penyusunan laporan, penulisan kritik atau tinjauan suatu masalah

ini tanpa mencantumkan dan menyebutkan sumber

IV-13

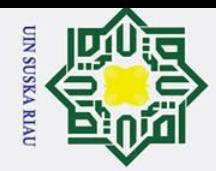

 $\sigma$ 

# State Islamic University of Sultan Syarif Kasim Riau

## Hak Cipta Dilindungi Undang-Undang

 $\mathbf{I}$  $\overline{\omega}$  $\overline{\mathbf{r}}$  $\circ$ lpta milik UIN  $\circ$  $\frac{1}{2}$ ka.  $\overline{\mathbf{x}}$  $\frac{1}{\alpha}$  $\equiv$ 

 $\odot$ 

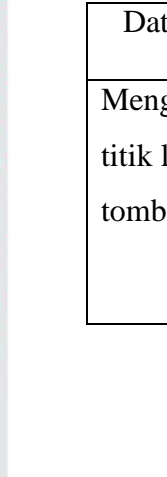

3. Pengujian fitur VR Lab

Tahapan pengujian dilakukan dengan cara mengfokuskan titik tengah pada layar ke tombol VR Lab, pengujian tampak di Tabel 4.3

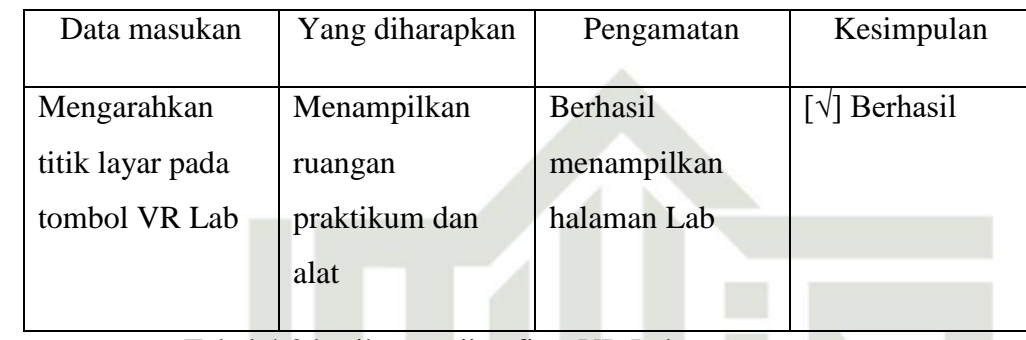

Tabel 4.3 hasil pengujian fitur VR Lab

4. Pengujian fitur alat praktikum modul 1 ( Kesetimbangan ) Pada pengujian fitur ini, dilakukan dengan cara mengarahkan titik pada layar ke tombol link yang berada diatas animasi alat. Pengujian tampak di Tabel 4.4

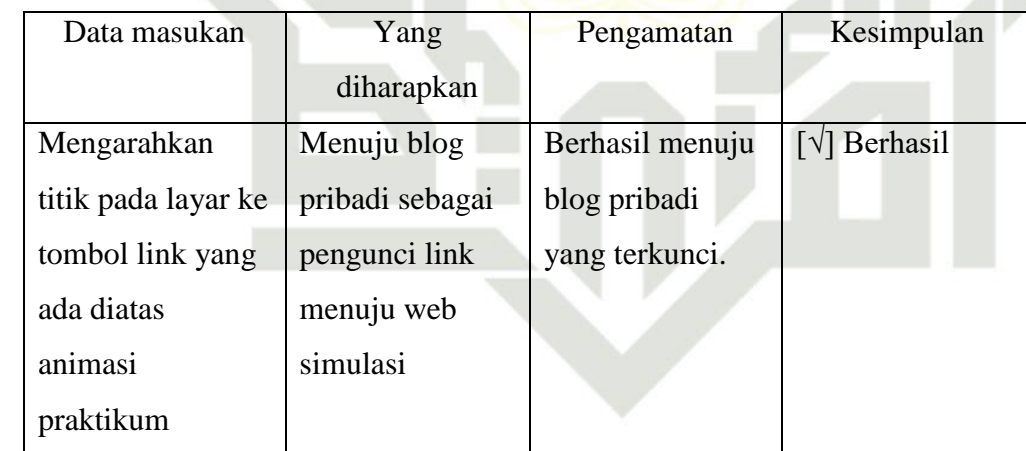

Tabel 4.4 Hasil pengujian link *web* modul 1

5. Pengujian fitur alat praktikum modul 2 ( Koefisien Gesekan )

Pengujian dilakukan dengan cara mengarahkan titik putih pada layar ke tombol link *web* yang berada diatas animasi alat praktikum. Pengujian tampak pada Tabel 4.5

a. Pengutipan hanya untuk kepentingan pendidikan, penelitian, penulisan karya ilmiah, penyusunan laporan, penulisan kritik atau tinjauan suatu masalah.

Dilarang mengutip sebagian atau seluruh karya tulis ini tanpa mencantumkan dan menyebutkan sumber

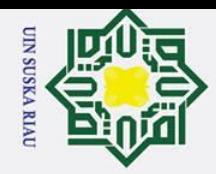

2. Dilarang mengumumkan dan memperbanyak sebagian atau seluruh karya tulis ini dalam bentuk apapun tanpa izin UIN Suska Riau

b. Pengutipan tidak merugikan kepentingan yang wajar UIN Suska Riau.

a. Pengutipan hanya untuk kepentingan pendidikan, penelitian, penulisan karya ilmiah, penyusunan laporan, penulisan kritik atau tinjauan suatu masalah.

Dilarang mengutip sebagian atau seluruh karya tulis ini tanpa mencantumkan dan menyebutkan sumber:

## $\odot$ Ha  $\overline{\mathbf{x}}$ cipta milik UIN  $\infty$  $\frac{1}{2}$ ka. Ria

 $\equiv$ 

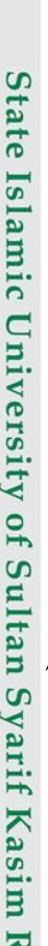

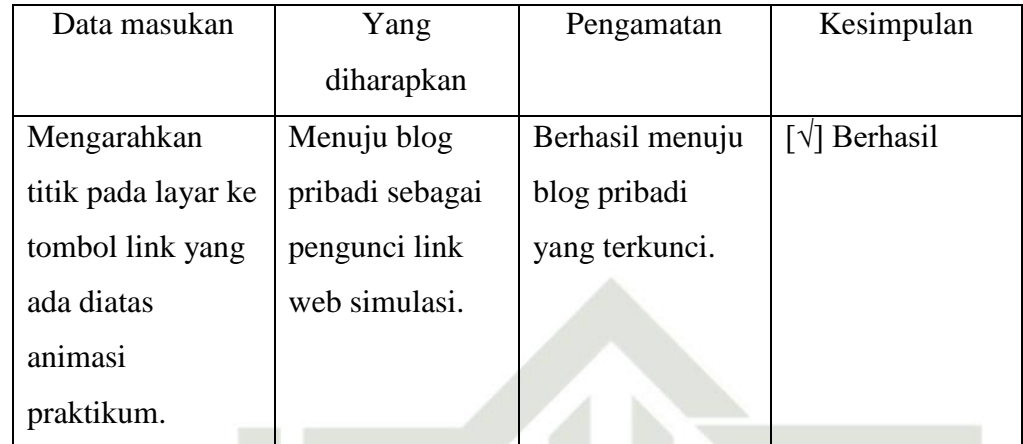

Tabel 4.5 Hasil pengujian link *web* modul 2

6. Pengujian fitur alat praktikum modul 3 ( Bandul Matematis ) Pengujian dilakukan dengan cara mengarahkan titik putih pada layar ke tombol link *web* yang berada diatas animasi alat praktikum. Pengujian tampak pada Tabel 4.6

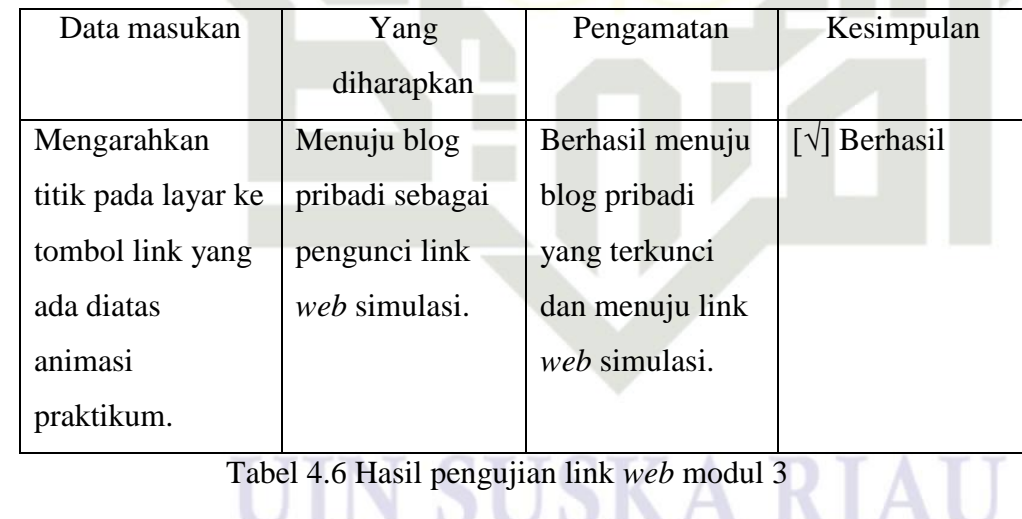

7. Pengujian fitur alat praktikum modul 4 ( Rangkaian Seri dan Pararel )

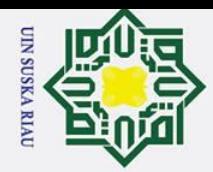

 $\odot$ 

 $\mathbb{I}$ 

 $\omega$  $\overline{\mathbf{r}}$ 

cipta

milik UIN

 $\infty$  $\overline{\phantom{0}}$ ka.

 $\overline{\mathcal{X}}$  $\overline{a}$  $\equiv$ 

State Islamic University of Sultan Syarif Kasim Riau

Hak Cipta Dilindungi Undang-Undang

Dilarang mengutip sebagian atau seluruh karya tulis ini tanpa mencantumkan dan menyebutkan sumber

a. Pengutipan hanya untuk kepentingan pendidikan, penelitian, penulisan karya ilmiah, penyusunan laporan, penulisan kritik atau tinjauan suatu masalah.

Pengujian yang dilakukan dengan cara mengarahkan titik putih pada layar ketombol link *web* simulasi berada diatas animasi alat praktikum. Pengujian tampak pada Tabel 4.7

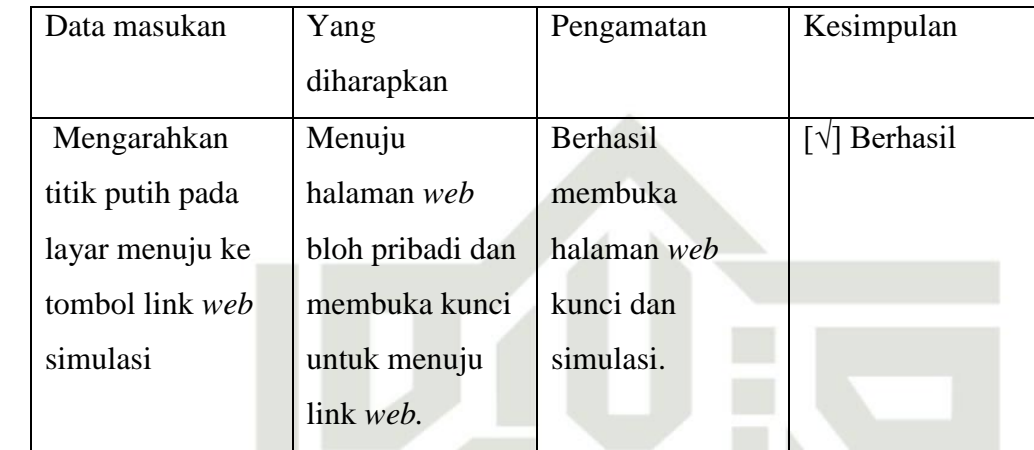

Tabel 4.7 Hasil pengujian link *web* modul 4

8. Pengujian fitur alat praktikum modul 5 ( Sel Galvanik )

Pengujian yang dilakukan dengan cara mengarahkan titik putih pada layar ketombol link *web* simulasi berada diatas animasi alat praktikum. Pengujian tampak pada Tabel 4.8

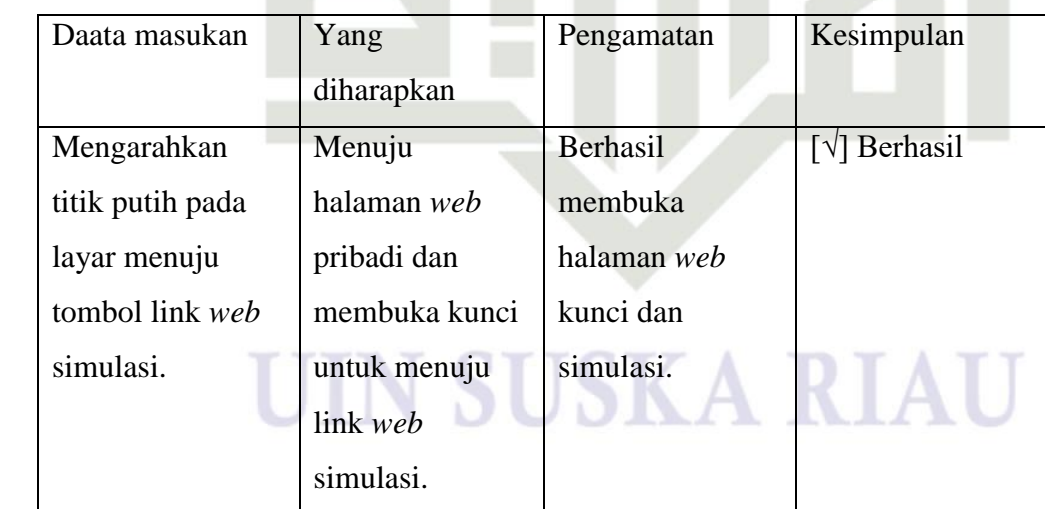

Tabel 4.8 Hasil pengujian link *web* modul 5

9. Pengujian fitur alat praktikum modul 6 ( Lensa Cembung )

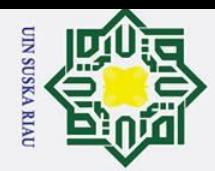

 $\odot$ 

 $\mathbb{I}$ 

 $\omega$  $\overline{\mathbf{r}}$ 

cipta

milk UIN

 $\infty$  $\overline{\phantom{0}}$ ka  $\overline{\mathcal{X}}$  $\overline{a}$  $\equiv$ 

Hak Cipta Dilindungi Undang-Undang

Dilarang mengutip sebagian atau seluruh karya tulis ini tanpa mencantumkan dan menyebutkan sumber

a. Pengutipan hanya untuk kepentingan pendidikan, penelitian, penulisan karya ilmiah, penyusunan laporan, penulisan kritik atau tinjauan suatu masalah.

Pengujian dilakukan dengan cara mengarahkan titik putih pada layar ketombol link *web* simulasi yang berada diatas animasi alat praktikum. Pengujian dapat dilihat pada Tabel 4.9.

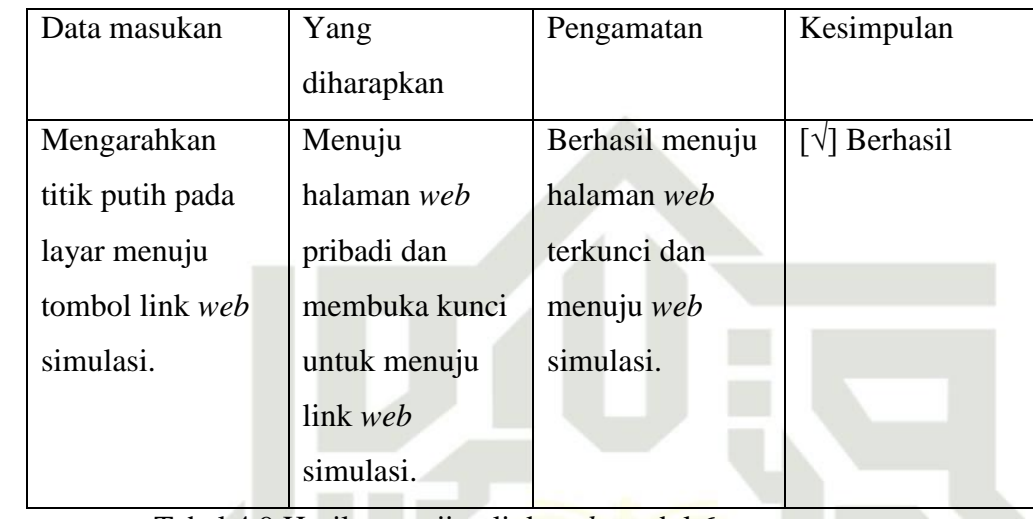

Tabel 4.9 Hasil pengujian link *web* modul 6

## 10. Pengujian fitur *back*

Pengujian dilakukan dengan mengarhkan titik putih pada layar ketombol *back*  pada pojok kanan atas ruangan. Pengujian dapat dilihat pada Tabel 4.10.

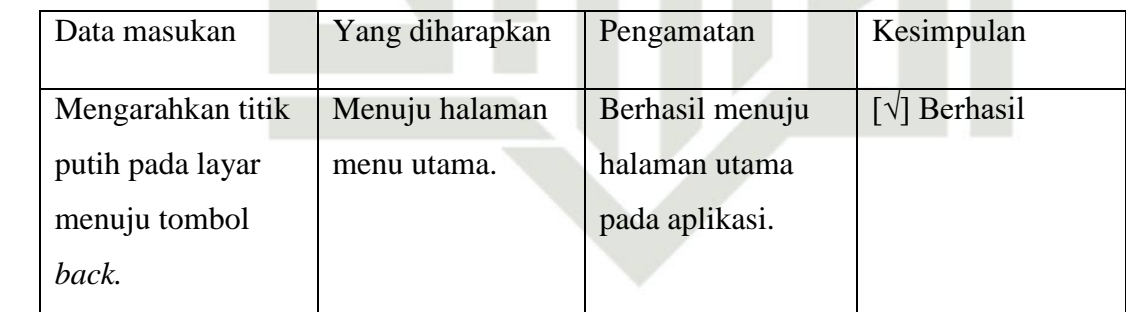

Tabel 4.10 Hasil pengujian fitur *back* 

## **4.4 Hasil Pengujian Keseluruhan**

Hasil pengujian terakhir yaitu uji *user* dan uji kelayakan alat, dengan menggunakan metode kuantitatif. Memberikan kuisoner dan dijawab, setiap jawaban akan ada poin nya. Uji kelayakan adalah menguji apakah alat dan *web* simulasi yang digunakan

State Islamic University of

if Kasim Riau

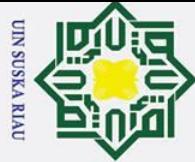

Hak Cipta Dilindungi Undang-Undang l. Dilarang mengutip sebagian atau seluruh karya tulis ini tanpa mencantumkan dan menyebutkan sumber:

 $\overline{c}$ 

## $\odot$ sesuai dengan kebutuhan dan fungsinya. Sedangkat uji *user* adalah menguji apakah alat yang dibuat mudah dimengerti dan mudah digunakan. Disini yang menjadi narasumber ialah para asisten dosen yang terlibat dari modul 1 sampai modul 6. Berikut adalah hasil kuisoner dalam uji kelayakan dan *user*: milik  $\frac{C}{Z}$  $\infty$  $\frac{1}{2}$ ka  $\overline{\mathcal{X}}$  $\overline{a}$  $\equiv$

1. Uji Pengguna ( *user )*

*accaptance Test*

**Jawaban Bobot** 

SS :Sangat Setuju 5

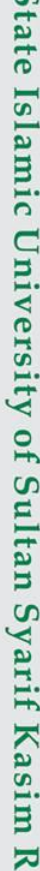

ia

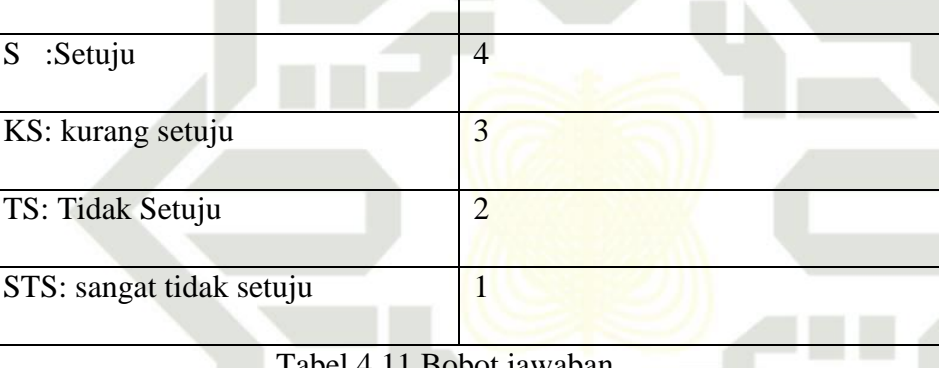

Uji pengguna atau *user* akan dilakukan dengan mencari narasumber yaitu

asisten dosen yang terdiri dari 6 orang. Dan menggunakan metode *User* 

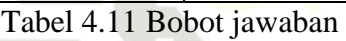

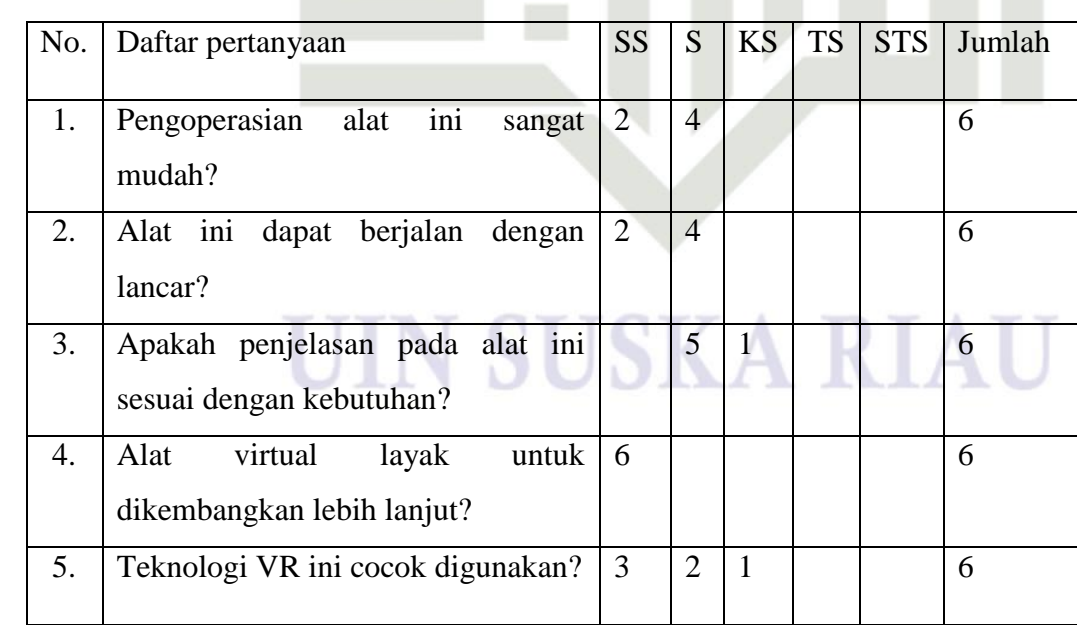

Tabel 4.12 Pengujian *user accapetance test* asisten dosen

a. Pengutipan hanya untuk kepentingan pendidikan, penelitian, penulisan karya ilmiah, penyusunan laporan, penulisan kritik atau tinjauan suatu masalah.

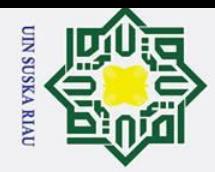

ō.

Pengutipan tidak merugikan kepentingan yang wajar UIN Suska Riau

2. Dilarang mengumumkan dan memperbanyak sebagian atau seluruh karya tulis ini dalam bentuk apapun tanpa izin UIN Suska Riau

# State Islamic University of Sultan Syarif Kasim Riau

Hak Cipta D

 $\odot$ 

H

 $\overline{\omega}$  $\overline{\mathbf{r}}$ 

 $\bar{\sigma}$  $\overline{a}$ 

milik

 $\frac{C}{Z}$ 

 $\infty$  $\overline{\text{sn}}$ ka  $\overline{\mathcal{X}}$  $\overline{a}$  $\equiv$ 

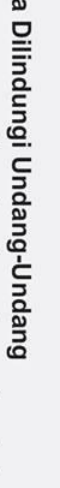

Dilarang mengutip sebagian atau seluruh karya tulis ini tanpa mencantumkan dan menyebutkan sumber:

a. Pengutipan hanya untuk kepentingan pendidikan, penelitian, penulisan karya ilmiah, penyusunan laporan, penulisan kritik atau tinjauan suatu masalah

Setelah mendapatkan hasil pengujian dan bobot nilai, maka akan dilakukan pembobotan hasil dari pengujian dijumlah kan dengan bobot.

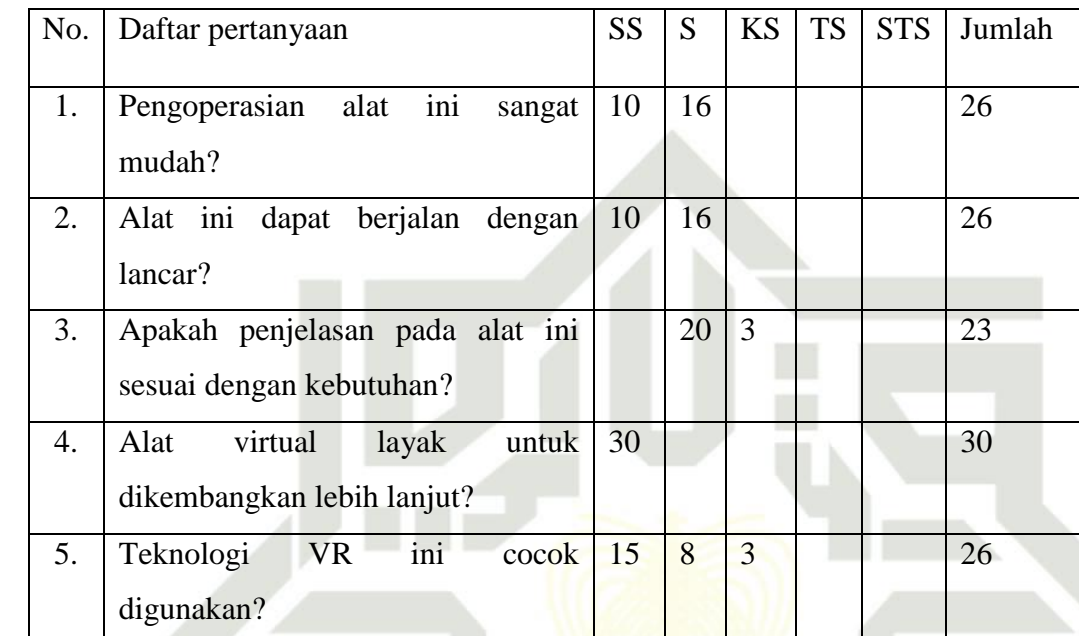

Tabel 4.13 Hasil pembobotan

Perhitungan pertanyaan pertama

Dari tabel diatas dapat dilihat bahwa jumlah nilai dari keenam responden untuk pertanyaan pertama adalah 26. Maka nilai rata-ratanya adalah 26/6 = 4,33 sedangkan presentase nilainya adalah  $(4,33/5)$  x  $100\% = 86,66\%$ 

Perhiungan pertanyaan kedua

Dari tabel diatas dapat dilihat bahwa jumlah nilai dari keenam responden untuk pertanyaan kedua adalah 26 . Maka nilai rata-ratanya adalah 26/6= 4,33 sedangkan presentase nilainya adalah (4,33/5) x 100% = 86.66%

Perhitungan pertanyaan ketiga

Dari tabel diatas dapat dilihat bahwa jumlah nilai dari keenam responden untuk pertanyaan ketiga adalah 23 . Maka nilai rata-ratanya adalah 23/6= 3,83 sedangkan presentase nilainya adalah (3,83/5) x 100% = 76,66%

Perhitungan pertanyaan keempat

**UIN SUSKA RIAU** 

2. Dilarang mengumumkan dan memperbanyak sebagian atau seluruh karya tulis ini dalam bentuk apapun tanpa izin UIN Suska Riau

Pengutipan tidak merugikan kepentingan yang wajar UIN Suska Riau

a. Pengutipan hanya untuk kepentingan pendidikan, penelitian, penulisan karya ilmiah, penyusunan laporan, penulisan kritik atau tinjauan suatu masalah  $\sigma$ 

Dilarang mengutip sebagian atau seluruh karya tulis ini tanpa mencantumkan dan menyebutkan sumber

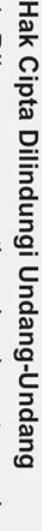

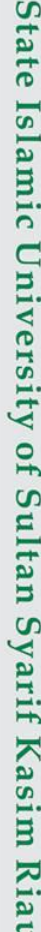

 $\odot$ 

H

 $\mathbf{\Omega}$  $\overline{\mathbf{r}}$ 

cipta

milik

 $\frac{C}{Z}$ 

 $\infty$  $\frac{1}{2}$ ka

 $\overline{\mathcal{X}}$  $\overline{\omega}$  $\equiv$ 

1  $\overline{2}$ 3  $\overline{A}$ 5 Dari hasil perhitungan diatas dapat disimpulkan bahwa dalam uji kelayakan alat ini menghasilkan angka 87,32, dan disimpulkan sangat baik untuk pengujian alat dan perkembangan kedepan.

Perhitungan keseluruhan merupakan hasil dari rata-rata skor dari keseluruhan pernyataan. Adapun hasil perhitungan keseluruhan pada *user acceptancen test* pada asisten dosen adalah sebagai berikut  $(86,66\% + 86,66\% + 76,66\% + 100\% + 86,66\%)/5 = 87,32\%$ 

Dari tabel diatas dapat dilihat bahwa jumlah nilai dari keenam responden

Dari tabel diatas dapat dilihat bahwa jumlah nilai dari keenam responden

untuk pertanyaan kelima adalah 26. Maka nilai rata-ratanya adalah 26/6 =

4,33 sedangkan presentase nilainya adalah (4,33/5) x 100% = 86.66%.

5 sedangkan presentase nilainya adalah (5/5) x 100% = 100%

Perhitungan pertanyaan kelima

Perhitungan keseluruhan:

untuk pertanyaan keempat adalah 30. Maka nilai rata-ratanya adalah 30/6 =

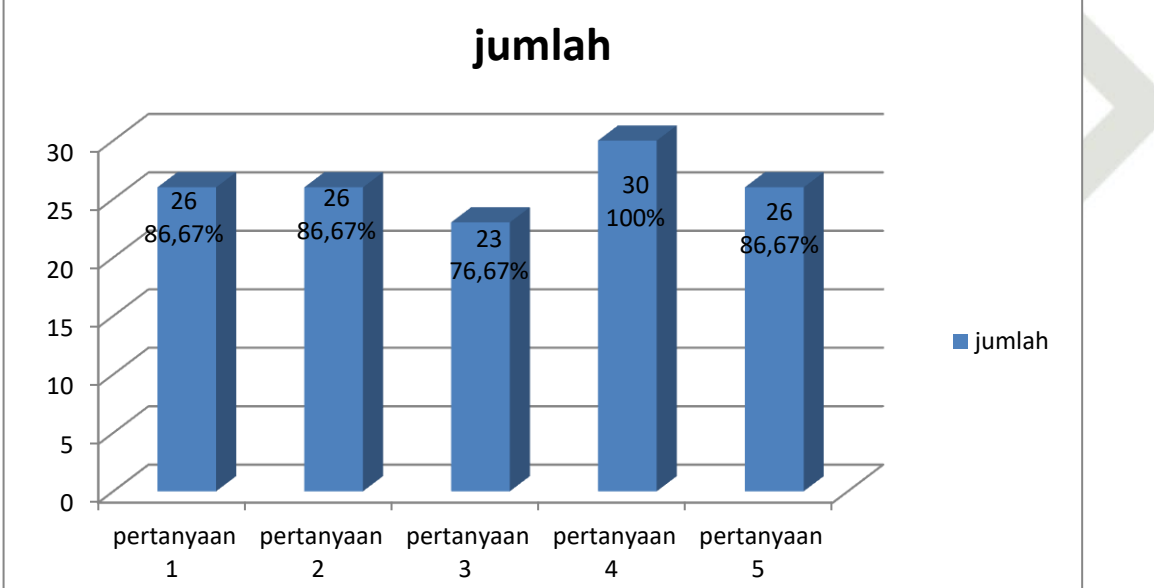

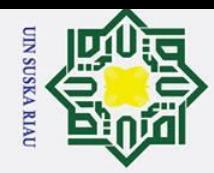

## **BAB V**

## **KESIMPULAN DAN SARAN**

 $\odot$ 

 $\mathbf{I}$ 

 $\mathbf{\Omega}$  $\overline{\mathbf{r}}$  $\circ$ ᇹ

Ξ  $\subset$ z  $\mathcal{O}$ s<sub>n</sub> ka 고  $\overline{\omega}$  $\equiv$ 

Dari hasil penelitian yang telah dilakukan, dapat disimpulkan sebagai berikut:

**Example 1.**<br> **Solution**<br> **Example 1.**<br> **Example 1.**<br> **Example 1.**<br> **Example 1.**<br> **Example 1.**<br> **Example 1.**<br> **Example 1.**<br> **Example 1.**<br> **Example 1.**<br> **Example 1.**<br> **Example 1.**<br> **Example 1.**<br> **Example 1.**<br> **Example 1.**<br> 1. Aplikasi berhasil berjalan sesuai dengan perancangan yang meliputi, implementasi kedalam animasi 3D, fitur yang ada dalam aplikasi berjalan sesuai dengan yang diharapkan dan fungsinya. Serta *web*  simulasi yang digunakan berjalan sesuai dengan kebutuhan. Dan teknologi *virtual reality* yang digunakan dalam membuat dan membangun berjalan dengan baik sesuai dengan yang diharapkan.

## **5.2 Saran**

Berdasarkan perancangan dan implementasi sistem yang telah dilakukan, maka saran yang perlu diperhatikan dalam pengembangan aplikasi ini adalah sebagai berikut:

- 1. Dapat dikembangkan dalam segi grafis, kontroler dan animasi agar lebih nyata.
- 2. Untuk simulasi bisa dibangun langsung dalam aplikasi *VR* tanpa harus menggunakan web simulasi.

## UIN SUSKA RIAU

a. Pengutipan hanya untuk kepentingan pendidikan, penelitian, penulisan karya ilmiah, penyusunan laporan, penulisan kritik atau tinjauan suatu masalah

Dilarang mengutip sebagian atau seluruh karya tulis ini tanpa mencantumkan dan menyebutkan sumber:

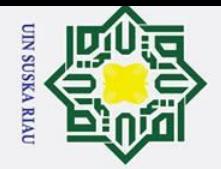

 $\mathcal{D}$ 

## $\odot$ H  $\overline{\omega}$  $\overline{\mathbf{r}}$ cipta milik  $\frac{C}{Z}$  $\Omega$  $\frac{1}{2}$ ka  $\overline{\mathcal{X}}$  $\overline{\omega}$  $\equiv$

## Hak Cipta Dilindungi Undang-Undang

Dilarang mengutip sebagian atau seluruh karya tulis ini tanpa mencantumkan dan menyebutkan sumber:

a. Pengutipan hanya untuk kepentingan pendidikan, penelitian, penulisan karya ilmiah, penyusunan laporan, penulisan kritik atau tinjauan suatu masalah

State Islamic University of Sultan Syarif Kasim Riau

## **DAFTAR PUSTAKA**

- [1] Fitri Pebriani Wahyu1, Ii Irpan Nugraha2, Mochammad Ikbal Pebrinsyah3, Alya Ramadhaniati Permadi4 " DAMPAK COVID 19 DALAM DUNIA PENDIDIKAN " Khazanah Pendidikan Islam, Vol. 2 No. 3: 100-106
- [6] Muzammil, Cucun Very Angkoso, Ari Kusumaningsih "Virtual Reality for Introducing Informatics Laboratory on University of Trunojoyo Madura" Volume 01, Edisi 01, Desember 2016
- [7] Muhammad Jamil "Pemanfaatan Teknologi Virtual Reality (VR) di Perpustakaan" Buletin Perpustakaan Universitas Islam Indonesia, 1(1) 2018, 99-11.
- [8] Herman Thuan To Saurik, Devi Dwi Purwanto, Jeremiah Irawan Hadikusuma "TEKNOLOGI VIRTUAL REALITY UNTUK MEDIA INFORMASI KAMPUS" Jurnal Teknologi Informasi dan Ilmu Komputer (JTIIK), Vol. 6, No. 1, Februari 2019, hlm. 71-76
- [9] Hendra Jaya "PENGEMBANGAN LABORATORIUM VIRTUAL UNTUK KEGIATAN PRAKTIKUM DAN MEMFASILITASI PENDIDIKAN KARAKTER DI SMK" Jurnal Pendidikan Vokasi, Vol 2, Nomor 1, Februari 2012 [2] Matdio Siahaan "Dampak Pandemi Covid-19 Terhadap Dunia Pendidikan" Jurnal Kajian Ilmiah (JKI) Edisi Khusus No. 1 (Juli 2020), Halaman: 1 – 3
- [3] Niken Bayu Argaheni "SISTEMATIK REVIEW: DAMPAK PERKULIAHAN DARING SAAT PANDEMI COVID-19 TERHADAP MAHASISWA INDONESIA" PLACENTUM Jurnal Ilmiah Kesehatan dan Aplikasinya, Vol.8 (2) 2020
- [10] Rini Sovia, Muhammad Reza Putra, Randy Permana, Adiddo Restiady "VIRTUAL REALITY PENGENALAN KAMPUNG TRADISIONAL MINANG KABAU BERBASIS ANDROID" SEBATIK 2621-069X

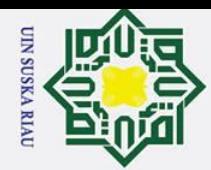

 $\bar{\omega}$ 

 $\mathcal{D}$ 

Dilarang mengutip sebagian atau seluruh karya tulis ini tanpa mencantumkan dan menyebutkan sumber

 $\odot$ 

 $\mathbf{I}$ 

 $\omega$  $\overline{\mathbf{r}}$ 

cipta

milik UIN

 $\circ$  $\frac{1}{2}$ ka

ᄍ  $\overline{\omega}$  $\equiv$ 

# State Islamic University of Sultan Syarif Kasim Riau

## [11] Penggalih Mahardika Herlambang, Lukman Aryoseto "Potensi Virtual Reality Berbasis Smartphone sebagai Media Belajar Mahasiswa Kedokteran" CDK-241/ vol. 43 no. 6 th. 2016

[13] Lourent Stefano Mongi, Arie S. M. Lumenta, Alwin M. Sambul "Rancang Bangun Game Adventure of Unsrat Menggunakan Game Engine Unity" E-Journal Teknik Informatika Vol. 14, No.1 (2018) ISSN : 2301-8364

- [14] Singkoh,R. T , Lumenta, A. S. M, & Tulenan, V. "Perancangan Game FPS (First Person Shooter) Police Personal Training, 5(1), 28-34 (2016).
- [5] Daniel Sitohang, Nurjayadi "Implementasi Augmented Reality untuk Pengenalan Lokasi Boombara Waterpark" JURNAL TEKNOLOGI TERPADU Vol. 6 No. 1 (2018)
- [12] Putu Astya Prayudha, A.A. Kt. Agung Cahyawan Wiranatha, Made Sunia Raharja "Aplikasi Virtual Reality Media Pembelajaran Sistem Tata Surya" MERPATI VOL. 5, NO. 2 APRIL 2017
- [17] https://www.growthengineering.co.uk/the-importance-of-interactivityto-the-user-experience/
- [4] Reynoldus Andrias Sahulata , Andria Wahyudi, Brian Givens Wuwungan, Mexi Akri Nayoan " Aplikasi Virtual Reality Pengenalan Kerangka Tubuh Manusia Berbasis Android " Cogito Smart Journal/VOL. 2/NO. 2/DESEMBER 2016IJCCS
- [16] http://www.olabs.edu.in/
- [17] https://phet.colorado.edu/in/
- [18] Ade Hendini " PEMODELAN UML SISTEM INFORMASI MONITORING PENJUALAN DAN STOK BARANG (STUDI KASUS: DISTRO ZHEZHA PONTIANAK)" JURNAL KHATULISTIWA INFORMATIKA, VOL. IV, NO. 2 DESEMBER 2016
- [19] Muhammad Arif Bastari1, Darmansah, Diovianto Putra Rakhmadani "Sistem Informasi Jasa Cuci Interior Rumah dan Mobil Menggunakan Metode User Acceptance Test" JURIKOM (Jurnal Riset Komputer), Vol. 9 No. 2, April 2022

. Pengutipan hanya untuk kepentingan pendidikan, penelitian, penulisan karya ilmiah, penyusunan laporan, penulisan kritik atau tinjauan suatu masalah
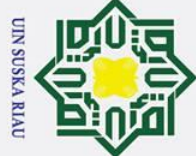

2. Dilarang mengumumkan dan memperbanyak sebagian atau seluruh karya tulis ini dalam bentuk apapun tanpa izin UIN Suska Riau

. Dilarang mengutip sebagian atau seluruh karya tulis ini tanpa mencantumkan dan menyebutkan sumber: a. Pengutipan hanya untuk kepentingan pendidikan, penelitian, penulisan karya ilmiah, penyusunan laporan, penulisan kritik atau tinjauan suatu masalah.

## Hak Cipta Dilindungı undang-undang

### $\odot$ Hakcipt

### of Sultan Syarif Kasim Riau

### **LAMPIRAN A**

### LAMPIRAN KUISONER UJI KELAYAKAN ALAT

Nama : Lisana Sidka Alia

**NIM** : 11950525128

Modul: 1

- 1. Sangat setuju (SS)  $:5$
- Setuju (S)  $2.$  $:4$
- 3. Kurang setuju (KS)  $:3$
- Tidak setuju (TS)  $4.$  $:2$
- 5. Sangat tidak setuju (STS)  $:1$

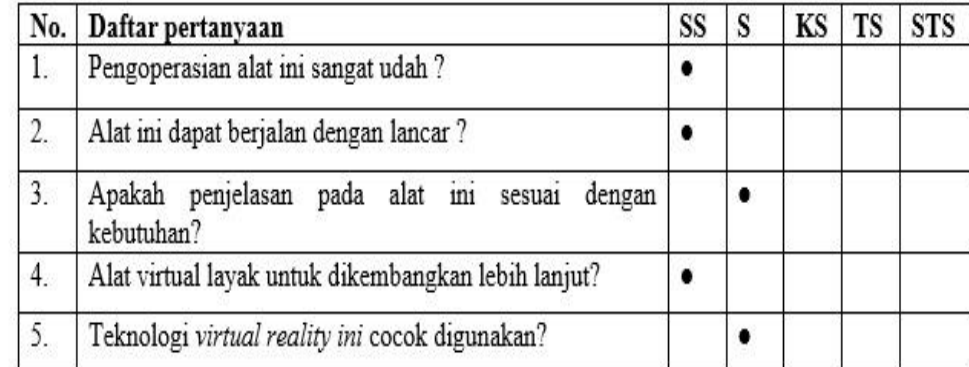

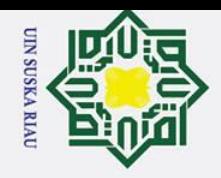

Nama : Aulia ash-shiddig

:11950510532 **NIM** 

Modul: 2

 $\odot$ 

Hak cipta Dilindungi Undang-Undang

1. Dilarang mengutip sebagian atau seluruh karya tulis ini tanpa mencantumkan dan menyebutkan sumber:

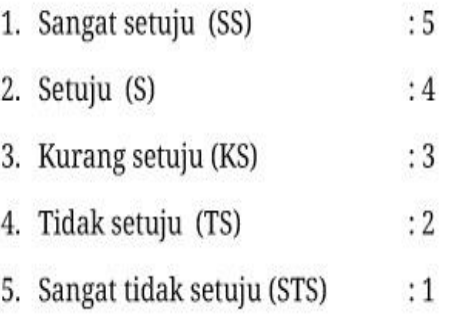

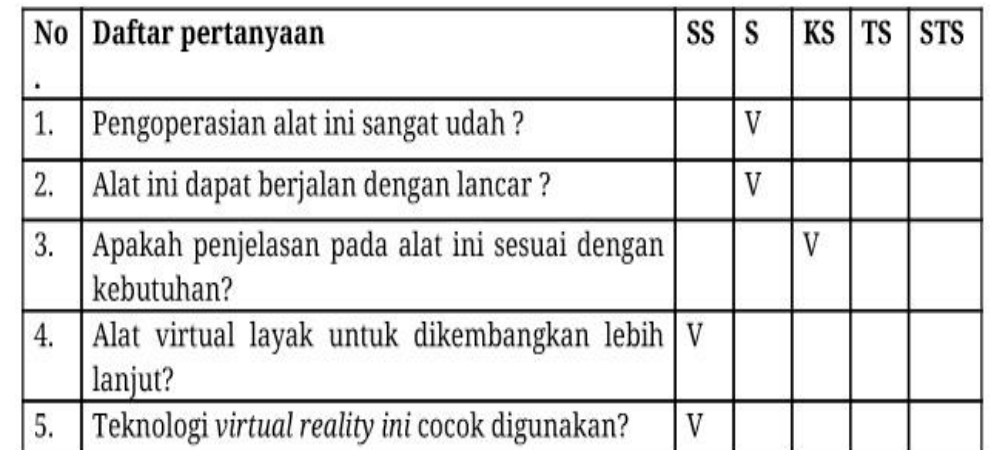

University of Sultan Syarif Kasim Riau

### **SKARI**

2. Dilarang mengumumkan dan memperbanyak sebagian atau seluruh karya tulis ini dalam bentuk apapun tanpa izin UIN Suska Riau b. Pengutipan tidak merugikan kepentingan yang wajar UIN Suska Riau.

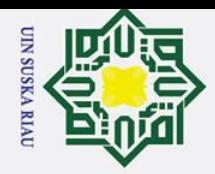

Hak Cipta Dilindungi Undang-Undang

 $H \odot$ 

ty of Sultan Syarif Kasim Riau

Nama : Muhammad Figri Ramadhan

**NIM** :11950511617

Modul:3

- 1. Sangat setuju (SS)  $:5$
- 2. Setuju (S)  $:4$
- 3. Kurang setuju (KS)  $:3$
- $:2$ 4. Tidak setuju (TS)
- 5. Sangat tidak setuju (STS)  $:1$

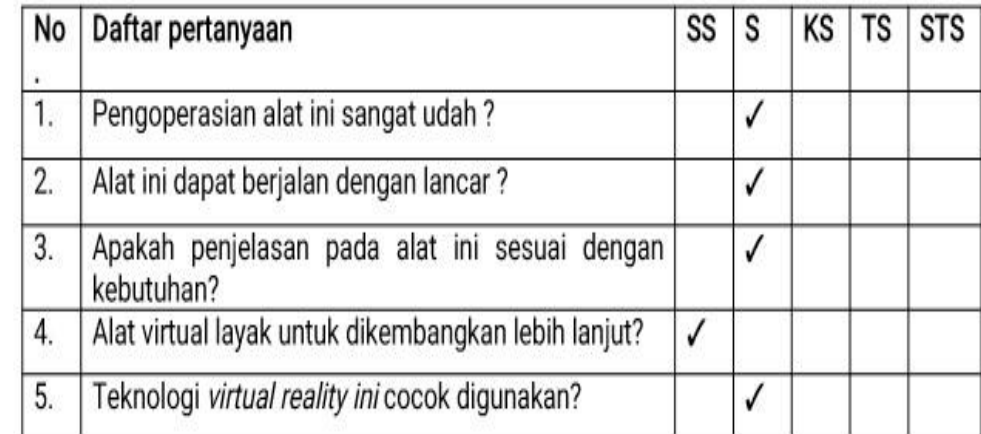

### J.J. ٦ **DJIN AN** п J V.

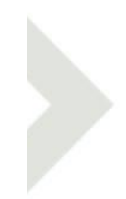

a. Pengutipan hanya untuk kepentingan pendidikan, penelitian, penulisan karya ilmiah, penyusunan laporan, penulisan kritik atau tinjauan suatu masalah.

1. Dilarang mengutip sebagian atau seluruh karya tulis ini tanpa mencantumkan dan menyebutkan sumber:

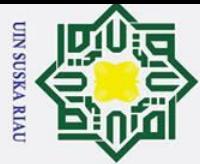

1. Dilarang mengutip sebagian atau seluruh karya tulis ini tanpa mencantumkan dan menyebutkan sumber:

a. Pengutipan hanya untuk kepentingan pendidikan, penelitian, penulisan karya ilmiah, penyusunan laporan, penulisan kritik atau tinjauan suatu masalah. b. Pengutipan tidak merugikan kepentingan yang wajar UIN Suska Riau.

2. Dilarang mengumumkan dan memperbanyak sebagian atau seluruh karya tulis ini dalam bentuk apapun tanpa izin UIN Suska Riau

 $H<sup>o</sup>$ 

Hak Cipta Dilindungi Undang-Undang

Nama: Bowo tasa anugrah

: 11950511603 **NIM** 

Modul : 4 rangkaian seri dan paralel

- 1. Sangat setuju (SS)  $:5$
- 2. Setuju (S)  $:4$
- 3. Kurang setuju (KS)  $:3$
- 4. Tidak setuju (TS)  $: 2$
- 5. Sangat tidak setuju (STS)  $:1$

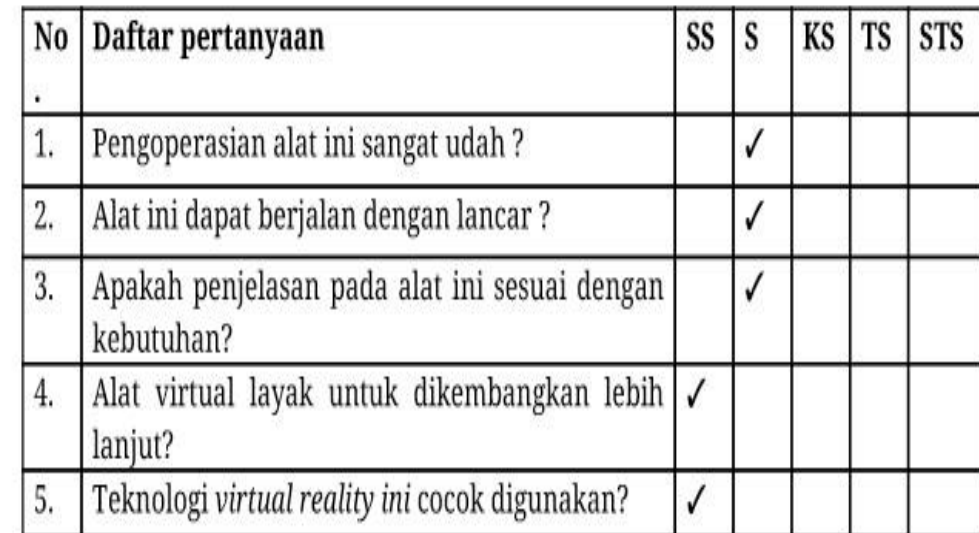

ultan Syarif Kasim Riau

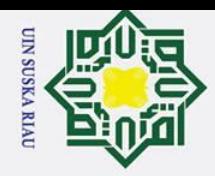

 $H<sup>o</sup>$ 

Nama : Riska triyanti

: 11950525199 **NIM** 

Modul: 5

- $:5$ 1. Sangat setuju (SS)
- Setuju (S)  $:4$  $2.$
- 3. Kurang setuju (KS)  $:3$
- Tidak setuju (TS)  $:2$ 4.
- 5. Sangat tidak setuju (STS)

 $:1$ 

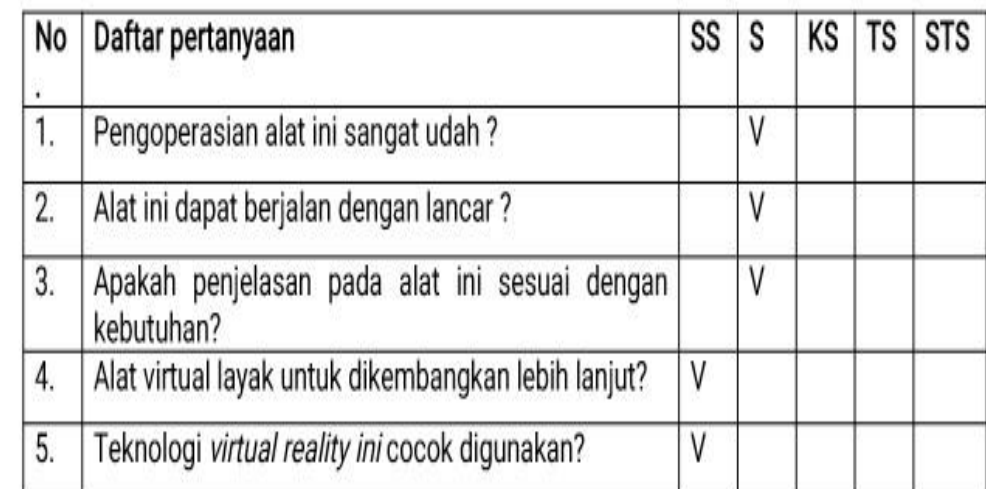

ın Syarif Kasim Riau

2. Dilarang mengumumkan dan memperbanyak sebagian atau seluruh karya tulis ini dalam bentuk apapun tanpa izin UIN Suska Riau b. Pengutipan tidak merugikan kepentingan yang wajar UIN Suska Riau.

a. Pengutipan hanya untuk kepentingan pendidikan, penelitian, penulisan karya ilmiah, penyusunan laporan, penulisan kritik atau tinjauan suatu masalah.

Hak Cipta Dilindungi Undang-Undang 1. Dilarang mengutip sebagian atau seluruh karya tulis ini tanpa mencantumkan dan menyebutkan sumber:

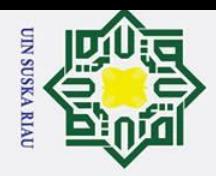

 $H<sup>o</sup>$ 

Nama : Luqyana Aufa Nuracantha

**NIM** : 11950525131

Modul: 6

- $:5$ Sangat setuju (SS)  $1_{-}$
- Setuju (S)  $:4$ 2.
- 3. Kurang setuju (KS)  $:3$
- 4. Tidak setuju (TS)  $:2$
- 5. Sangat tidak setuju (STS)  $:1$

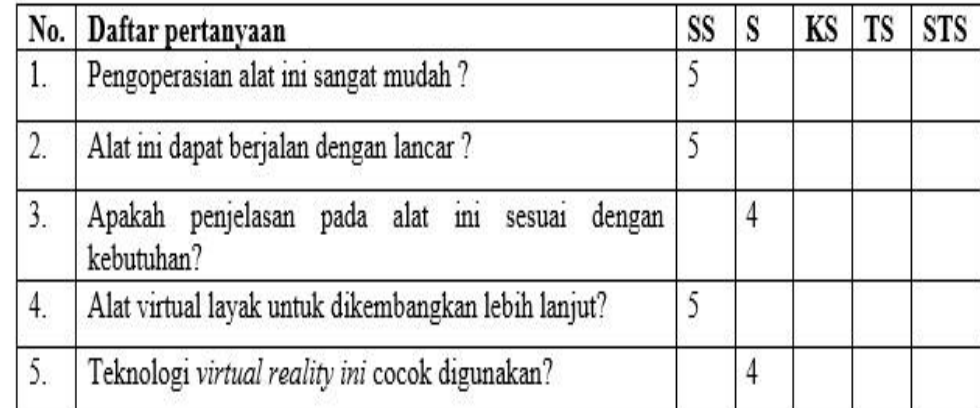

Sultan Syarif Kasim Riau

2. Dilarang mengumumkan dan memperbanyak sebagian atau seluruh karya tulis ini dalam bentuk apapun tanpa izin UIN Suska Riau b. Pengutipan tidak merugikan kepentingan yang wajar UIN Suska Riau.

a. Pengutipan hanya untuk kepentingan pendidikan, penelitian, penulisan karya ilmiah, penyusunan laporan, penulisan kritik atau tinjauan suatu masalah.

1. Dilarang mengutip sebagian atau seluruh karya tulis ini tanpa mencantumkan dan menyebutkan sumber: Hak Cipta Dilindungi Undang-Undang

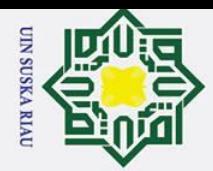

 $\odot$ 

Hakci

Hak Cipta Dilingungı undang-undang

1. Dilarang mengutip sebagian atau seluruh karya tulis ini tanpa mencantumkan dan menyebutkan sumber:

a. Pengutipan hanya untuk kepentingan pendidikan, penelitian, penulisan karya ilmiah, penyusunan laporan, penulisan kritik atau tinjauan suatu masalah.

**LAMPIRAN UJI WEB SIMULASI** 

: Lisana Sidka Alia Nama

**NIM** : 11950525128

Modul: 1

- 1. Sangat setuju (SS)  $:5$
- $2.$ Setuju (S)  $:4$
- Kurang setuju (KS)  $:3$  $3.$
- Tidak setuju (TS)  $:2$ 4.
- $:1$ 5. Sangat tidak setuju (STS)

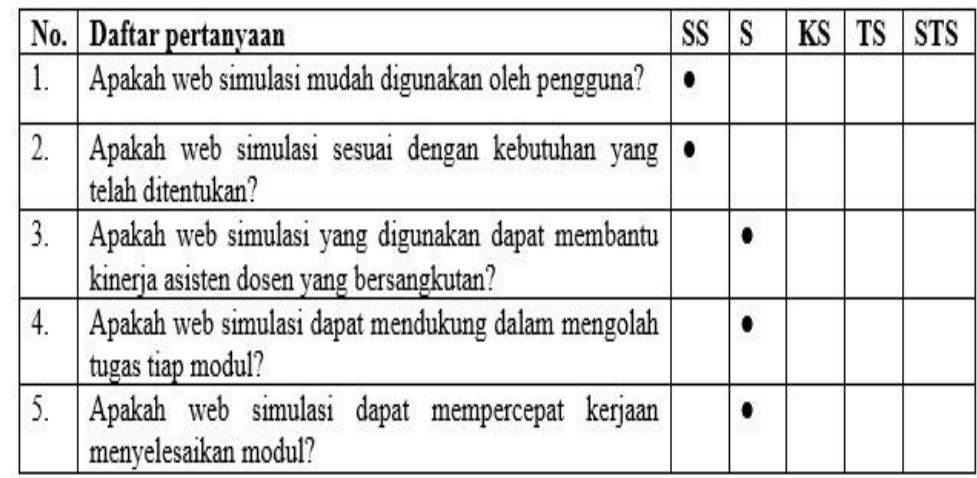

tan Syarif Kasim Riau

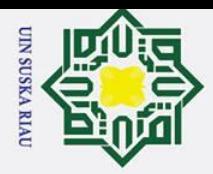

# l. Dilarang mengutip sebagian atau seluruh karya tulis ini tanpa mencantumkan dan menyebutkan sumber:

Hak Cipta Dilindungi Undang-Undang

a. Pengutipan hanya untuk kepentingan pendidikan, penelitian, penulisan karya ilmiah, penyusunan laporan, penulisan kritik atau tinjauan suatu masalah. b. Pengutipan tidak merugikan kepentingan yang wajar UIN Suska Riau.

ersity of Sultan Syarif Kasim Riau

2. Dilarang mengumumkan dan memperbanyak sebagian atau seluruh karya tulis ini dalam bentuk apapun tanpa izin UIN Suska Riau

 $\odot$ Ha

Nama :aulia ash-shiddig

**NIM** : 11950510532

Modul: 2

1. Sangat setuju (SS)  $:5$ 2. Setuju (S)  $:4$ 3. Kurang setuju (KS)  $:3$ Tidak setuju (TS) 4.  $: 2$ 5. Sangat tidak setuju (STS)  $:1$ 

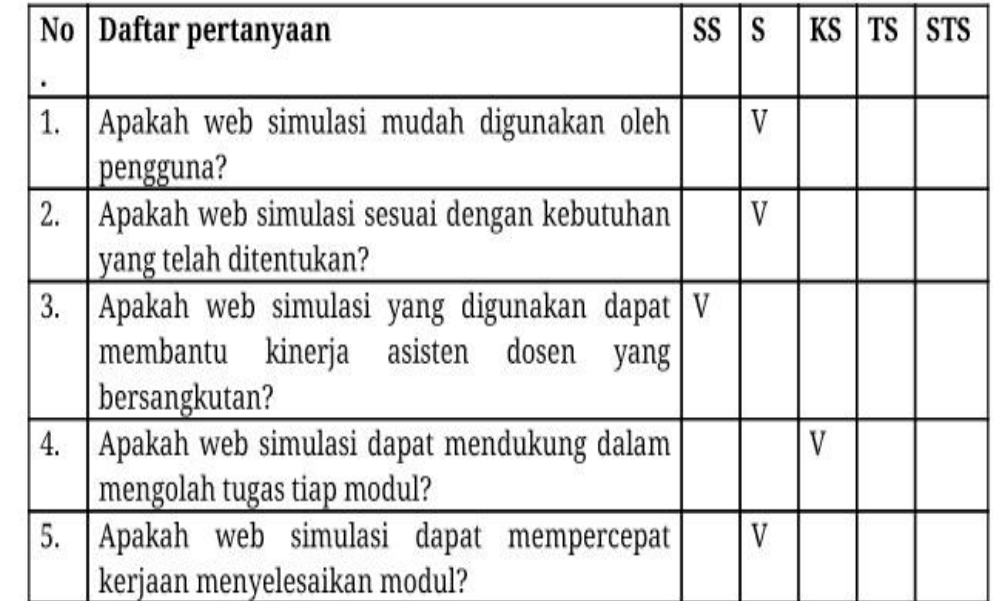

### **SUSKA RIA**

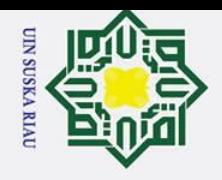

Nama : Muhammad Fiqri Ramadhan

:11950511617 **NIM** 

Modul :3

 $\odot$ 

Hak cipta Dilindungi Undang-Undang

1. Dilarang mengutip sebagian atau seluruh karya tulis ini tanpa mencantumkan dan menyebutkan sumber:

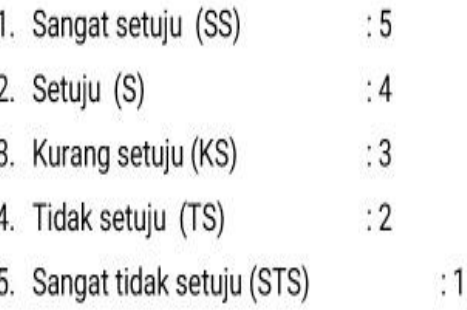

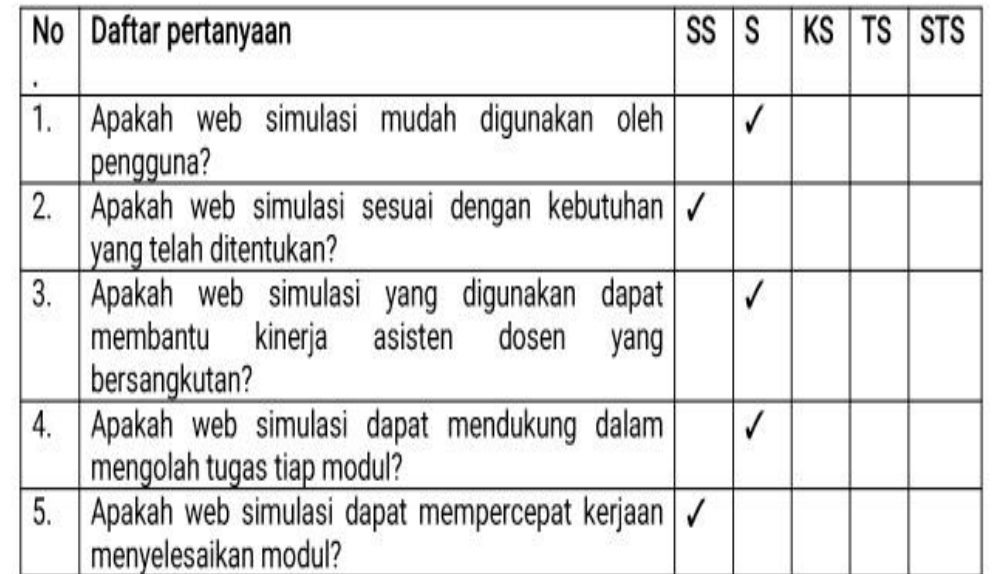

of Sultan Syarif Kasim Riau

2. Dilarang mengumumkan dan memperbanyak sebagian atau seluruh karya tulis ini dalam bentuk apapun tanpa izin UIN Suska Riau. b. Pengutipan tidak merugikan kepentingan yang wajar UIN Suska Riau.

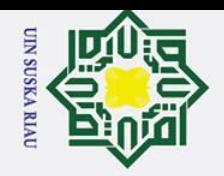

 $\odot$ 

Hak cipta Dilindungi Undang-Undang

1. Dilarang mengutip sebagian atau seluruh karya tulis ini tanpa mencantumkan dan menyebutkan sumber:

Nama : Bowo tasa anugrah

: 11950511603 **NIM** 

Modul : 4 rangkaian seri dan paralel

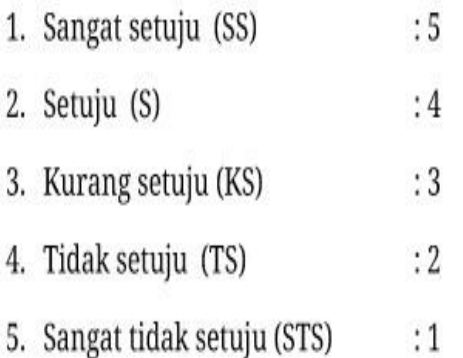

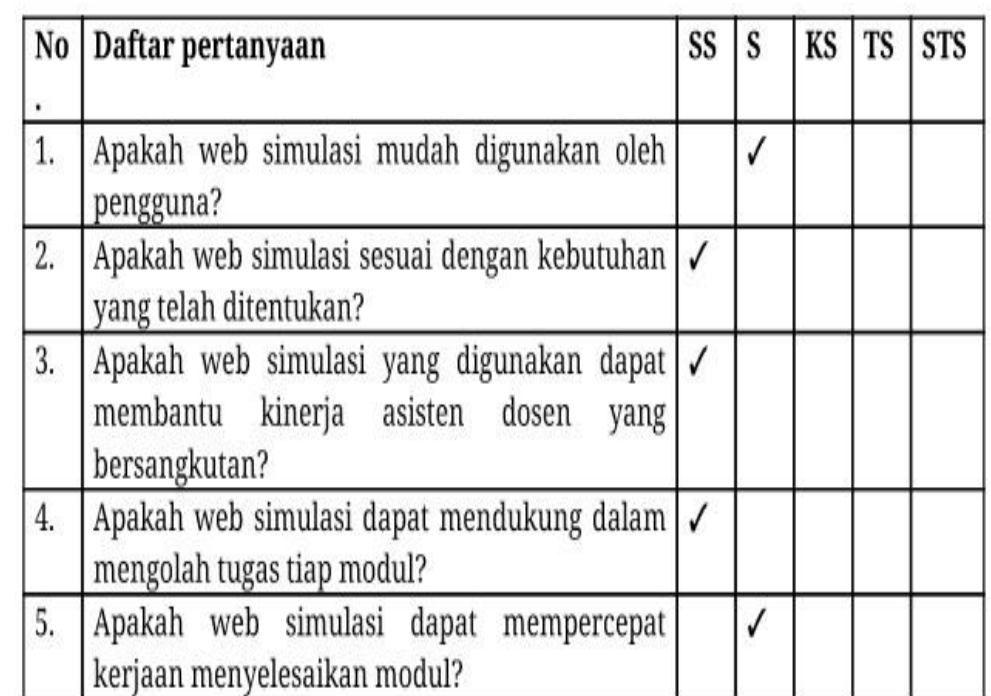

f Sultan Syarif Kasim Riau

2. Dilarang mengumumkan dan memperbanyak sebagian atau seluruh karya tulis ini dalam bentuk apapun tanpa izin UIN Suska Riau. b. Pengutipan tidak merugikan kepentingan yang wajar UIN Suska Riau.

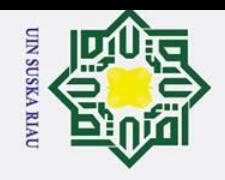

Nama : Riska triyanti

: 11950525199 **NIM** 

Modul: 5

 $\odot$ 

Hak cipta Dilindungi Undang-Undang

1. Dilarang mengutip sebagian atau seluruh karya tulis ini tanpa mencantumkan dan menyebutkan sumber:

- $:5$ 1. Sangat setuju (SS)
- 2. Setuju (S)  $:4$
- 3. Kurang setuju (KS)  $:3$
- $:2$ 4. Tidak setuju (TS)
- 5. Sangat tidak setuju (STS)  $:1$

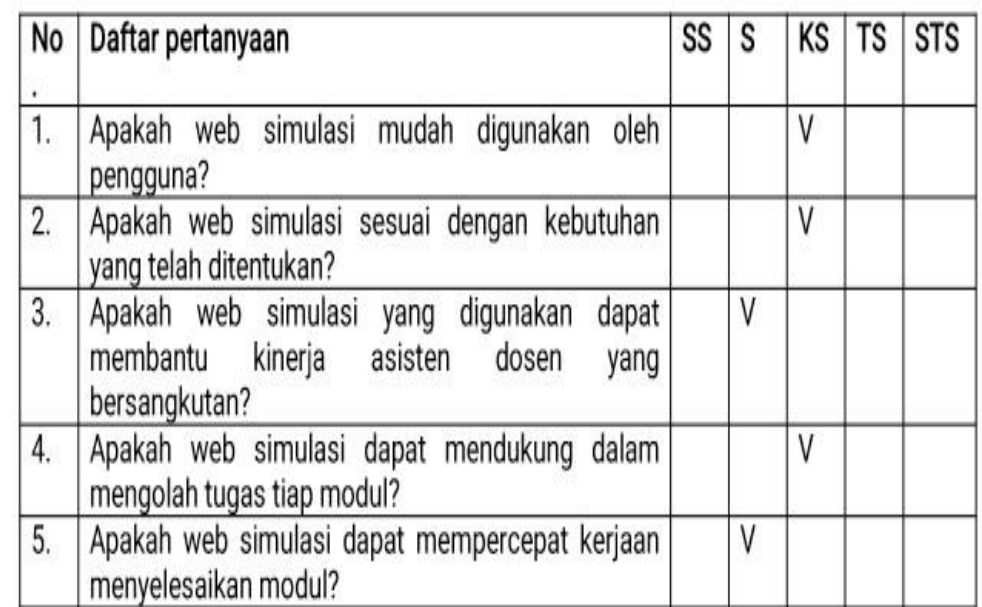

Sultan Syarif Kasim Riau

2. Dilarang mengumumkan dan memperbanyak sebagian atau seluruh karya tulis ini dalam bentuk apapun tanpa izin UIN Suska Riau b. Pengutipan tidak merugikan kepentingan yang wajar UIN Suska Riau.

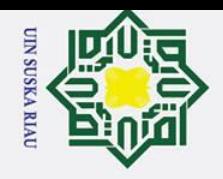

 $\odot$ 

Nama : Luqyana Aufa Nuracantha

: 11950525131 **NIM** 

Modul: 6

- 1. Sangat setuju (SS)  $:5$
- Setuju (S)  $2.$  $:4$
- 3. Kurang setuju (KS)  $:3$
- 4. Tidak setuju (TS)  $:2$
- 5. Sangat tidak setuju (STS)  $:1$

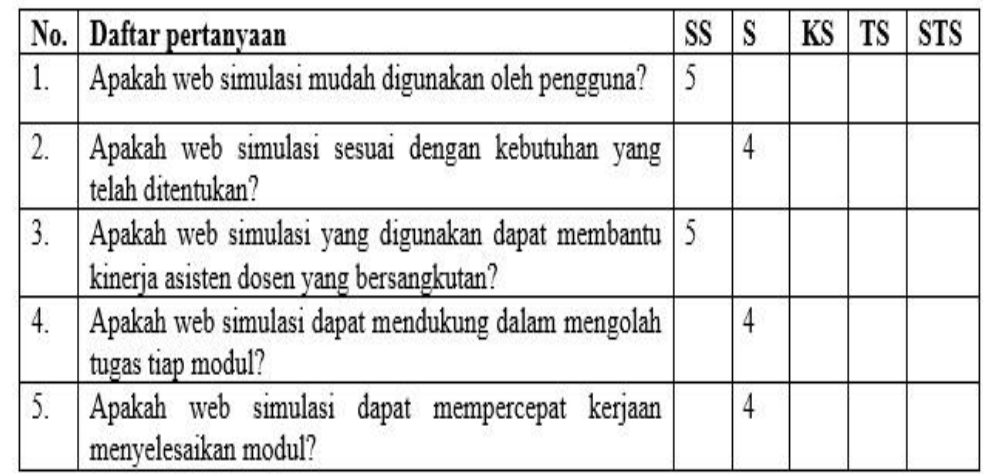

J.

٦

 $\mathcal{L}$ 

Ă.

b.

**A.M. W.** 

**ALCOHOL:** 

ж

y of Sultan Syarif Kasim Riau

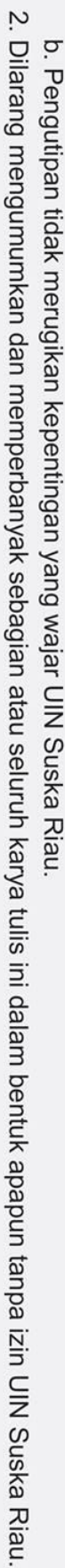

a. Pengutipan hanya untuk kepentingan pendidikan, penelitian, penulisan karya ilmiah, penyusunan laporan, penulisan kritik atau tinjauan suatu masalah.

1. Dilarang mengutip sebagian atau seluruh karya tulis ini tanpa mencantumkan dan menyebutkan sumber:

Hak cipta Dilindungi Unang-Unang

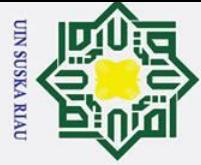

 $\mathcal{D}$ 

Dilarang mengumumkan dan memperbanyak sebagian atau seluruh karya tulis ini dalam bentuk apapun tanpa izin UIN Suska Riau

```
Butter<br>
Butter<br>
Butter<br>
Butter<br>
Butter<br>
Butter<br>
Butter<br>
Butter<br>
Butter<br>
Butter<br>
Butter
    \rm \bar{\omega}Dilarang mengutip sebagian atau seluruh karya tulis ini tanpa mencantumkan dan menyebutkan sumber:
\sigmaLAMPIRAN B
   Pengutipan hanya untuk kepentingan pendidikan, penelitian, penulisan karya ilmiah, penyusunan laporan, penulisan kritik atau tinjauan suatu masalah.
Pengutipan tidak merugikan kepentingan yang wajar UIN Suska Riau.
                                                                 CODING
           dusing System.Collections;
              using System.Collections.Generic;
              using UnityEngine;
              using UnityEngine.SceneManagement;
              publ<del>i</del>c class back : MonoBehaviour
              {
                     public void WaitBack()
              \alpha Invoke("Back", 2);
              \rightarrow public void Back()
              \overline{\mathcal{L}} SceneManager.LoadScene("menu");
                      }
             }
             Button url simulasi
             using System.Collections;
             using System.Collections.Generic;
              using UnityEngine;
              using UnityEngine.SceneManagement;
              pub\overline{nc} class url : MonoBehaviour {
                    \overline{S}public void linkClick() 
                    lamic
                       {
                    Application.OpenURL("https://ypsknowledge.wordpress.com/2022/
             05/13/modul-1/");
                        }
                       public void modul2()
                                                                                      SK 7
                        {
                    \overline{a}Application.OpenURL("https://ypsknowledge.wordpress.com/2022/
             05/13/modul-2/");
                   tan Syarif Kasim Riau
                       }
                       public void modul3()
                       {
```
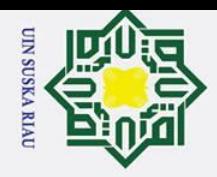

```
Ż.
Dilarang mengumumkan dan memperbanyak sebagian atau seluruh karya tulis ini dalam bentuk apapun tanpa izin UIN Suska Riau
                a. Pengutipan hanya untuk kepentingan pendidikan, penelitian, penulisan karya ilmiah, penyusunan laporan, penulisan kritik atau tinjauan suatu masalah.
                        Dilarang mengutip sebagian atau seluruh karya tulis ini tanpa mencantumkan dan menyebutkan sumber:
         \sigmaPengutipan tidak merugikan kepentingan yang wajar UIN Suska Riau.
                                      05/13/modul-3/");
                                                           }
                                                           {
                                      05/13/modul-4/");
                                                           }
                                                           {
                                     05/13/modul-5/");
                                                   \overline{2}}
                                                   \mathbf{r}{
                                      05/13/modul-6/");
                                                           }
                                      }
                                     Button main menu
                                     using System.Collections;
                                     using UnityEngine;
                                                   slamic
                                       }
                                      \sim \sim\frac{d}{dt}\overline{a}b
                                      }
```

```
Application.OpenURL("https://ypsknowledge.wordpress.com/2022/
     public void modul4()
     Application.OpenURL("https://ypsknowledge.wordpress.com/2022/
   \mathbb{Z} public void modul5()
   Application.OpenURL("https://ypsknowledge.wordpress.com/2022/
   public void modul6()
     Application.OpenURL("https://ypsknowledge.wordpress.com/2022/
using System.Collections.Generic;
public class menu : MonoBehaviour {
     public void GoToMainMenu()
 Application.LoadLevel("main_menu");
public void GoToARCamera()
 Application.LoadLevel("test");
 public void ExitApplication()
 Application.Quit();
```
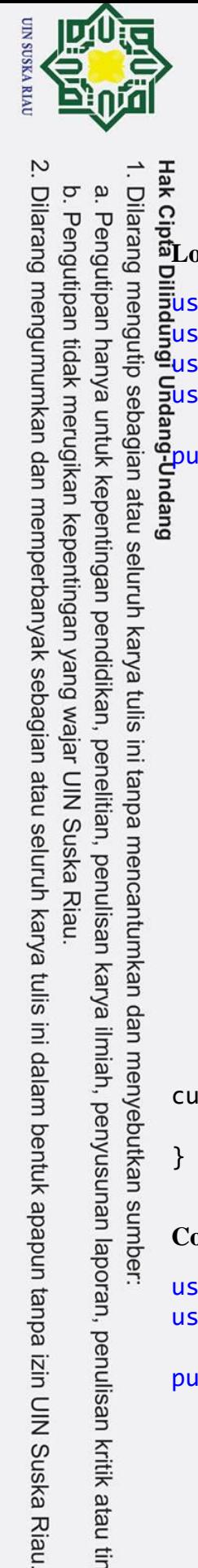

```
C<br>
Hak Cipta<br>
Loadfing<br>
Cipta<br>
Cipta<br>
Cipta<br>
Cipta<br>
Cipta<br>
Cipta<br>
Cipta<br>
Cipta<br>
Cipta<br>
Cipta<br>
Cipta<br>
Cipta<br>
Cipta<br>
Cipta<br>
Cipta<br>
Cipta<br>
Cipta<br>
Cipta<br>
Cipta<br>
Cipta<br>
Cipta<br>
Cipta<br>
Cipta<br>
Cipta<br>
Cipta<br>
Cipta<br>
Cipta<br>
Cipta<br>
C
   a. Pengutipan hanya untuk kepentingan pendidikan, penelitian, penulisan karya ilmiah, penyusunan laporan, penulisan kritik atau tinjauan suatu masalah.
       Dilarang mengutip sebagian atau seluruh karya tulis ini tanpa mencantumkan dan menyebutkan sumber:
Pengutipan tidak merugikan kepentingan yang wajar UIN Suska Riau.
               using System.Collections;
               using System.Collections.Generic;
               using UnityEngine.UI;
               using UnityEngine;
               publ<del>i</del>c class loading : MonoBehaviour {
                         public Transform LoadingBar;
                     \Omega [SerializeField] private float currentAmount;
                      [SerializeField] private float speed;
               \mathcal{H}/ Update is called once per frame
                void Update()
               \overline{\mathcal{L}} if (currentAmount < 100)
                              {
                                      currentAmount += speed * Time.deltaTime;
                                     Debug.Log((int)currentAmount);
                              }
                              else
                              {
                                     Application.LoadLevel("main menu");
                              }
                             LoadingBar.GetComponent<Image>().fillAmount =
              currentAmount / 100;
                     \overline{a}}
                     15Coding background
              using System.Collections;
               using UnityEngine;
              public class backpress : MonoBehaviour {
                      // Update is called once per frame
                      void Update()
               \mathbf{H} if (Input.GetKeyDown(KeyCode.Escape))
                                     Application.LoadLevel("main menu");
               \overline{4}}
```
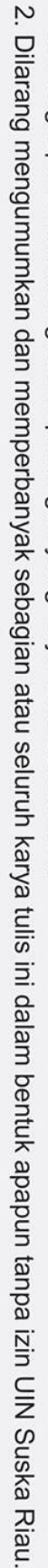

- 
- b. Pengutipan tidak merugikan kepentingan yang wajar UIN Suska Riau.

1. Dilarang mengutip sebagian atau seluruh karya tulis ini tanpa mencantumkan dan menyebutkan sumber:

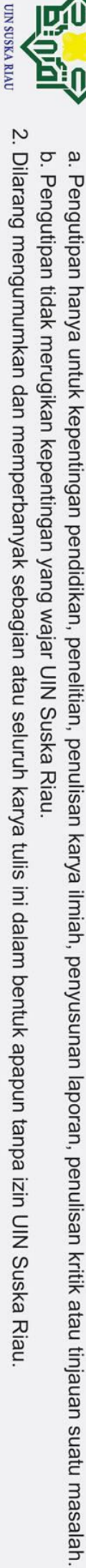

## State Islamic University of Sultan Syarif Kasim Riau

© Hak cipta milik UIN Suska Riau

Hak Cipta Dilindungi Undang-Undang

SK A

RT

S

U